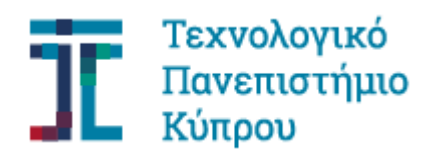

Σχολή Μηχανικής και<br>Τεχνολογίας

# **Πτυχιακή εργασία**

# **Χαρτογράφηση χρήσεων και κάλυψη γης από δορυφορικά δεδομένα Sentinel 2 και Landsat 8**

**Αγγελίνα Μιχαήλ**

**Λεμεσός, Μάιος 2019**

# ΤΕΧΝΟΛΟΓΙΚΟ ΠΑΝΕΠΙΣΤΗΜΙΟ ΚΥΠΡΟΥ ΣΧΟΛΗ ΜΗΧΑΝΙΚΗΣ ΚΑΙ ΤΕΧΝΟΛΟΓΙΑΣ ΤΜΗΜΑ ΠΟΛΙΤΙΚΩΝ ΜΗΧΑΝΙΚΩΝ ΚΑΙ ΜΗΧΑΝΙΚΩΝ ΓΕΟΠΛΗΡΟΦΟΡΙΚΗΣ

Πτυχιακή εργασία

Χαρτογράφηση χρήσεων και κάλυψη γης από δορυφορικά δεδομένα Sentinel 2 και Landsat 8

της

Αγγελίνα Μιχαήλ

Επιβλέπων Καθηγητής

Καθ. Διόφαντος Χ''Μιτσής

Δρ. Άθως Αγαπίου

Λεμεσός, Μάιος 2019

### **Πνευματικά δικαιώματα**

Copyright © Αγγελίνα Μιχαήλ, 2019

Με επιφύλαξη παντός δικαιώματος. All rights reserved.

Η έγκριση της πτυχιακής εργασίας από το Τμήμα Πολιτικών Μηχανικών και Μηχανικών Γεωπληροφορικής του Τεχνολογικού Πανεπιστημίου Κύπρου δεν υποδηλώνει απαραιτήτως και αποδοχή των απόψεων του συγγραφέα εκ μέρους του Τμήματος.

Θα ήθελα να ευχαριστήσω τους επιβλέποντες καθηγητές Δρ. Διόφαντο Χατζημιτσή και Δρ. Άθω Αγαπίου, για την εμπιστοσύνη που μου έδειξαν στην περάτωση του δύσκολου αυτού εγχειρήματος. Η καθοδήγηση και οι χρήσιμες συμβουλές τους, έπαιξαν καθοριστικό ρόλο στην συγγραφή της παρούσας μελέτης.

Ακόμα, ένα μεγάλο ευχαριστώ στην οικογένεια μου, που ήταν πάντα δίπλα μου στηρίζοντας με σε αυτό το ιδιαίτερα πιεστικό στάδιο της ζωής μου.

#### <span id="page-5-0"></span>**ΠΕΡΙΛΗΨΗ**

Πιθανώς, κανένας συνδυασμός δύο τεχνολογιών δεν έχει δημιουργήσει περισσότερο ενδιαφέρον στην Τηλεπισκόπηση αλλά και σε διαστημικές έρευνες. Πλέον με την εύκολη αλλά και δωρεάν διαθεσιμότητα των δεδομένων για τους δορυφόρους Sentinel 2 και Landsat 8 έχει την δυνατότητα με νέες εφαρμογές για να παρακολουθούμε τη γη. Επίσης με την σύγκριση των των αποτελεσμάτων των ταξινομητών μπορούμε να δημιουργήσουμε καινούργιους χάρτες χρήσεων και καλύψεων γης.

Ο σκοπός της συγκεκριμένης μελέτης είναι η σύγκριση των αποτελεσμάτων κατά την ταξινόμηση της Κύπρου από τους δορυφόρους Landsat 8 και Sentinel 2. Η ταξινόμηση των δύο δορυφόρων θα γίνει με τρεις διαφορετικές τις μεθόδους της Μέγιστης Πιθανοφάνειας, Ελάχιστης Απόστασης και Φασματικής Γωνίας με τις ίδιες περιοχές εκπαίδευσης έτσι ώστε να δούμε κατά πόσο έχουν παρόμοια αποτελέσματα.

Συγκεκριμένα εφαρμόστηκαν δύο στρατηγικές ταξινόμησης όπου πρώτα χρησιμοποιήσαμε τυχαία δείγματα για τις περιοχές εκπαίδευσης αλλά και τυχαίο αριθμό δειγμάτων για να καλύψουμε ολόκληρη τη Κύπρο. Η δεύτερη στρατηγική εφαρμόστηκε στην άλλη εικόνα όπου για την ταξινόμηση αυτής της εικόνας έγινε με τη χρήση των ίδιων περιοχών εκπαίδευσης όπου χρησιμοποιήσαμε στην πρώτη εικόνα. Τα αποτελέσματα που βγήκαν και στις δύο περιπτώσεις είναι παρόμοια διότι με τους υπολογισμούς και των τριών μεθόδων τα ποσοστά Ολικής Ακρίβειας βγαίνουν κοντά στο 90% και οι δείκτες Κ βγαίνουν κοντά στο 89%, όπου και τα δύο είναι πολύ υψηλά ποσοστά.

Αφού βγήκαν ψηλά τα αποτελέσματα τότε έπρεπε να γίνει η σύγκριση μεταξύ των μεθόδων για το πια είναι η καλύτερη αντιπροσωπευτικά αλλά και υ σύγκριση μεταξύ των εικόνων για κάθε μέθοδο ώστε να μπορεί να γίνει η εκτίμηση κατά πόσο τα αποτελέσματα του δορυφόρου Sentinel 2 και Landsat 8 έχουν παρόμοια αποτελέσματα. Κάποιες διαφορές που παρατηρούνται στις καλλιέργειες οφείλεται στο ότι οι εικόνες είναι από διαφορετικές χρονολογίες και έχουν διαφορετικές συνθήκες αλλά και στο ότι με την πάροδο του χρόνου οι καλλιέργειες αλλάζουν.

**Λέξεις κλειδιά:** Τηλεπισκόπηση, Sentinel 2, Landsat 8, ταξινόμηση, Μέγιστη Πιθανοφάνεια, Ελάχιστη Απόσταση, Φασματική Γωνία

#### <span id="page-7-0"></span>**ABSTRACT**

Probably, no combination of two technologies has created more interest in remote sensing and Space Research. However with the easy and free availability of data for Sentinel 2 and Landsat 8 satellites it is now possible for new applications to monitor the Earth. Also by comparing the results of the classifiers we can create new maps of uses and land covers.

The purpose of this study is to compare the results of the classification of Cyprus by Landsat 8 and Sentinel 2 satellites. The classification of the two satellites will be done with three different methods of Maximum-Likelihood, Minimum Distance and Spectral Angle with the same areas of education so as to see whether they have similar results.

In particular, two classification strategies were implemented where we first used random samples for the training areas and random number of samples to cover the in order to entirely cover Cyprus or to cover the entire country (Cyprus). The second strategy was applied to the other image in which the same training areas (as in the first image) were used in order to be classified. The results obtained in both cases are similar as calculations of all three methods total accuracy rates are close to 90% and K-indices are close to 89%, both of which are very high.

Since the accuracy results showed to be so high, the next step was to compare between the various methods in order to find out which was the best representative, and between the various images for each method to assess whether Sentinel 2 and Landsat 8 had similar results. Some differences observed in the crops is due to the fact that the images are from different dates and have different conditions as well as the fact that corps change over a period of time.

**Keywords:** Remote sensing, Sentinel 2, Landsat 8, Classification, Maximum Likelihood, Minimum Distance, Spectral AngleMapper

# ΠΙΝΑΚΑΣ ΠΕΡΙΕΧΟΜΕΝΩΝ

<span id="page-8-0"></span>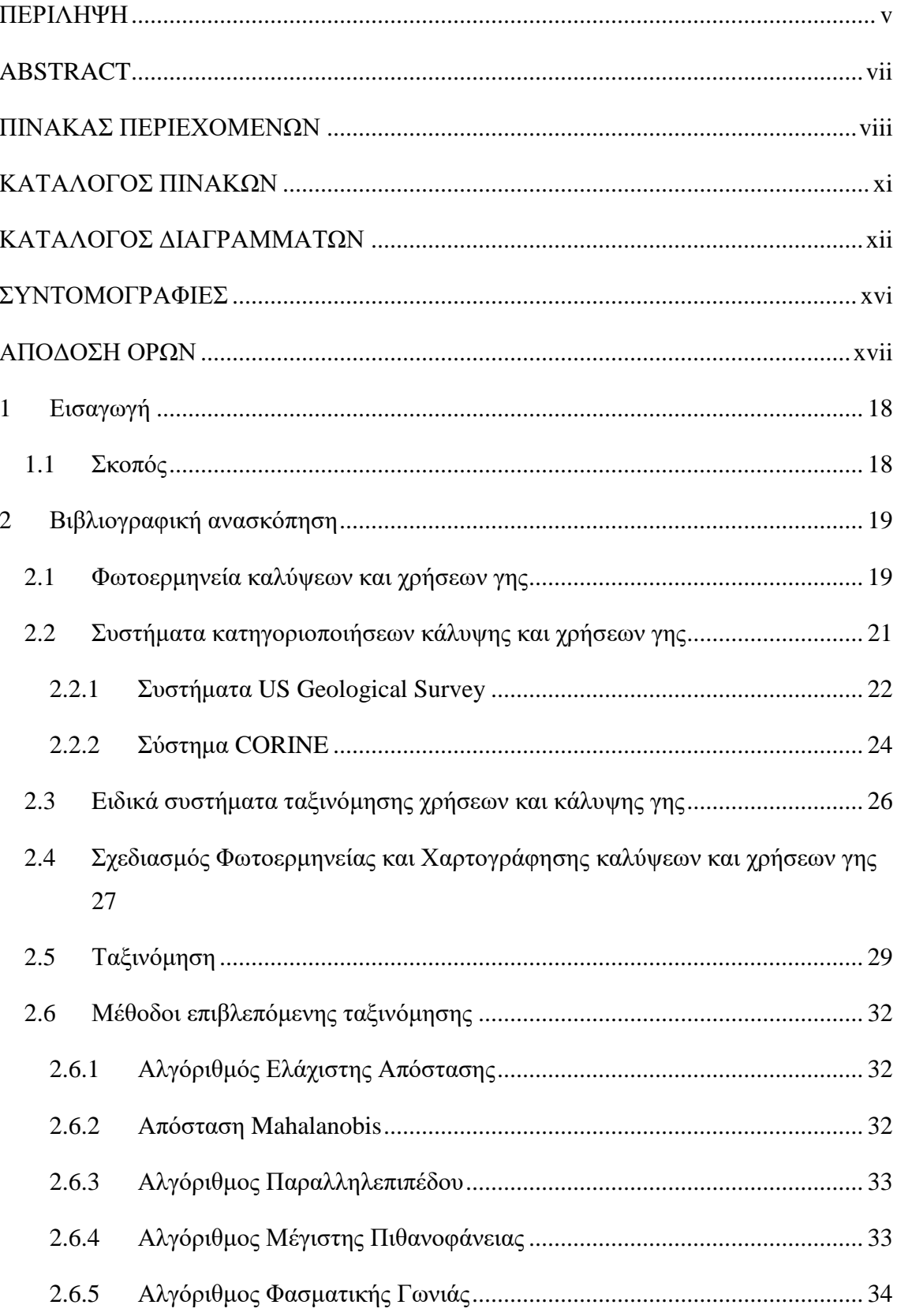

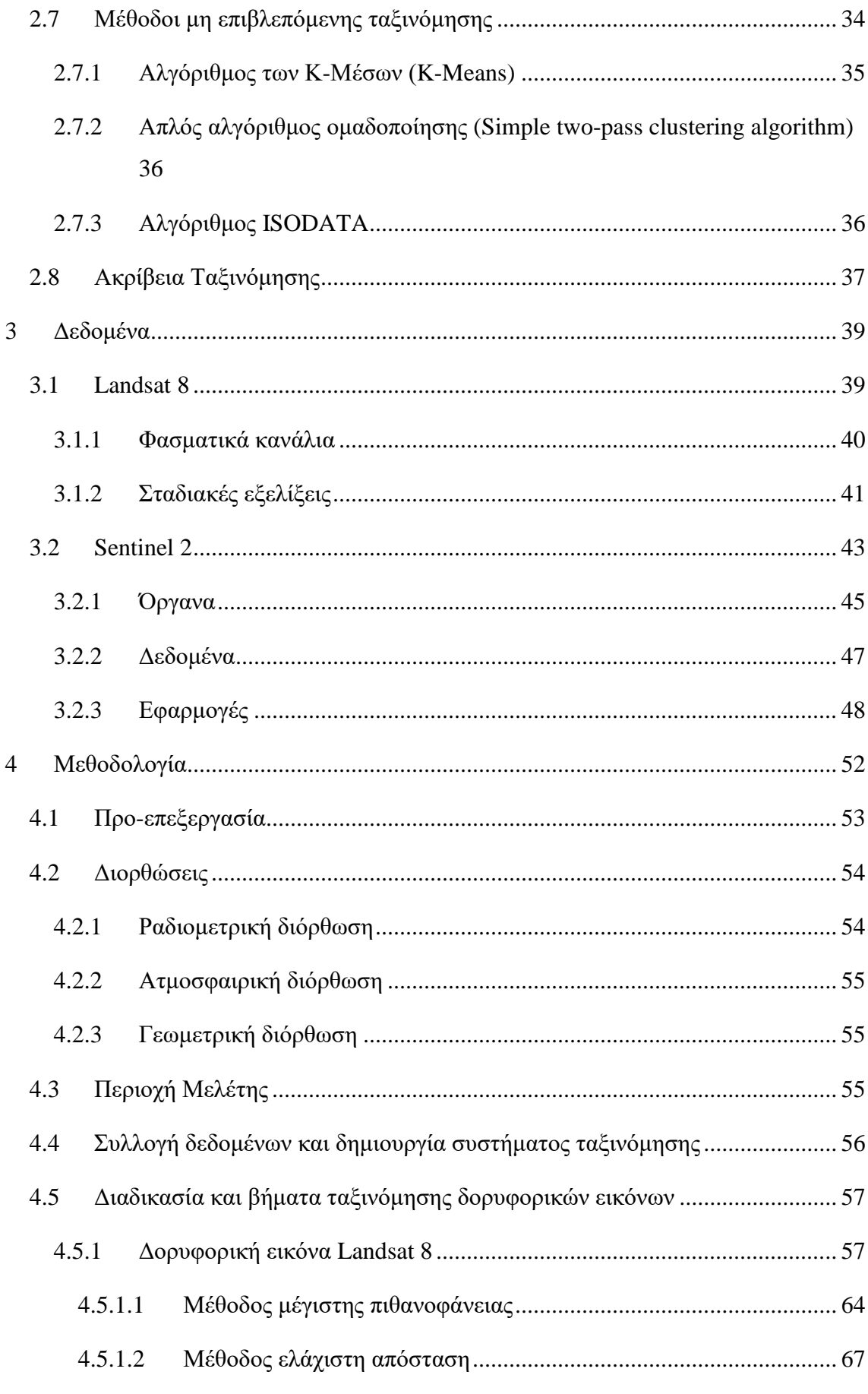

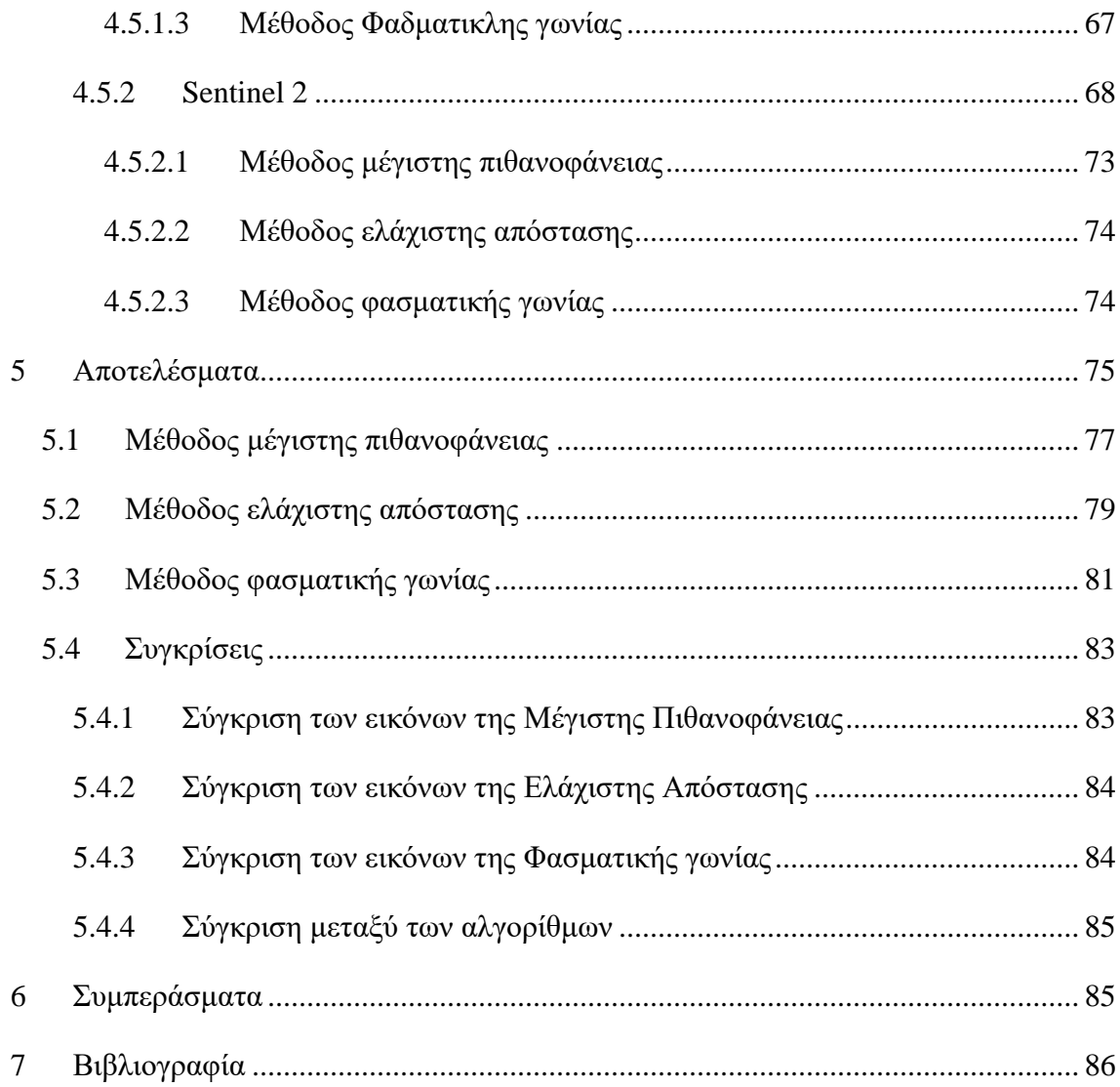

## **ΚΑΤΑΛΟΓΟΣ ΠΙΝΑΚΩΝ**

<span id="page-11-0"></span>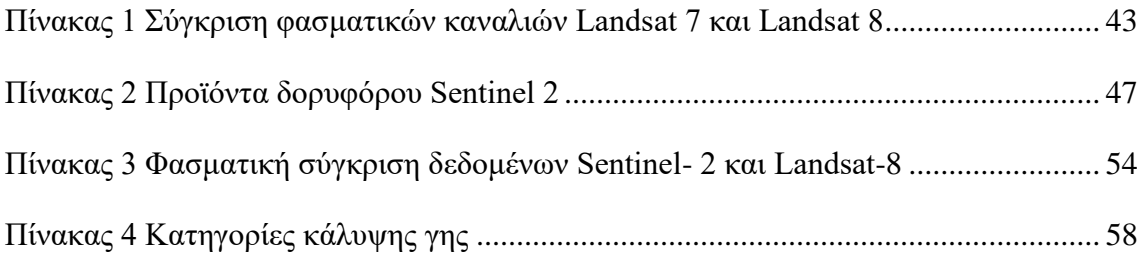

## **ΚΑΤΑΛΟΓΟΣ ΔΙΑΓΡΑΜΜΑΤΩΝ**

<span id="page-12-0"></span>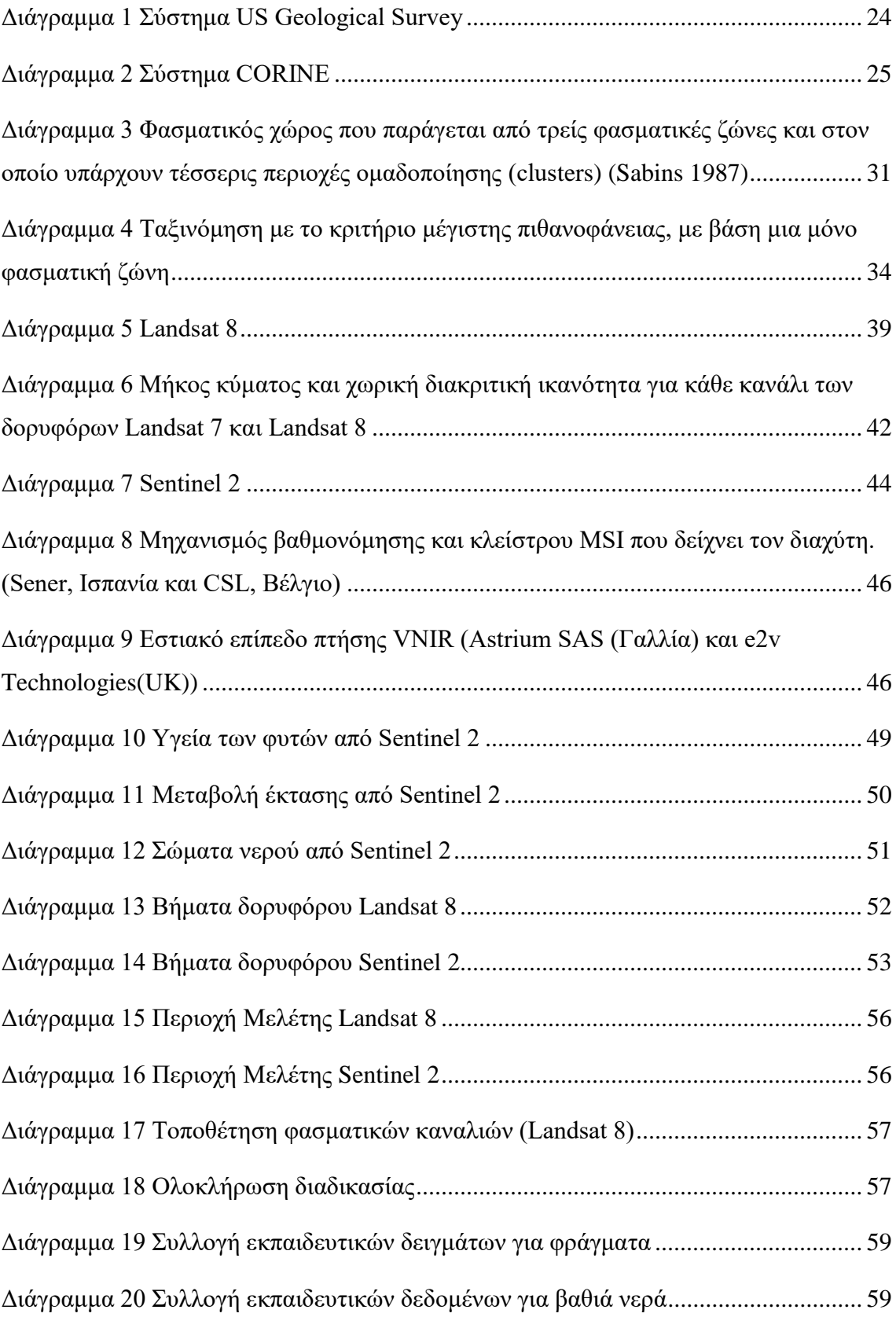

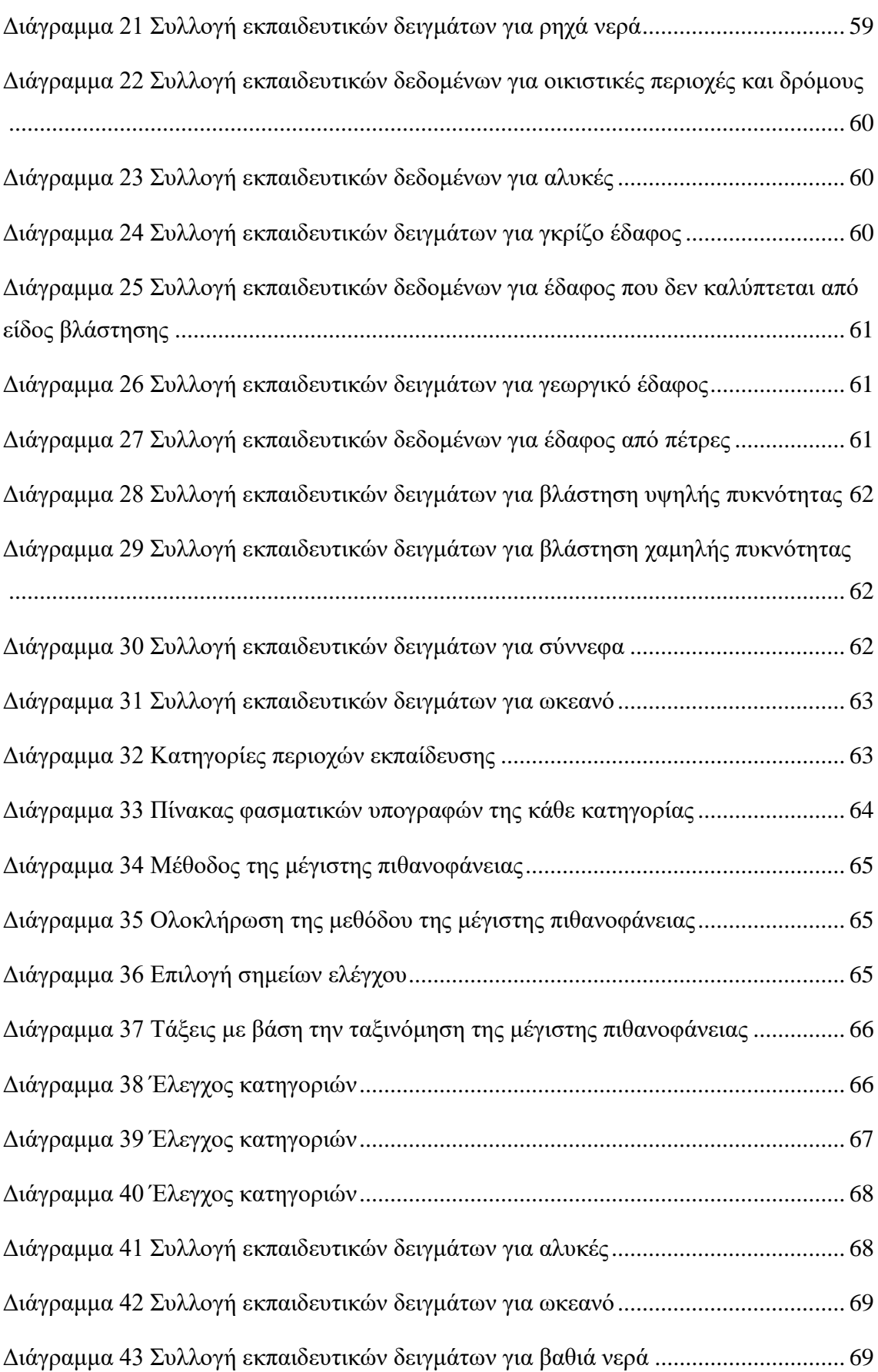

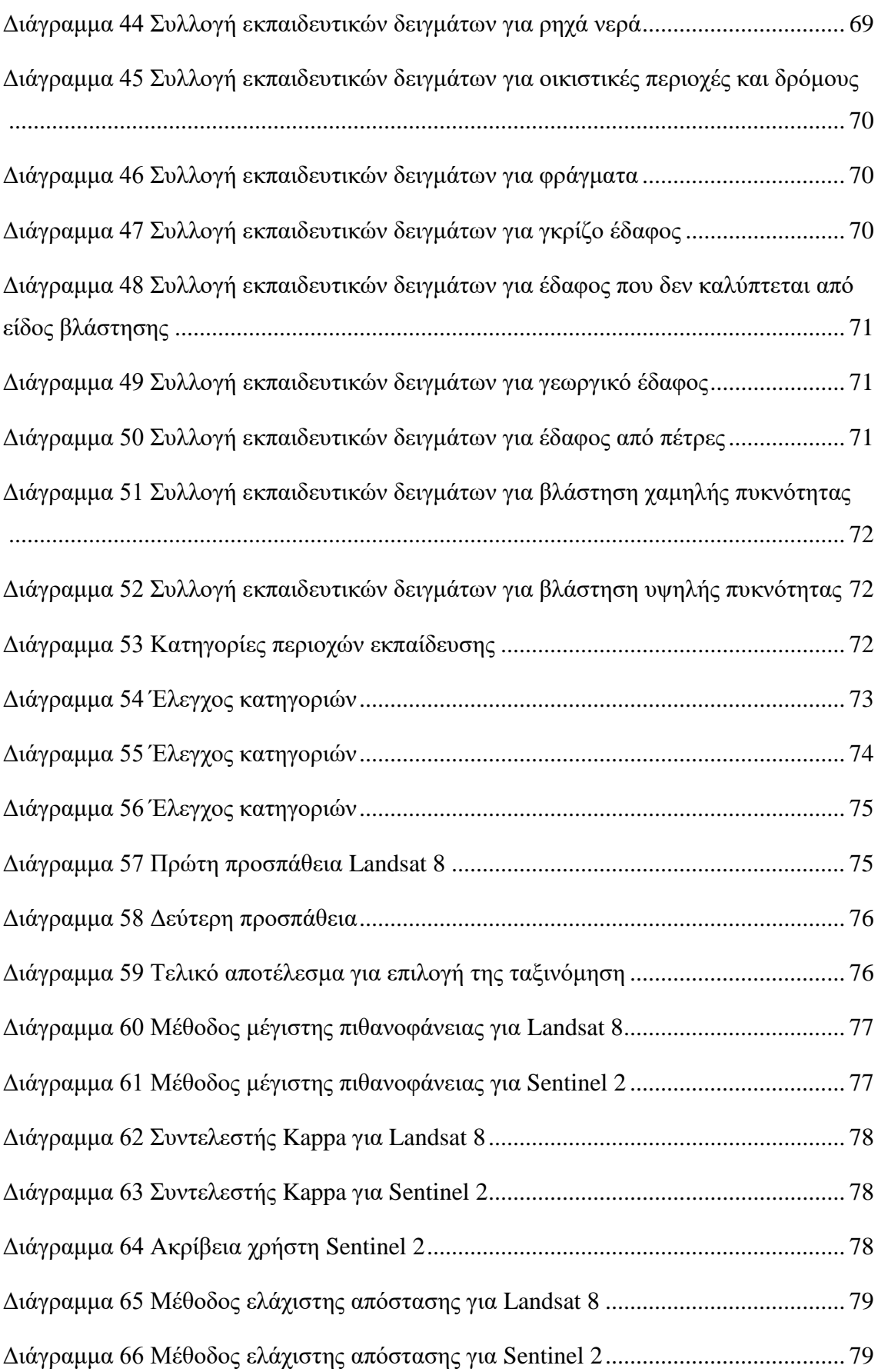

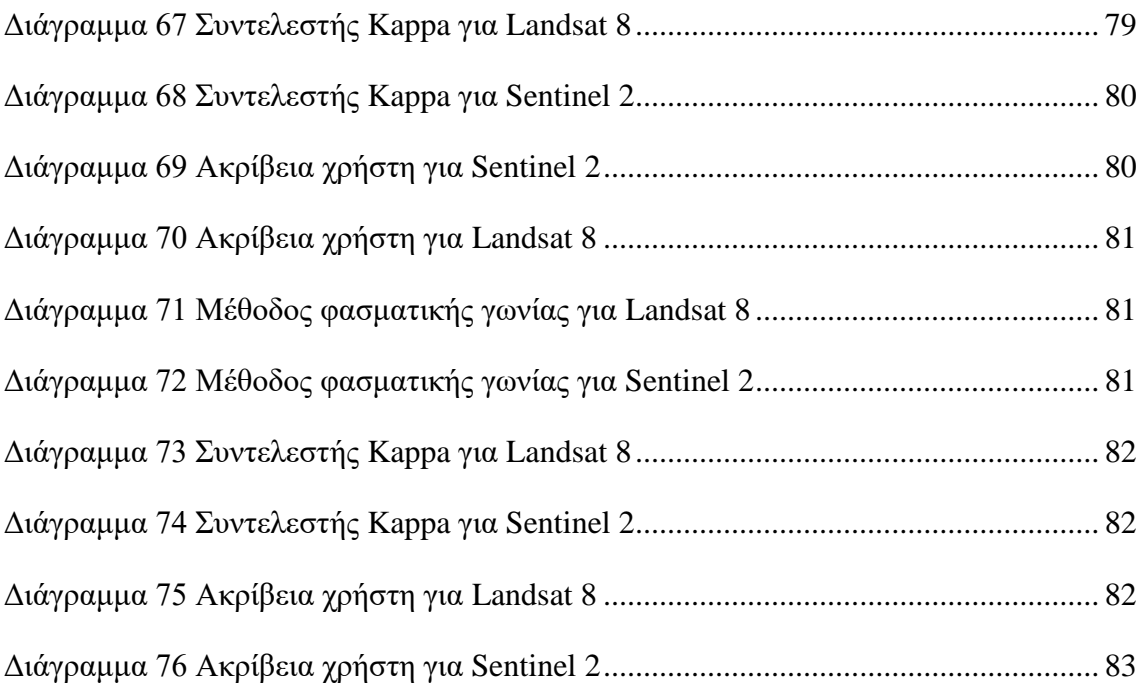

### <span id="page-16-0"></span>**ΣΥΝΤΟΜΟΓΡΑΦΙΕΣ**

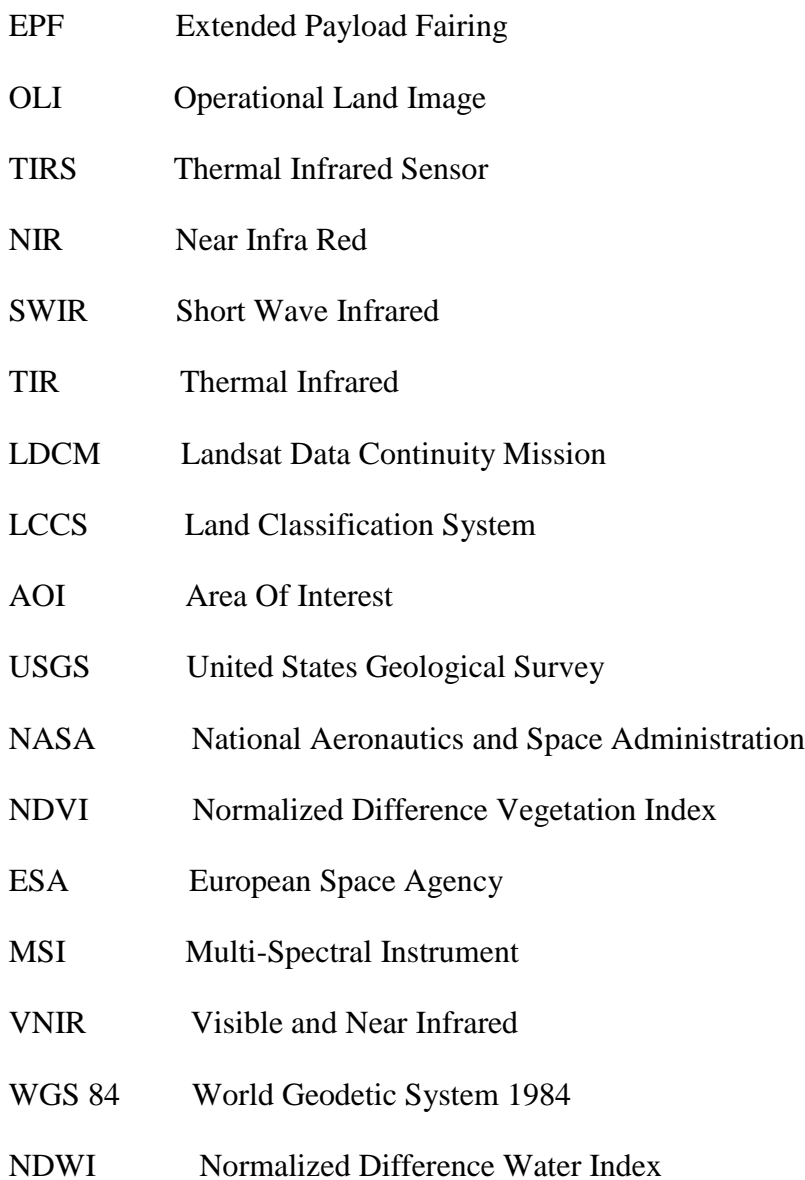

### <span id="page-17-0"></span>**ΑΠΟΔΟΣΗ ΟΡΩΝ**

SPOT Δορυφόρος όπου είναι προγραμματισμένος να βλέπει πλάγια ώστε να πραγματοποιεί δύο περάσματα στη ίδια περιοχή.

Clusters Μέθοδος όπου γίνετε η ομαδοποίηση ενός συνόλου αντικειμένων με τέτοιο τρόπο ώστε τα αντικείμενα της ίδια ομάδας να είναι ν περισσότερο παρόμοια μεταξύ τους παρά με αυτά που ανήκουν σε άλλες ομάδες.

Glauss Μέθοδος κανονικής κατανομής όπου αναφέρεται σε συνεχείς μεταβλητές που αποτελούν μία συνεχή συνάρτηση πυκνότητας πιθανότητας.

### <span id="page-18-0"></span>**1 Εισαγωγή**

Τηλεπισκόπηση ορίζεται ως η επιστήμη η οποία ασχολείται με την συλλογή, ανάλυση και την ερμηνεία των πληροφοριών γύρω από ένα στόχο για την αναγνώριση και την μέτρηση των ιδιοτήτων του εξετάζοντας τις αλληλεπιδράσεις του με την ηλεκτρομαγνητική ακτινοβολία, χωρίς στην πραγματικότητα να έρθουν σε επαφή με το στόχο. Παρόλο που το φάσμα της Τηλεπισκόπησης είναι ευρύ, εντούτοις στην πράξη περιορίζεται σε συστήματα απεικονίσεων ή εικόνων όπως οι δορυφορικές εικόνες και οι αεροφωτογραφίες. Η λέξη Τηλεπισκόπηση προέρχεται από τον εμπρόθετο προσδιορισμό 'τήλε' που σημαίνει μακρόθεν και το ρήμα ' επισκοπεύω' που σημαίνει εξετάζω από ψηλά. (Wikipedia.org,2012)

Τα τελευταία χρόνια έχει γίνει αποδεκτό ότι με την βοήθεια της τηλεπισκόπησης μπορούμε να φροντίζουμε και να προστατεύουμε και να παρακολουθούμε το περιβάλλον όπου είναι ένας σημαντικός παράγοντας στη ζωή μας. Επίσης με την τηλεπισκόπηση μπορούμε να εντοπίσουμε προβλήματα που υπάρχουν στο περιβάλλον, για παράδειγμα την έκταση μίας καμένης περιοχής. Απώτερος στόχος της τηλεπισκόπησης είναι η χαρτογράφηση και η παρακολούθηση διότι με της πληροφορίες του περιβάλλοντος (Hermosilla, 2016).

Η πιο διαδεδομένη μέθοδος για αντίληψη τέτοιων πληροφοριών είναι η ταξινόμηση της ψηφιακής εικόνας. Δηλαδή η αντικατάσταση της φωτοερμηνείας των εικόνων με στατιστικές πληροφορίες για να μπορεί να γίνεται η αναγνώριση των φασματικών και χωρικών προτύπων για να δημιουργηθούν οι θεματικοί χάρτες (Λασπιάς 2012 , Παρχαρίδης 2015).

Με την ταξινόμηση των εικόνων επιβεβαιώσαμε πως υπάρχουν κάποιες διαφορές σε σχέση με την πραγματικότητα όπου αυτό θεωρείτε ότι είναι το σφάλμα του χάρτη της κάλυψης γης όπου προκαλείται είτε από τα δεδομένα που εισέρχονται, είτε από τον αλγόριθμο της ταξινόμησης. Με την ανάπτυξη των αλγορίθμων μέχρις στιγμή στην τηλεπισκόπηση αλλά και με τις εικόνας που μας προσφέρονται δωρεάν για να επεξεργάζονται, έχει ωθήσει την επιστήμη της τηλεπισκόπησης σε μία εποχή όπου μπορούμε εύκολα να βρούμε διάφορες εφαρμογές για την παρακολούθηση αλλά και την προστασία της γης.

### <span id="page-18-1"></span>**1.1 Σκοπός**

Σκοπός της εργασίας είναι η επιβλεπόμενη ταξινόμηση της περιοχής της Κύπρου με την χρήση των δορυφόρων Landsat 8 και Sentinel 2.

Αρχικά έγινε η ταξινόμηση του δορυφόρου Landsat 8 όπου πήραμε διάφορες περιοχές εκπαίδευσης και τις ταξινομήσαμε με τρεις μεθόδους οι οποίες είναι η μέγιστη πιθανοφάνεια, η ελάχιστη απόσταση και η φασματική γωνία. Το ίδιο έγινε και με την εικόνα Sentinel 2 χρησιμοποιώντας τις ίδιες περιοχές εκπαίδευσης με αυτές του Landsat 8.

Ακόμη έγινε η σύγκριση των αποτελεσμάτων που είχαν οι δύο εικόνες και μπορέσαμε να δούμε αν έχουν συγκρίσιμα αποτελέσματα.

Στη συνέχεια αναφέρονται πιο αναλυτικά η βιβλιογραφική ανασκόπηση, η μεθοδολογία, τα αποτελέσματα και κάποια συμπεράσματα. Πιο συγκεκριμένα στη βιβλιογραφική ανασκόπηση αναφαίρετε για τους δύο δορυφόρους ( τον Landsat 8 και τον Sentinel 2), γενικά στις μεθόδους ταξινόμησης, επιβλεπόμενη και μη επιβλεπόμενη ταξινόμηση όπου η κάθε μία έχει μερικές μεθόδους, αναφερόμαστε για τις χρήσεις και καλύψεις της γης αλλά και κάποια συστήματα που χρησιμοποιούν για τις χρήσεις και καλύψεις της γης. Στη μεθοδολογία αναφέρετε η διαδικασία όπου έγινε και βρήκαμε τα αποτελέσματα της κάθε μεθόδου της ταξινόμησης για κάθε δορυφόρο, ενώ στα αποτελέσματα τοποθετήθηκαν οι τελικές εικόνες που πραγματοποιήθηκαν με τις πιο πάνω διαδικασίες και έγινε η σύγκριση των αποτελεσμάτων για κάθε μεθόδου των δύο δορυφόρων. Τέλος αναφερόμαστε σε κάποια συμπεράσματα τα οποία βγάλαμε μέσα από όλη την διαδικασία της διπλωματικής.

#### <span id="page-19-0"></span>**2 Βιβλιογραφική ανασκόπηση**

#### <span id="page-19-1"></span>**2.1 Φωτοερμηνεία καλύψεων και χρήσεων γης**

Ένα σημαντικό κομμάτι στην Τηλεπισκόπηση είναι η φωτοερμηνεία εικόνας. Δηλαδή όταν επεξεργαζόμαστε μια αεροφωτογραφία ή μία δορυφορική εικόνα μπορούμε να εντοπίσουμε διάφορα αντικείμενα, αλλά όταν είμαστε σε θέση να αναγνωρίσουμε τι αντικείμενο είναι τότε ονομάζεται φωτοερμηνεία (Μηλιαρέσης, 2009).

Για να αναγνωρίσουμε το αντικείμενο της εικόνας πρέπει να αναγνωρίσουμε μερικά από τα εφτά φωτοερμηνευτικά κλειδιά. Αυτά είναι :

• O τόνος : είναι η σχετική φωτοερμηνεία ή χρωματική απόδοση ενός αντικειμένου στην εικόνα, δηλαδή το βασικό στοιχείο διάκρισης χαρακτηριστικών.

- Η υφή : είναι η κατανομή και η συχνότητα των τονικών μεταβολών σε συγκεκριμένες περιοχές της εικόνας, δηλαδή τα διάφορα αντικείμενα που αντανακλούν ή εκπέμπουν ακτινοβολία σε διάφορα μήκη κύματος.
- Το μέγεθος : είναι τα σημαντικά κριτήρια αναγνώρισης αντικειμένων όπως το μήκος, το πλάτος και ο όγκος.
- Το σχήμα : αναφέρεται στο γενικό σχήμα, στη δομή και το περίγραμμα μεμονωμένων αντικειμένων.
- Η σχέση με το περιβάλλον : αναφέρεται στον προσδιορισμό του αντικειμένου που εξετάζουμε ως προς το περιβάλλον το οποίο βρίσκεται.
- Το πρότυπο ή η διάταξη : αναφέρεται στην χωρική διευθέτηση ευδιάκριτων αντικειμένων.
- Η σκιά : αναφέρεται στον τρόπο με τον οποίο μπορούμε να αποκαλύψουμε ή να χαρακτηρίσουμε αντικείμενα.

Η χαρτογράφηση των χρήσεων και καλύψεων γης είναι ένα από τα πιο σημαντικά πράγματα στην Τηλεπισκόπηση. Όταν λέμε η κάλυψη της γης εννοούμε για τις φυσικές και τεχνικές οντότητες όπου αναγνωρίζονται και ερμηνεύονται από μία εικόνα όπου καλύπτουν μία εδαφική περιοχή. Κάποιες από τις φυσικές οντότητες είναι το νερό, η βλάστηση κ.λπ. ενώ οι τεχνικές οντότητες είναι οι καλλιέργειες, τα κτίσματα, οι δρόμοι και άλλα. Από την άλλη πλευρά η χρήσεις γης αναφέρονται στις ανθρώπινες δραστηριότητες σε κάποια συγκεκριμένο τύπο εδαφικής περιοχής όπου ακολουθούν μία σειρά από δραστηριότητες όπως βιομηχανική, αγροτική, εμπορική, κατασκευαστική, μεταφορική, αναψυχή και άλλα. Οι πιο πάνω δραστηριότητες δεν μπορούν να αναγνωριστούν από δορυφορικές εικόνες (LO 1998, Campbell 1997).

Οι κατηγοριοποιήσεις για την κάλυψη γης συλλέγονται απευθείας από τις δορυφορικές εικόνες, ενώ όπως αναφέρεται και πιο πάνω για τις κατηγοριοποιήσεις των χρήσεων γης δεν παίρνονται πάντα απευθείας από τις δορυφορικές εικόνες. Έτσι πολλές φορές χρειάζεται να γίνει και η συλλογή επιπρόσθετων στοιχείων από άλλες πηγές δεδομένων, όπως χάρτες και επίγειες παρατηρήσεις, έτσι ώστε να μπορούμε να συνάγουμε την χρήση γης. Η καταγραφή των χρήσεων γης και καλύψεων γης μπορεί να γίνει σε γήινο κλίμακα (μικρή κλίμακα), σε εθνική κλίμακα αλλά και σε τοπικό επίπεδο (μεγάλη κλίμακα). Σε αυτά τα επίπεδα έχει δοθεί μία σημαντική αξία λόγο του ότι έχει μεγάλο ενδιαφέρον και σημασία η καταγραφή της οικονομικής ανάπτυξης όπου είναι μεσαία και μεγάλη κλίμακα αλλά και στην υποβάθμιση του φυσικού περιβάλλοντος που είναι μικρή κλίμακα (Μηλιαρέσης, 2009).

Υπάρχει και η πρακτική πλευρά όπου η ερμηνεία των χρήσεων γης και καλύψεων γης περιλαμβάνει κυρίως την οριοθέτηση επιφανειακών περιοχών (δηλαδή πολύγωνα) από τις δορυφορικές εικόνες (δηλαδή γεωργική γη, βιομηχανικές περιοχές και άλλα). Κάποια άλλα πιθανά αποτελέσματα που μπορεί να έχει μία φωτοερμηνεία των χρήσεων και καλύψεων γης είναι τα γραμμικά και σημειακά στοιχεία. Για παράδειγμα τα γραμμικά στοιχεία είναι γραμμές μεταφοράς ηλεκτρικού ρεύματος, οδικό δίκτυο, συστάδες δέντρων κατά μήκος ορίων ιδιοκτησιών ή στην μεσαία λωρίδα δρόμων ή εκατέρωθεν δρόμων και άλλα. Ενώ για τα σημειακά στοιχεία όπως τις οικίες ανάλογα με την κλίμακα του παραγόμενου προϊόντος, πηγές νερού και άλλα. Τόσο τα σημειακά όσο και τα γραμμικά στοιχεία βοηθούν στην οριοθέτηση αλλά και στον χαρακτηρισμό των πολυγώνων όπου μπορεί να αντιπροσωπεύονται και σαν αυτόνομες οντότητες στο τελικό αποτέλεσμα που θα προκύψει (Μηλιαρέσης, 2009).

#### <span id="page-21-0"></span>**2.2 Συστήματα κατηγοριοποιήσεων κάλυψης και χρήσεων γης**

Τα πιο γνωστά συστήματα κατηγοριοποίησης για κάλυψη και χρήσεων γης με την χρήση τηλεπισκόπησης είναι τα συστήματα US Geological Survey και CORINE. Αυτά τα συστήματα σχεδιάστηκαν να λαμβάνουν υπόψη διάφορες παραμέτρους όπως :

- Η αναγνώριση των κατηγοριοποιήσεων γίνεται αποκλειστικά από δορυφορικές εικόνες.
- Οι κατηγορίες χρήσεων και καλύψεων γης ομαδοποιούνται σε ένα ενιαίο πλαίσιο.
- Το ελάχιστο επίπεδο ακρίβειας της φωτοερμηνείας πρέπει να είναι τουλάχιστο 85%.
- Η ακρίβεια για κάθε μία από τις κατηγορίες πρέπει να είναι περίπου ίδιες.
- Η επιλογή των κατηγοριοποιήσεων πρέπει να γίνονται με τέτοιο τρόπο έτσι ώστε διαφορετικοί ερμηνευτές με δεδομένα που έχουν συλλέξει από διαφορετικές χρονικές στιγμές να έχουν σχεδόν το ίδιο αποτέλεσμα.
- Το σύστημα ταξινόμησης να μπορεί να εφαρμοστεί σε εκτεταμένες περιοχές.
- Η χρήση γης πρέπει να μπορεί να συνάγεται από τις κατηγορίες κάλυψης γης.
- Να μπορεί να γίνεται η χρήση δορυφορικών δεδομένων που έχουν συλλεχθεί από διαφορετικές εποχές του χρόνου.
- Οι κατηγοριοποιήσεις να μπορούν να διακριθούν σε πιο λεπτομερειακές υποκατηγορίες με τη χρήση δεδομένων από μεγαλύτερης χωρικής διακριτικής ικανότητας.
- Να είναι δυνατή η συνάθροιση κατηγοριών (Μηλιαρέσης, 2009).

#### <span id="page-22-0"></span>**2.2.1 Συστήματα US Geological Survey**

Από το 2012 η συγκέντρωση του προγράμματος κατευθύνεται σε έξι τοπικές περιοχές αποστολής.

- 1. Αλλαγή κλίματος και χρήσης γης
- 2. Βασικά συστήματα επιστήμης
- 3. Οικοσυστήματα
- 4. Ενέργεια και ορυκτά και περιβάλλον υγεία
- 5. Φυσικοί κίνδυνοι
- 6. Νερό

Έχει σχεδιαστεί για να εφαρμόζει 4 επίπεδα πληροφορίας. Έτσι τα συστήματα πολλαπλών επιπέδων έχουν διαμορφωθεί με τέτοιο τρόπο ώστε να μπορεί να γίνει ερμηνεία από διαφορετικές κλίμακες από δορυφορικά καταγραφικά συστήματα που έχουν διαφορετική διακριτική ικανότητα. Στο επίπεδο 1 εφαρμόζεται σε μικρές κλίμακες (1:250.000) και χρησιμοποιούν δορυφορικά δεδομένα από τα συστήματα MSS του δορυφόρου Landsat όπου έχουν χωρική διακριτική ικανότητα στα 80 μέτρα, ενώ το επίπεδο 2 εφαρμόζεται σε μεγάλες κλίμακες (1:100.000) και χρησιμοποιούν δεδομένα του θεματικού χαρτογράφου όπου τα εικονοστοιχεία έχουν μέγεθος 30 μέτρα ή του δορυφόρου SPOT όπου τα εικονοστοιχεία έχουν μέγεθος 20 μέτρα. Όσο για το επίπεδο 3 και επίπεδο 4 απαιτούνται να έχουν μεγαλύτερη διακριτική ικανότητα στις δορυφορικές εικόνες ή στις αεροφωτογραφίες μεσαίας και μεγάλης κλίμακας σε συνδυασμό με άλλες πηγές (επίγειου ελέγχου και χάρτες) (Μηλιαρέσης, 2009).

Οι ορισμοί των χρήσεων και καλύψεων γης για το σύστημα US Geological Survey είναι :

- Αστική γη όπου καλύπτεται από κτίρια (πόλεις, κωμοπόλεις, χωριά, οικιστικές ζώνες γύρω από αυτοκινητόδρομους και άλλα).
- Γεωργική γη όπου χρησιμοποιείται για καλλιέργεια (αμπέλια, φυτώρια, ελαιώνες, θερμοκήπια και άλλα).
- Βοσκότοπος όπου η φυσική βλάστηση είναι χορτάρι, θάμνοι και ποώδη φυτά και είναι κυρίως για φυσική βοσκή.
- Δασική γη περιέχει τα δέντρα όπου η πυκνότητα της κόμης τους είναι μεγαλύτερη του 10% και ακόμη περιλαμβάνει δέντρα που παράγουν ξυλεία ή επηρεάζουν το κλίμα του υδατικό ισοζύγιο.
- Υδάτινες μάζες που περιέχει τα ποτάμια, κανάλια, λίμνες, εκβολές ποταμών και κόλπους.
- Υγροβιότοποι είναι οι περιοχές όπου ο υδροφόρος ορίζοντας είναι πολύ κοντά στην επιφάνεια ή μπορεί για ένα χρονικό διάστημα να είναι πάνω από την επιφάνεια του εδάφους.
- Χέρσα (άγονη γη) όπου η γη έχει περιορισμένη δυνατότητα υποστήριξης της ζωής όπου το λιγότερο από το 1/3 της επιφάνειας της γης καλύπτεται από βλάστηση.
- Τούνδρα όπου είναι οι περιοχές που δεν υπάρχουν δέντρα πέρα από τα όρια των βόρειων κωνοφόρων δασών ή πάνω από το υψομετρικό όριο δενδροκάλυψης οροσειρών.
- Περιοχές όπου έχουν συνέχεια χιόνι σκεπάζονται μόνιμα ή για μεγάλο χρονικό διάστημα (Μηλιαρέσης, 2009).
- Ένα άλλο πρόγραμμα του συστήματος αυτού είναι το πρόγραμμα σεισμικών κινδύνων όπου παρακολουθεί τη σεισμική δραστηριότητα σε όλο τον κόσμο. Συγκεκριμένα το πρόγραμμα US Geological Survey εκτελεί διάφορα περιφερειακά δίκτυα στις Ηνωμένες Πολιτείες. Δηλαδή ενημερώνει τους υπεύθυνους έγκαιρα για τους διάφορους σεισμούς αλλά μπορεί και να αποθηκεύει δεδομένα για μακροχρόνιους σεισμούς ή και για καταστροφές ώστε να μπορούν να ερευνούν και να επεξεργάζονται τα διάφορα δεδομένα. Επίσης από το 2005 ο συγκεκριμένος οργανισμός προσπαθεί να δημιουργήσει ένα Εθνικό Σύστημα έγκαιρης προειδοποίησης για τα ηφαίστεια αλλά και την παρακολούθηση των 169 ηφαιστείων που υπάρχουν στις ΗΠΑ. Ένα άλλο πρόγραμμα είναι το Εθνικό Πρόγραμμα Γεωμαγνητικού USGS όπου παρακολουθεί το μαγνητικό πεδίο και αποθηκεύει δεδομένα μαγνητόμετρου σε πραγματικό χρόνο. Το πρόγραμμα USGS μαζί με την Επιτροπή Περιβαλλοντικής Συνεργασίας γίνεται παρακολούθηση και απεικόνιση των περιβαλλοντικών ζητημάτων της ηπείρου. Μερικά άλλα προγράμματα αφορούν την παρακολούθηση για την λειτουργεία του

δίκτυο ροής, για την κλιματική αλλαγή και επιστήμη της άγριας ζωής, προγράμματα σχετικά με το νερό και για την υγεία της άγριας ζωής (Wikipedia Contributors, 2019).

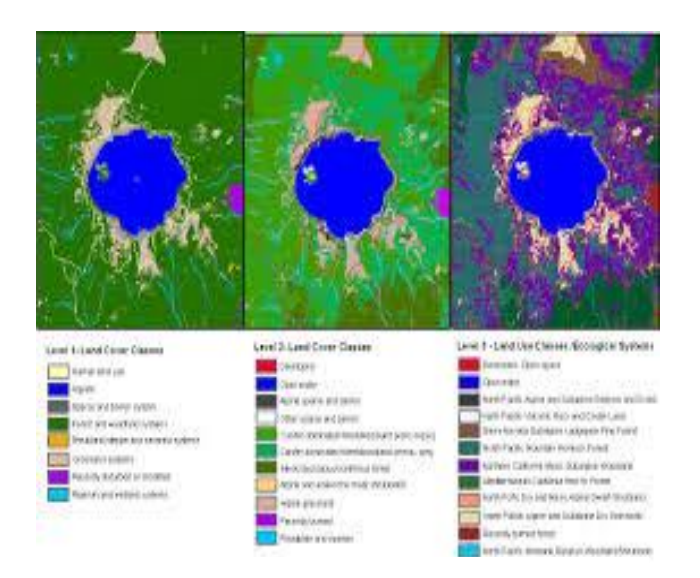

**Διάγραμμα 1 Σύστημα US Geological Survey**

#### <span id="page-24-0"></span>**2.2.2 Σύστημα CORINE**

Ξεκίνησε το 1985 το συγκεκριμένο πρόγραμμα στην Ευρωπαϊκή Ένωση. Η ονομασία του προγράμματος σημαίνει 'συντονισμός των πληροφοριών για το περιβάλλον' και είναι πρότυπο έργου που ασχολείται με διαφορετικά περιβαλλοντικά ζητήματα. Το πρόγραμμα Corine έχει δημιουργήσει κάποιες βάσης δεδομένων όπου είναι διαθέσιμες για τις περισσότερες περιοχές στην Ευρώπη. Έχει σκοπό τη σύνθεση των θεματικών χαρτών χρήσεων γης όπου είναι βασισμένες σε δορυφορικές εικόνες όπου έχουν πρόσβαση μόνο τα μέλη του προγράμματος αυτού. Οι πληροφορίες που συλλέγονται είναι απαραίτητες για την διατήρηση του περιβάλλοντος αλλά και των φυσικών πόρων (European Environment Agency, 2019).

Η Ευρωπαϊκή Κοινότητα ήθελε να χαραχθούν οι πληροφορίες με ότι αφορά το περιβάλλον, τις επιπτώσεις τους αλλά και να μπορούν να είναι γνωστά διάφορα χαρακτηριστικά του περιβάλλοντος όπως :

- Η κατάσταση του περιβάλλοντος
- Η γεωγραφική κατανομή και η κατάσταση των φυσικών περιοχών
- Η γεωγραφική κατανομή και η αφθονία της άγριας χλωρίδας και πανίδας
- Η ποιότητα και η αφθονία των υδάτινων πόρων
- Η δομή των μορφών κάλυψης γης και η κατάσταση του εδάφους
- Οι ποσότητες των τοξικών ουσιών που υπάρχουν στο περιβάλλον
- Οι λίστες με τις φυσικές καταστροφές

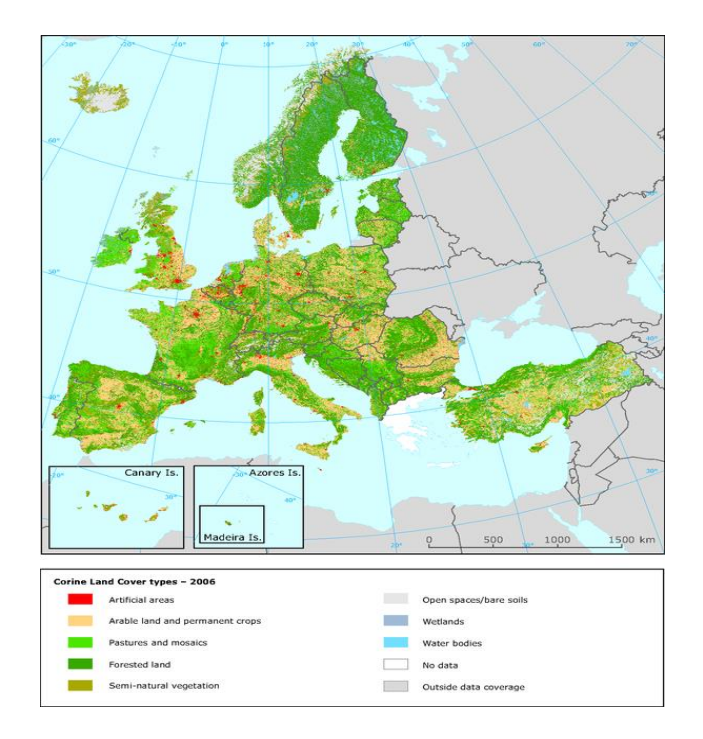

**Διάγραμμα 2 Σύστημα CORINE**

Έτσι στις 27 Ιουνίου του 1985 η Ευρωπαϊκή επιτροπή αποφάσισε να εφαρμόσει το πρόγραμμα CORINE (CoORdination of Information on the Enviromente).

Οι τρείς βασικοί στόχοι του προγράμματος είναι :

- 1. Η συλλογή πληροφοριών που θα αφορούν την κατάσταση του περιβάλλοντος σε σχέση με κάποια ορισμένα θέματα που έχουν προτεραιότητα για όλα τα κράτη που είναι μέλη σε αυτό το πρόγραμμα.
- 2. Ο συντονισμός της συλλογής των δεδομένων και η οργάνωση των πληροφοριών εντός των κρατών που είναι μέλη αλλά και σε διεθνές επίπεδο.
- 3. Εξασφάλιση της συνοχής των πληροφοριών και συμβατότητας των στοιχείων.

Επίσης το συγκεκριμένο πρόγραμμα έχει τις προδιαγραφές να συλλέγει δεδομένα για πολλά χρόνια σε διάφορα επίπεδα όπως διεθνές, κοινοτικό, εθνικό και περιφερειακό ώστε να μπορεί να παρατηρεί το περιβάλλον αλλά και το πως αλλάζει. Έτσι από το 1994 ο Ευρωπαϊκός

Οργανισμός Περιβάλλοντος ένταξε το πρόγραμμα CORINE σε πρόγραμμα εργασίας ώστε να μπορούν να παίρνουν έγκαιρα και στοχευμένα δεδομένα σχετικά με το περιβάλλον (European Environment Agency, 2019).

### <span id="page-26-0"></span>**2.3 Eιδικά συστήματα ταξινόμησης χρήσεων και κάλυψης γης**

Τις πιο πολλές φορές η φωτοερμηνεία για την κάλυψη και χρήση γης γίνεται για τις ανάγκες κάποιου συγκεκριμένου έργου ή δραστηριότητας είτε σε μεγάλη είτε σε μικρή κλίμακα. Με την ταξινόμηση οι στόχοι που παίρνονται είναι για τις συγκεκριμένες ανάγκες και όχι για την δημιουργία κάποιας γεωγραφικής βάσης δεδομένων σε εθνική ή ηπειρωτική κλίμακα όπως τα συστήματα US Geological Survey και CORINE. Όπως αναφέραμε πιο πάνω και για τα δύο συστήματα ότι δημιουργούν θεματικούς χάρτες και μπορούν να ανταπεξέλθουν στην λήψη των αποφάσεων αλλά και στον έλεγχο ή σύγκριση των κρατικών και ομοσπονδιακών επιπέδων, ενώ δεν είναι σε θέση να ανταπεξέλθουν στις ανάγκες κάποιας συγκεκριμένης δραστηριότητας. Γι' αυτό το λόγο έχει δημιουργηθεί μία σειρά από εξειδικευμένα συστήματα ταξινόμησης χρήσεων και καλύψεων γης τα οποία έχουν τις προδιαγραφές να ανταπεξέλθουν στις ανάγκες όπου δεν μπορούν τα πιο πάνω συστήματα. Αυτά είναι ο αστικός και πολεοδομικός σχεδιασμός, ο περιβαλλοντικός σχεδιασμός, στρατιωτικές εφαρμογές, εφαρμογές ή μελέτες κινητής τηλεφωνίας και άλλα (Μηλιαρέσης, 2009).

Ένα παράδειγμα είναι μία εφαρμογή κινητής τηλεφωνίας όπου για να γίνει η σωστή ταξινόμηση και η σωστή επιλογή των κατηγοριοποιήσεων εξαρτάτε από την απόφαση που θα πάρει ο μελετητής με βάση :

- a) Το πως εξυπηρετούνται οι ανάγκες του συγκεκριμένου έργου
- b) Του χρονοδιαγράμματος
- c) Των δεδομένων που έχουν στη διάθεση τους, δηλαδή δορυφορικές εικόνες, αεροφωτογραφίες, χάρτες και άλλες πηγές που μπορούν να συλλέξουν πληροφορίες
- d) Την υλικοτεχνική υποδομή όπου είναι διαθέσιμη, όπως για παράδειγμα οι υπολογιστές, προγράμματα που επεξεργάζονται τις εικόνες, φωτογραμμετρικά όργανα και άλλα

# <span id="page-27-0"></span>**2.4 Σχεδιασμός Φωτοερμηνείας και Χαρτογράφησης καλύψεων και χρήσεων γης**

Για να μπορούμε να κάνουμε μία σωστή σχεδίαση της φωτοερμηνείας και της χαρτογράφησης καλύψεων και χρήσεων γης πρέπει να ακολουθούνται τα πιο κάτω βήματα (Campbell 1997) :

- 1. Γίνεται επιλογή των δορυφορικών εικόνων όπου δεν χρησιμοποιούνται μόνο σύγχρονες πολυφασματικές δορυφορικές εικόνες (Johnson 1994, Hirate et al.2001) αλλά και φωτογραφίες που έχουν παρθεί από κατασκοπευτικούς δορυφόρους πρώτης γενιάς (Tappan et al.2000) και το διαστημικό λεωφορείο (Webb et al.2000). ακόμη έχουν χρησιμοποιηθεί εικόνες από ραντάρ όπου είναι ενεργητικά συστήματα καταγραφής (Takashi et al.2001, Lo 1998, Haack και Bechdol 2000) ή γίνεται ένας συνδυασμός εικόνων που έχουν παρθεί από ενεργητικά και παθητικά συστήματα (Haack et al.2000).
- 2. Πρέπει να γίνει ραδιομετρική και γεωμετρική διόρθωση στις εικόνες (Couloigner και Ranchin 2000) και η δημιουργία του ορθοφωτοχάρτη με την ολοκλήρωση είτε θεματικών είτε γεωμετρικών δεδομένων από τους χάρτες (Harris και Ventura 1995, Treitz 1992).
- 3. Ακολούθως γίνεται η επιλογή των βασικών κατηγοριών χρήσεων και καλύψεων γης ανάλογα με το θεματικό πεδίο και την περιοχή όπου εφαρμόζεται. Αυτές οι κατηγορίες επιλέγονται ανάλογα με το πως θα ερμηνευτούν, είτε ποιοτικά είτε ποσοτικά από τις δορυφορικές εικόνες. Όπως για παράδειγμα η αστική γη, δασική γη γεωργική, υδάτινες επιφάνειες και άλλα.
- 4. Γίνεται η επιλογή του συστήματος ταξινόμησης χρήσεων γης της κλίμακας με τα συστήματα Corine και USGS αλλά και της ελάχιστης εδαφικής μονάδας, δηλαδή ελάχιστη έκταση (Lillesand και Kiefer 1993).
- 5. Μετά γίνεται η επιλογή της μεθοδολογίας της ψηφιακής επεξεργασίας των εικόνων. Αυτό γίνεται εάν αποφασιστεί ο ποσοτικός προσδιορισμός των χρήσεων και καλύψεων γης.
- 6. Είναι η επιλογή των καναλιών της πολυφασματικής εικόνας όπου θα χρησιμοποιηθούν στην ποιοτική φωτοερμηνεία (Shaban και Dikshit, 2001, Haack και Bechdol 2000).
	- Ένα παράδειγμα είναι εάν χρησιμοποιούμε εικόνα του θεματικού χαρτογράφου μπορεί να την χρησιμοποιήσει με έγχρωμο σύνθετο όπου αντιστοιχεί στα

κανάλια 3,2,1 (κόκκινο, πράσινο, μπλε) έτσι ώστε το αποτέλεσμα μας να είναι μία έγχρωμη απεικόνιση με φυσικά χρώματα στην οθόνη του ηλεκτρονικού υπολογιστή.

- Μία άλλη λύση είναι να γίνει ένωση του παγχρωματικού καναλιού του θεματικού χαρτογράφου όπου έχει χωρική διακριτική ικανότητα 15 μέτρα αλλά μικρή φασματική διακριτική ικανότητα μαζί με το έγχρωμο σύνθετο όπου έχει χωρική διακριτική ικανότητα 30 μέτρα και μεγάλη φασματική διακριτική ικανότητα.
- Με βάση το πιο πάνω προκύπτει μία ψηφιακή εικόνα που εκμεταλλεύεται ταυτόχρονα την μεγάλη χωρική διακριτική ικανότητα του παγχρωματικού καναλιού με την μεγάλη φασματική διακριτική ικανότητα των καναλιών του θεματικού χαρτογράφου.
- Σε περίπτωση όμως που θα πρέπει να εκτιμηθούν οι αλλαγές των χρήσεων και καλύψεων γης σε κάποιο χρονικό διάστημα τότε θα πρέπει να εντοπισθούν τα δεδομένα μέσα από χάρτες, φωτογραφίες και δορυφορικές εικόνες όπου θα καταγράφουν την αρχική κατάσταση του διαστήματος.
- 7. Επόμενο βήμα είναι η ομαδοποίηση μίας μεθοδολογίας των διαφορετικών καλύψεων γης σε συγκεκριμένες χρήσης γης. Δηλαδή στην αστική γη μπορούμε να ομαδοποιήσουμε τις καλύψεις γης όπου περιέχουν οικίες, δρόμους μεταξύ οικιών, περιοχές με βλάστηση που έχουν μικρή έκταση και είναι μεταξύ οικιών (Henderson και Lewis 1998).
- 8. Προτελευταίο βήμα είναι με τη μεθοδολογία δημιουργούμε μία ψηφιακή εικόνα με διάφορες κατηγορίες από τα επιμέρους επίπεδα φωτοερμηνείας με βάση την επικρατούσα κάλυψη και χρήση γης σε ένα εικονοστοιχείο (Campbell 1997, Lo 1998) αλλά και τον καθορισμό των σχέσεων της άλγεβρας εικόνων που θα προσδιορίσει την επικρατούσα χρήση γης.
- 9. Τελευταίο βήμα είναι ο προσδιορισμός της ακρίβειας της κατηγοριοποίησης που προέκυψε μέσα από την σύγκριση των χαρτών και των δεδομένων από τους επίγειους ελέγχους (Zhu 2000).

### <span id="page-29-0"></span>**2.5 Ταξινόμηση**

Με τον όρο ταξινόμηση εννοούμε ότι μπορούμε να αναγνωρίσουμε, να διαφοροποιήσουμε και να κατηγοριοποιήσουμε ένα σύνολο από δεδομένα τα οποία είναι γνωστά διότι με τις διάφορες μεθόδους της ταξινόμησης μπορούν να εφαρμόζονται σε επιστημονικά πεδία όπου γίνονται διάφορες έρευνες και μελέτες.

Η ταξινόμηση έχει μία διαφορετική έννοια στην τηλεπισκόπηση όπου αφορά τον αλγόριθμο που βασίζεται σε πληροφορίες των ραδιομετρικών τιμών και στις τιμές της ανακλαστικότητας όπου υπάρχουν σε κάθε εικονοστοιχείο για κάθε φασματικό κανάλι που υπάρχουν σε κάθε δορυφόρο. Δηλαδή είναι πολύ-φασματική (Περάκης, 2015) που έχει σκοπό την δημιουργία των φασματικών ομοιογενών εσωτερικά και ανομοιογενών μεταξύ των κλάσεων.

Η πολυφασματική ταξινόμηση είναι όταν πραγματοποιείται η ταξινόμηση με βάση τη πληροφορικής φασματική υπογραφή του κάθε εικονοστοιχείου ξεχωριστά. Σε αυτή τη ταξινόμηση το πιο σημαντικό κομμάτι είναι η περιοχές που θα ομαδοποιούνται. Όταν μιλάμε για περιοχή ομαδοποίησης εννοούμε την περιοχή όπου ανήκουν οι φασματικές υπογραφές πολλών εικονοστοιχείων όπου μπορεί να αντιστοιχούν σε μία γεωλογική ή φυσικογεωγραφική κατηγορία στο χώρο. Για παράδειγμα μπορεί κάποια κατηγορία να είναι η βλάστηση.

Όταν αναφερόμαστε σε ταξινόμηση δορυφορικών εικόνων εννοούμε ότι προσδιορίζουμε τις θεματικές τάξεις με βάση τα κριτήρια που αφορούν την φασματική ταυτότητα της κάθε τάξης. Για να μπορούμε να χωρίσουμε τα δεδομένα σε θεματικές τάξεις με τη βοήθεια της ταξινόμησης πρέπει να πληρούνται η παρακάτω προδιαγραφές :

α) η φασματική ταυτότητα να διαφέρει από τις άλλες τάξεις σε σύγκριση με την φασματική δειγματοληψία στο σύστημα που καταγράφονται

β) να έχει μία στοιχειώδη δηλαδή ελάχιστη επιφανειακή εμφάνιση σε σχέση με την χωρική διακριτική ικανότητα του καταγραφικού συστήματος (Ashton & Schaum 1998, Atkinson & Lewis 2000, Carlotto 1998).

Για να γίνει η ταξινόμηση σε μία εικόνα χρειάζεται μία μεθοδολογία όπου είναι η πιο κάτω :

1) Ο σχεδιασμός όπου καθορίζονται τα σύνολα της εδαφικής κάλυψης δηλαδή αφορά το νερό, οι καλλιέργειες, η πετρελαιοκηλίδα και άλλα πολλά.

- 2) Η προετοιμασία της επεξεργασίας όπου στο συγκεκριμένο στάδιο πραγματοποιείται η ραδιομετρική, ατμοσφαιρική, γεωμετρική και τοπογραφική διόρθωση όπου γίνεται ομαδοποίηση των τάξεων.
- 3) Η επιλογή πεδίων εκπαίδευσης του αλγορίθμου όπου αφού γίνει η ομαδοποίηση τότε παίρνουμε διάφορες μετρήσεις στην εικόνα μας για κάθε τάξη. Με την συλλογή των δεδομένων γίνεται ο διαχωρισμός των ψηφίδων της εικόνας με διάφορους αλγόριθμους.
- 4) Η ταξινόμηση εικόνας μπορεί να γίνει είτε με αυτόματη ταξινόμηση, είτε με καθοδηγούμενη ταξινόμηση όπου χρησιμοποιούν μεθόδους που ομαδοποιούν τα δεδομένα.
- 5) Η συμπλήρωση επεξεργασίας όπου γίνεται η γεωμετρική διόρθωση της εικόνας όπου εφαρμόζονται κάποια φίλτρα για να μπορούν να διορθωθούν κάποιες ατέλειες που υπάρχουν.
- 6) Η αξιολόγηση της ακρίβειας όπου εδώ γίνεται η σύγκριση των αποτελεσμάτων της ταξινόμησης όπου μπορούμε να επιβεβαιώσουμε ή να διαφωνήσουμε αν τα αποτελέσματα που μας έβγαλε είναι στης σωστές κατηγορίες ( Μέρτικας. Π.Σ.,2006).

Όταν με βάση τα πιο πάνω κριτήρια έχουν ενταχθεί τα εικονοστοιχεία στις ανάλογες κατηγορίες τότε έχει ολοκληρωθεί η διαδικασία της ταξινόμησης στην ψηφιακή εικόνα και ο γεωλογικός χώρος έχει χωριστεί στις διάφορες τάξεις με βάση τις φασματικές τάξεις. Αν κάποια εικονοστοιχεία δεν έχουν ταξινομηθεί σε κάποια φασματική τάξει τότε παραμένουν αταξινόμητα ή μη αναγνωρισμένα.

Οι μέθοδοι της πολυφασματικής ταξινόμησης χωρίζονται σε δύο κατηγορίες, την επιβλεπόμενη ταξινόμηση (Supervised classification) και στη μη επιβλεπόμενη ταξινόμηση (unsupervised classification).

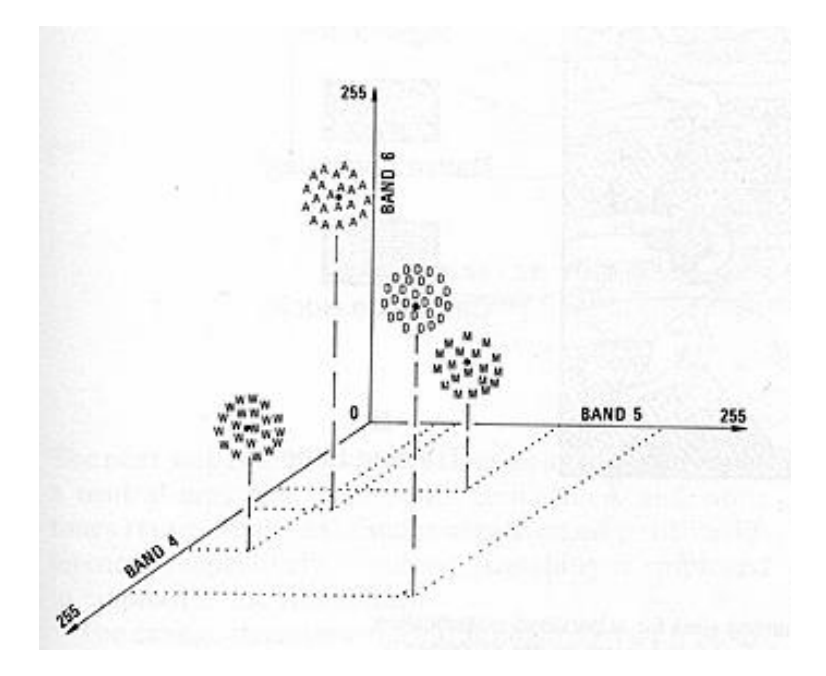

**Διάγραμμα 3 Φασματικός χώρος που παράγεται από τρείς φασματικές ζώνες και στον οποίο υπάρχουν τέσσερις περιοχές ομαδοποίησης (clusters) (Sabins 1987)**

Στην επιβλεπόμενη ταξινόμηση καθορίζει ο ίδιος ο χρήστης τις περιοχές εκπαίδευσης πάνω στην εικόνα και τις τοποθετεί στις ανάλογες περιοχές ομαδοποίησης, ανάλογα με την φασματική του υπογραφή των συμπεριλαμβανομένων εικονοστοιχείων. Μετά αν κάποιο εικονοστοιχείο δεν ανήκει σε κάποια περιοχή εκπαίδευσης τότε συμπεριλαμβάνεται σε μια τάξη με βάση τη φασματική του υπογραφή αλλά και τη θέση του ως προς τη περιοχή ομαδοποίησης.

Στη μη επιβλεπόμενη ταξινόμηση τις περιοχές ομαδοποίησης της καθορίζει ο ίδιος ο αλγόριθμος και έτσι κατατάσσει τα εικονοστοιχεία στις διάφορες τάξεις. Η διαδικασία της μη επιβλεπόμενης ταξινόμησης γίνεται αυτόματα και δεν χρειάζεται να παρέμβει ο χρήστης. Τα αποτελέσματα που βγάζει είναι ο χωρισμός των εικονοστοιχείων σε τάξεις όπου δεν είναι γνωστό σε τη κατηγορία ανήκουν σε αντίθεση με την επιβλεπόμενη ταξινόμηση. Η επιβλεπόμενη ταξινόμηση οδηγεί σε πιο αξιόπιστα αποτελέσματα, δηλαδή αν έχουν οριστεί οι περιοχές εκπαίδευσης αρκετά καλά, ενώ στην μη επιβλεπόμενη ταξινόμηση δεν έχουν τέτοιες απαιτήσεις αλλά μπορεί να οδηγήσουν σε αναξιόπιστα αποτελέσματα.

### <span id="page-32-0"></span>**2.6 Μέθοδοι επιβλεπόμενης ταξινόμησης**

Στη συγκεκριμένη μέθοδο πρώτα προσδιορίζονται οι διάφορες περιοχές ομαδοποίησης στο φασματικό χώρο όπου μελετούν τις φασματικές υπογραφές του κάθε εικονοστοιχείου των περιοχών εκπαίδευσης. Ακολούθως το κάθε ένα ταυτίζεται σε μία από τις φασματικές τάξεις με βάση τη θέση που έχει στο φασματικό χώρο. Μερικοί από τους αλγόριθμους τους οποίους χρησιμοποιούμε είναι οι εξής (Μέρτικας. Π.Σ.,2006) :

#### <span id="page-32-1"></span>**2.6.1 Αλγόριθμός Ελάχιστης Απόστασης**

Μια από τις πιο απλές μεθόδους ταξινόμησης αφού υπολογίζεται η φασματική απόσταση μεταξύ εικονοστοιχείου και του διανύσματος του μέσου όρου κάθε υπογραφής, δηλαδή κάθε εικονοστοιχείο κατανέμεται στην θεματική τάξη η οποία αντιστοιχεί στη κατά μέσο όρο πλησιέστερη υπογραφή σε αυτό. Η μέθοδος αυτή εφαρμόζεται σε περιπτώσεις όπου έχουμε μικρό δείγμα εκπαίδευσης αφού εμπεριέχει σφάλματα λόγω του ότι υπάρχει πιθανότητα υπό – ταξινόμησης και υπέρ – ταξινόμησης των εικονοστοιχείων. Επίσης είναι μία εύκολη μέθοδος. Εάν ένα σημείο δεν ανήκει σε κάποια τάξη με βάση τη μέθοδο της ελάχιστης απόστασης τότε το σύνολο των εικονοστοιχείων ταξινομείται σε μία τάξη όπου περιγράφονται οι περιοχές εκπαίδευσης.

Ένα σημαντικό μειονέκτημα της μεθόδου είναι πως δεν λαμβάνει υπόψη τη διασπορά αλλά μόνο τα κέντρα βάρους των περιοχών εκπαίδευσης. Αυτό δημιουργεί πρόβλημα στο ότι όταν δύο τάξεις είναι κοντά η μια στην άλλη αλλά έχουν μεγάλη διαφορά στη διασπορά. Έτσι ένα εικονοστοιχείο όπου είναι κοντά στη μία τάξη θα πρέπει να συμπεριληφθεί στην άλλη τάξη αν λάβουν υπόψη τις διασπορές (Μηλιαρέσης, 2009).

#### <span id="page-32-2"></span>**2.6.2 Απόσταση Mahalanobis**

Στη μέθοδο αυτή ακολουθείται η ίδια διαδικασία που ακολουθείται για την ευκλείδεια απόσταση με την διαφορά όμως ότι στην περίπτωση αυτή λαμβάνεται υπόψη η Mahalanobis απόσταση του κάθε εικονοστοιχείου υπολογίζεται από τα κέντρα των ομάδων.

Όπου :

$$
\mathbf{D}_{\text{mah}}(i) = \sqrt{\left(P - \ C_{\text{mean}}\right)^T \Sigma_i^{-1} \left(P - \ C_{\text{mean}}\right)}
$$

- $i = \varepsilon$ ίναι ο αριθμός της ομάδας με i=1
- P και Cmean = είναι όπως στις περιπτώσεις της Ευκλείδειας απόστασης
- Σi = είναι ο πίνακας συμμεταβλητότητας της ομάδας i (Λασπιάς, 2012)

#### <span id="page-33-0"></span>**2.6.3 Αλγόριθμος Παραλληλεπιπέδου**

Σε αυτόν τον αλγόριθμο η διασπορά των δεδομένων λαμβάνει υπόψη μέγιστες και ελάχιστες τιμές και από την περιοχή αυτή ορίζεται ένα παραλληλεπίπεδο. Η μέθοδος αυτή θεωρείται απλή αφού οι υπολογισμοί είναι αρκετά γρήγοροι. Παρόλα αυτά μπορεί να προκύψουν ορισμένα σφάλματα λόγω επικάλυψης των ορίων που οφείλεται στην συσχέτιση των περιοχών εκπαίδευσης ή λόγω μεγάλης συν – διασποράς στις τάξεις οι οποίες δεν περιγράφονται με μόνο ένα παραλληλεπίπεδο. Αυτή η μέθοδος προσδιορίζει το εύρος των τιμών στο οποίο κυμαίνεται η φωτεινότητα ενός εικονοστοιχείου για να μπορεί να συμπεριληφθεί σε μία τάξη. Για να μπορέσουμε να βρούμε το εύρος θα πρέπει να υπολογίσουμε την μέγιστη και την ελάχιστη τιμή για κάθε θεματική τάξη. Τα σημεία όπου δεν ταξινομούνται σε κάποια τάξη τότε παραμένουν άγνωστα.

#### <span id="page-33-1"></span>**2.6.4 Αλγόριθμος Μέγιστης Πιθανοφάνειας**

Στον αλγόριθμο μέγιστης πιθανοφάνειας σε κάθε εικονοστοιχείο που πρόκειται να ταξινομηθεί υπολογίζεται η διασπορά και η συν – διασπορά υποθέτοντας ότι σε κάθε τάξη τα σημεία ακολουθούν την κανονική κατανομή (Glauss). Δεδομένου ότι ισχύει το παραπάνω, τότε μπορούμε να υπολογίσουμε την στατιστική πιθανότητα το εικονοστοιχείο να ανήκει σε μια κατηγορία. Πλεονεκτήματα της μεθόδου είναι το γεγονός ότι μπορούμε να δούμε την ακρίβεια σε σχέση με άλλους ταξινομητές και ακόμα λαμβάνεται υπόψη η μεταβλητότητα των τάξεων μέσα από τη χρήση του πίνακα συμμεταβλητότητας. Αντιθέτως με άλλες μεθόδους ο

αλγόριθμος μέγιστης πιθανοφάνειας απαιτεί πολύ χρόνο εκτέλεσης ο οποίος αυξομειώνεται ανάλογα με τον αριθμό των καναλιών (Μηλιαρέσης, 2009).

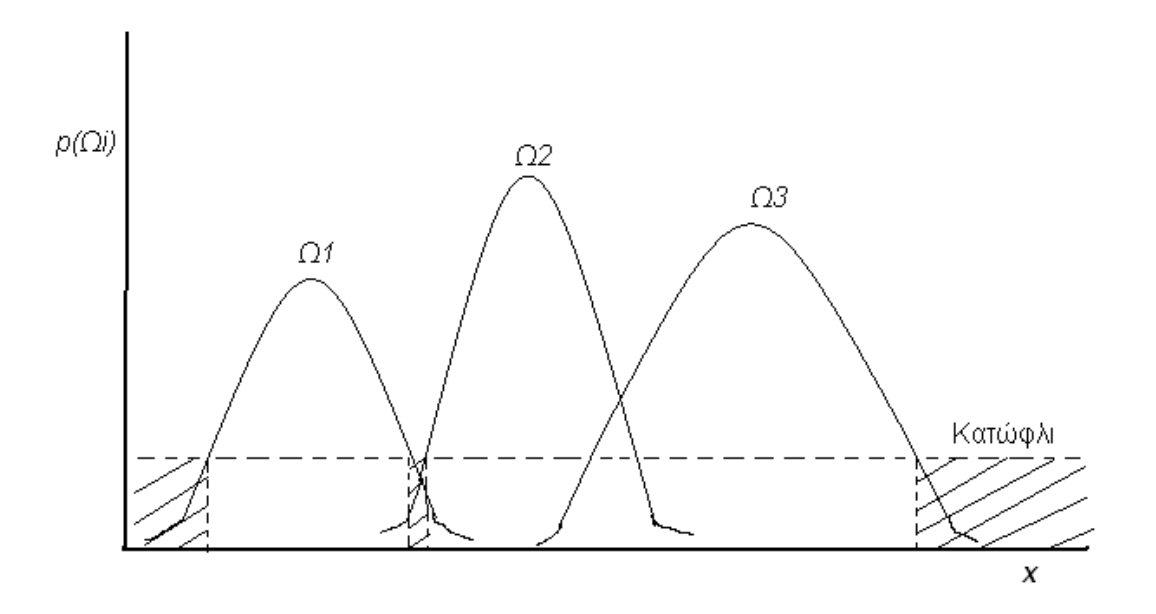

**Διάγραμμα 4 Ταξινόμηση με το κριτήριο μέγιστης πιθανοφάνειας, με βάση μια μόνο φασματική ζώνη**

#### <span id="page-34-0"></span>**2.6.5 Αλγόριθμος Φασματικής Γωνιάς**

Στη μέθοδο της φασματικής γωνιάς οι ομοιότητες μεταξύ των φασματικών υπογραφών υπολογίζεται με βάση την φασματική γωνιά που σχηματίζεται μεταξύ τους στο χώρο διάστασης ο οποίος είναι ανάλογος με τον αριθμό των καναλιών. Αν στην αρχή των αξόνων φέρουμε ένα διάνυσμα προς τη θέση κάθε γνωστού στοιχείου, τότε σχηματίζεται μια γωνία με τη θέση που λαμβάνει στο χώρο ένα τυχαίο εικονοστοιχείο που είναι άγνωστο υλικό. Η μεταξύ τους γωνία που δημιουργείται μετατρέπεται σε ακτίνια και καλείται φασματική γωνία. Όσο μικρότερη είναι η γωνιά που σχηματίζουν οι δύο φασματικές υπογραφές τόσο περισσότερο όμοιες είναι (Richard, 1999).

### <span id="page-34-1"></span>**2.7 Μέθοδοι μη επιβλεπόμενης ταξινόμησης**

Με την μέθοδο της μη επιβλεπόμενης ταξινόμησης οι περιοχές ομαδοποίησης καθορίζονται από τον αλγόριθμο χωρίς να χρησιμοποιούν δεδομένα από περιοχές εκπαίδευσης. Σε αυτή τη μέθοδο δεν τα κάνει ο χρήστης όπως στην επιβλεπόμενη ταξινόμηση. Με το τέλος της διαδικασίας, το κάθε ένα εικονοστοιχείο ταξινομείται σε μία τάξη. Μερικοί από τους αλγόριθμους που χρησιμοποιούνται για την μη επιβλεπόμενη ταξινόμηση είναι οι εξής ( Μέρτικας. Π.Σ.,2006) :

#### <span id="page-35-0"></span>**2.7.1 Αλγόριθμος των Κ-Μέσων (K-Means)**

Η λειτουργία του συγκεκριμένου αλγορίθμου είναι να ομαδοποιεί τα αντικείμενα με βάσει τα χαρακτηριστικά των Κ μερίδων. Αυτή η μέθοδος χρησιμοποιείται λιγότερο από ότι οι άλλες μέθοδοι. Είναι μία μεταβλητή του αλγόριθμου μεγιστοποίησης αναμονής το οποίο έχει σκοπό να ορίσει τα k-means δεδομένα όπου δημιουργούνται από τις κατανομές του Gaussian. Το σκεπτικό του αλγόριθμου είναι να ελαχιστοποιεί τη συνολική διακύμανση της τάξης ή το τετραγωνικό σφάλμα που φαίνεται πιο κάτω.

$$
V = \sum_{i=1}^{k} \sum_{x_j \in S_i} |x_j - \mu_i|^2
$$

Όπου : k = ομάδες

 $S_i$ ,  $i = 1, 2, ..., k$ 

μ<sup>i</sup> = κεντροειδές ή μεσαίο σημείο

Τα βήματα που κάνει ο αλγόριθμος είναι τα εξής :

- 1. Η επιλογή των αριθμών των ομάδων
- 2. Τυχαία δημιουργία k ομάδων και ο ορισμός των κεντρωειδών των ομάδων
- 3. Μεταβίβαση του κάθε σημείου στο κεντρωειδές της κοντινότερης ομάδας
- 4. Υπολογισμός των νέων κεντρωειδών ομάδων
- 5. Επανάληψη μέχρι να πλησιάσει σε κάποιο κριτήριο

Ένα μειονέκτημα της μεθόδου είναι ότι τα αποτελέσματα μπορεί να είναι πολύ χαμηλότερα από το συνολικό βέλτιστο. Επίσης ένα άλλο μειονέκτημα είναι ότι θα πρέπει να καθοριστούν από την αρχή ο αριθμός των ομάδων που θα έχεις (Μηλιαρέσης, 2009).
### **2.7.2 Απλός αλγόριθμος ομαδοποίησης (Simple two-pass clustering algorithm)**

Η συγκεκριμένη μέθοδος έχει δημιουργηθεί από τον Jensen (1997) και ο αλγόριθμος επαναλαμβάνεται δύο φορές από τα δεδομένα που παίρνουμε, συνήθως από τον πολυφασματικό σαρωτή. Στη πρώτη επανάληψη ο αλγόριθμος δημιουργεί τις κατηγορίες όπου στηρίζεται πάνω σε ένα υποσύνολο των δεδομένων. Στη δεύτερη επανάληψη χρησιμοποιεί τον αλγόριθμο τις ελάχιστης απόστασης ώστε να μπορεί να ταξινομήσει τα σημεία όπου είναι αταξινόμητα σε μία τάξη όπου δημιουργήθηκαν στο πρώτο βήμα (Μηλιαρέσης, 2009).

### **2.7.3 Αλγόριθμος ISODATA**

Είναι μία από τις συνηθέστερες μεθόδους. Ο αλγόριθμος ISODATA είναι πολύ παρόμοιος με τον αλγόριθμο k-means επειδή και τα δύο ξεκινούν με την εύρεση των κέντρων των τάξεων και μετά κλίνουν προς τα πραγματικά κέντρα με επαναλαμβανόμενες διαδικασίες σε συνδυασμό με κάποια κριτήρια. Για την τοποθέτηση ενός καινούργιου εικονοστοιχείου εξαρτάτε από την απόσταση που έχει από το εκτιμημένο κέντρο των τάξεων. Η μέθοδος ISODATA έχει κάποιες επιπρόσθετες συνθήκες που είτε χωρίζουν τις τάξεις, είτε τις ενώνουν (Richards 1993). Δηλαδή μπορεί να γίνονται τα εξής :

- Μία τάξη να ενώνεται μαζί με την πλησιέστερη είτε αν ο αριθμός των εικονοστοιχείων είναι μικρότερος από τον αριθμό που καθορίζεται από τα κριτήρια, είτε αν η απόσταση που είναι μικρότερη με βάση αυτά που καθορίζουν τα κριτήρια.
- Μία τάξη μπορεί να χωριστεί εάν η απόσταση που έχουν τα εικονοστοιχεία να είναι μεγαλύτερη από την τιμή που έχει καθοριστεί από τα κριτήρια.
- Για να μπορούν να ενωθούν ή να χωριστούν θα πρέπει πρώτα να ελέγξουν το κριτήριο ότι το ολικό τετραγωνικό σφάλμα πρέπει να μειώνεται.

Αφού γίνουν τα πιο πάνω τότε η μέθοδος αυτή εφαρμόζεται σε κάποια κριτήρια όπως

α) το μέγεθος = 0.01% των εικονοστοιχείων της εικόνας

β) η συνεκτικότητα = 4.5

γ) η εγγύτητα = 3.2

Σε αυτή τη μέθοδο ο χρήστης θα πρέπει να εισάγει μερικά κριτήρια όπως :

1) Το μέγιστο αριθμό των κατηγοριών

- 2) Το μέγιστο ποσοστό των εικονοστοιχείων όπου οι τιμές τους θα παραμένουν σταθερές κατά τις επαναλήψεις
- 3) Τον μέγιστο αριθμό των επαναλήψεων
- 4) Τον ελάχιστο αριθμό εικονοστοιχείων που θα έχει η κάθε κατηγορία
- 5) Το μέγιστο τυπικό σφάλμα που θα έχουν οι κατηγορίες
- 6) Την τιμή διαχωρισμού
- 7) Την ελάχιστη απόσταση που θα έχουν τα κέντρα των φασματικών κατηγοριών. Η πιο συνηθισμένη τιμή είναι 3 (Μηλιαρέσης, 2009)

# **2.8 Ακρίβεια Ταξινόμησης**

Η επιστήμη της Τηλεπισκόπισης και συγκεκριμένα η χρήση και επεξεργασία των δορυφορικών δεδομένων έχουν ως τελικό στόχο την δημιουργία θεματικών χαρτών όπου οι διάφορες θεματικές τάξεις που δημιουργήθηκαν μέσω της ταξινόμησης της εικόνας εμφανίζονται σε μορφή πολυγώνων. Για καλύτερη απόδοση των θεματικών τάξεων εκτιμάται η ακρίβεια των θεματικών αυτών χαρτών όπου εντοπίζεται η αντιστοιχία μεταξύ των κατηγοριών που δημιουργήθηκαν από την διαδικασία της ταξινόμησης και των κατηγοριών στην πραγματικότητα. Με τον όρο της ακρίβειας της ταξινόμησης εννοούμε την απόκλιση που εμφανίζεται σε μια ταξινομημένη εικόνα από ένα υποτιθέμενο ακριβές πρότυπο. Αν η εικόνα συγκλίνει σε αυτό το πρότυπο τότε η ταξινόμηση που έγινε στην εικόνα θεωρείται ακριβής. Η ακρίβεια αυτή εκφράζεται μέσω ενός πίνακα σύγχυσης στον οποίο συγκρίνεται μια – μια οι σχέσεις μεταξύ των τάξεων των δεδομένων στις οποίες αναφερόμαστε ( θεματικές τάξεις ) και των τάξεων στις οποίες έγινε η ταξινόμηση.

Η εκτίμηση της ακρίβειας της ταξινόμησης χωρίζεται σε τρεις κατηγορίες ανάλογα με τις ανάγκες του χρήστη οι οποίες είναι :

- Ολική ακρίβεια : <sup>Άθροισμα διαγώνιων στοιχείων</sup> Ολικό πλήθος ψηφίδων
- Aκρίβεια αναλυτή :  $\frac{\Pi \lambda \eta \theta o \varsigma o \rho \theta \alpha \tau a \xi \iota \nu o \mu \eta \mu \epsilon \nu \omega \nu \psi \eta \varphi (\delta \omega \nu)}{\sum_{\mu} \sum_{\mu} \Gamma(\delta \chi) \Gamma(\delta \chi)$ Συνολικός αριθμός ορθά ταξινομημένων ψηφίδων
- Ακρίβεια χρήστη : ή ά έ ί Συνολικός αριθμός ταξινομημένων ψηφίδων

Ακόμα στην εκτίμηση της ακρίβειας μπορεί να χρησιμοποιηθεί και η στατιστική τιμή Kappa η οποία εκφράζεται ως πολυμεταβλητή μέθοδος κατά την οποία γίνεται σύγκριση μεταξύ των πινάκων σύγχυσης.

Όπου :

$$
K = \frac{N * \sum_{i=1}^{r} X_{ii} - \sum_{i=1}^{r} (X_{i+} * X_{+i})}{N^{2} - \sum_{i=1}^{r} (X_{i+} * X_{+i})}
$$

- Ν = το πλήθος παρατηρήσεων
- i = το πλήθος γραμμών/στηλών του πίνακα σύγχυσης
- Ng = στοιχεία διαγωνίου, σωστές ταξινομήσεις
- Nj, Ni = ολικά περιθώρια γραμμών/στηλών

Η εκτίμηση αυτή γίνεται στο λογισμικό ERDAS Imagine Classic Interface μέσω της εντολής Accuracy Assessment όπου δηλώνουμε πόσα τυχαία σημεία θέλουμε να τοποθετήσουμε για να ελέγξουμε την ακρίβεια. Επιλέγουμε την ταξινομημένη εικόνα και την εικόνα την οποία θεωρούμε ως πρότυπο στις οποίες θα τοποθετηθούν τα σημεία αυτά. Μέσω φωτοερμηνείας βλέπουμε σε ποια κατηγορία έχουν ταξινομηθεί τα σημεία και καθορίζουμε την πραγματική τους κατηγορία. Τέλος μέσω του Accuracy Report εξάγουμε τις ανάλογες ακρίβειες και την εκτιμώμενη τιμή της στατιστικής τιμής του Kappa η οποία για να είναι αποδεκτή πρέπει να παίρνει τιμή 0.7 και άνω πράγμα που αυτό ισχύει και για τις τρείς κατηγορίες ακρίβειας.

Σε περίπτωση όπου οι ακρίβειες ήταν αρκετά κατώτερες τις αποδεκτής ακρίβειας, η ταξινόμηση θα θεωρηθεί ελλιπής και σε τέτοια περίπτωση χρειάζεται να επιλέξουμε επιπλέον περιοχές εκπαίδευσης στις τάξεις όπου θα εμφανίσουν μεγάλη ανακρίβεια με σκοπό την παροχή περισσότερων σημείων από το λογισμικό στις συγκεκριμένες περιοχές (Μηλιαρέσης, 2009).

# **3 Δεδομένα**

# **3.1 Landsat 8**

Ο συγκεκριμένος δορυφόρος εγκαινιάστηκε στις 11 Φεβρουαρίου το 2013 από την Βάση της Πολεμική Αεροπορίας στην Καλιφόρνια. Εκτοξεύθηκαν με τους πυραύλους Atlas-V 401 μαζί με το φορτίο (EPF) από την εταιρία United Launch Alliance.

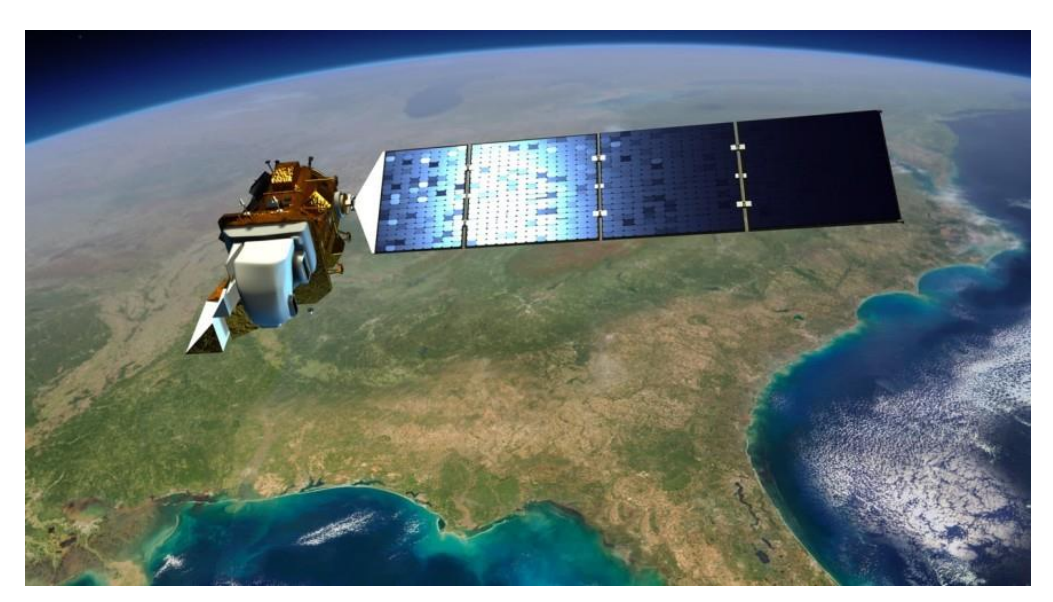

**Διάγραμμα 5 Landsat 8**

Ο δορυφόρος Landsat 8 χωρίζεται σε δύο όργανα. Το ένα όργανο είναι το Operational Land Image (OLI) και τους θερμικούς υπέρυθρους αισθητήρες (TIRS). Οι συγκεκριμένοι δορυφόροι έχουν την δυνατότητα να καλύπτουν όλη την παγκόσμια ξηρά σε χωρική ανάλυση 30 μέτρων όπου είναι ευδιάκριτη στο ορατό, NIR και SWIR. Όταν αυξηθούν τα μέτρα και φτάσουν τα 100 τότε έχουμε θερμική ενώ όταν μειωθεί στα 15 μέτρα είναι παν-χρωματική (Nasa.gov, 2012).

Η συνεργασία μεταξύ της NASA και την Αμερικανική Γεωλογική Επισκόπηση (USGS) εξελίχθηκε η ιδέα για την δημιουργία του δορυφόρου Landsat 8. Συγκεκριμένα από την πλευρά της NASA υπήρξαν οι οδηγίες για τις φάσεις του σχεδιασμού, της κατασκευής, της εκτόξευσης του δορυφόρου αλλά και την τροχιά που θα πρέπει να έχει. Κατά την διάρκεια όλων αυτών ο δορυφόρος ονομάστηκε Mission of Continuity Data Continuity Mission (LDCM). Από την άλλη η Αμερικανική Γεωλογική Επισκόπηση (USGS) είχε αναλάβει στις 30 Φεβρουαρίου του 2013 τις εργασίες ώστε να ολοκληρωθεί ο δορυφόρος Landsat 8. Ακολούθως μετά από την

εκτόξευση, η Αμερικανική Γεωλογική Επισκόπηση (USGS) διοργανώνει διάφορες δραστηριότητες βαθμονόμησης για τις δορυφορικές λειτουργίες, την παραγωγή δεδομένων αλλά και την αρχειοθέτηση των δεδομένων στο κέντρο παρατήρησης των πόρων της γης αλλά και της επιστήμης (EROS) (Nasa.gov, 2012).

Ο δορυφόρος Landsat 8 κάνει κύκλους γύρω από την γη κάθε 99 λεπτά και παίρνουν συνεχές φωτογραφίες. Τα δεδομένα που παίρνει είναι για να εκτιμηθούν οι καταστροφές σε διάφορους τόπους της γης όπως οι φωτιές, οι πλημμύρες και άλλες φυσικές καταστροφές. Επίσης καταγράφουν τις καλλιέργειες, τις ακτογραμμές, τους παγετώνες και άλλες περιοχές όπου προκαλούν υπερθέρμανση του πλανήτη, στον αυξημένο πληθυσμό και στην ανάπτυξη της τεχνολογίας.

Η Landsat Data Continuity Mission (LDCM) είναι το μέλλον των δορυφόρων Landsat. Με την αποστολή του Landsat 8 θα συνεχιστεί να παίρνουν δεδομένα αλλά και εικόνες για την χρήση της γεωργίας, της εκπαίδευσης, τις επιχειρήσεις, την επιστήμη, και την κυβέρνηση. Με το πρόγραμμα του Landsat έχουν την δυνατότητα να παρέχουν επαναλαμβανόμενες αποκτήσεις υψηλού επιπέδου πολυφασματικών δεδομένων για την επιφάνεια της γης σε παγκόσμια βάση. Μέχρι τώρα έχει αναδειχθεί ότι τα δεδομένα που λαμβάνονται από τον δορυφόρο Landsat 8 έχουν την μεγαλύτερη καταγραφή στις ηπειρωτικές επιφάνειες της γης.

#### **3.1.1 Φασματικά κανάλια**

Ο δορυφόρος Landsat έχει πολλά φασματικά κανάλια. Αυτά αναλύονται πιο κάτω :

• Το κανάλι 1 απεικονίζει το βαθύ μπλε. Το συγκεκριμένο χρώμα είναι πολύ δύκσολο να διακριθεί από το διάστημα επειδή είναι διάσπαρτα από μικροσκοπικά κομμάτια σκόνης, νερού στον αέρα αλλά και από τα ίδια τα μόρια του αέρα. Αυτός είναι ένας από τους λόγους όπου όταν ένα αντικείμενο είναι πολύ μακριά, για παράδειγμα όπως τα βουνά, εμφανίζονται σαν μπλε και όχι το κανονικό τους χρώμα. Όπως βλέπουμε εμείς σε μία ηλιόλουστη μέρα τον ουρανό να είναι ένα θολό μπλε, έτσι και ο δορυφόρος Landsat 8 βλέπει τα απομακρυσμένα αντικείμενα με θολό μπλε. Μοιάζει πολύ με το κανάλι δύο που είναι το κανονικό μπλε αλλά μπορούμε να διακρίνουμε τις αντιθέσεις τους στις εικόνες. Δηλαδή ο ωκεανός και τα ζωντανά φυτά αντανακλούν το πιο βαθύ μπλε.

- Το κανάλι 2,3 και 4 είναι ορατές στη μπλε, πράσινη και κόκκινη φασματική υπογραφή αντίστοιχα. Δηλαδή τα χρώματα που έχουν η αστικές περιοχές είναι κόκκινες, το πράσινο ως συνήθως απεικονίζεται η βλάστηση και το μπλε χρώμα απεικονίζει το νερό.
- Το κανάλι 5 είναι το υπεριώδες (NIR) φάσμα. Αυτό το φάσμα είναι ιδιαίτερα σημαντικό για την οικολογία για να μπορούν να παρατηρούν κατά πόσο είναι ένα φυτό υγιής. Δηλαδή το νερό που υπάρχει στα φύλλα τους, σκορπίζει το μήκος κύματος πίσω στον ουρανό. Με τον δείκτη NDVI μπορούν να υπολογίσουν την ακρίβεια της υγείας ενός φυτού.
- Το κανάλι 6 και 7 καλύπτουν διαφορετικά κομμάτια του μικροκύματος στο υπέρυθρο (SWIR) φάσμα. Το συγκεκριμένο φάσμα είναι ιδιαίτερα χρήσιμο για να ξεχωρίσουν την υγρή γη από την ξηρή γη αλλά και από την γεωλογία όπως τα βράχια και τα εδάφη που μπορεί να μοιάζουν με άλλες ζώνες.
- Το κανάλι 8 είναι το πανχρωματικό φάσμα. Τα χρώματα που απεικονίζει σε μία εικόνα είναι το ασπρόμαυρο. Δηλαδή αντί να συλλέγει τα χρώματα visible ξεχωριστά, το κανάλι 8 τα συνδυάζει σε ένα κανάλι. Επίσης μπορεί να δει περισσότερο φως με τη μία και να έχει ανάλυση 15 μέτρα.
- Το κανάλι 9 είναι το μόνο κανάλι που δείχνει λιγότερο αλλά έχει και αυτό κάποια ενδιαφέροντα χαρακτηριστικά. Αυτά τα χαρακτηριστικά είναι ότι καλύπτει μια πολύ λεπτή λωρίδα του μήκος κύματος. Μόνο λίγα όργανα μπορούν να συλλέξουν αυτό το μέρος του φάσματος επειδή η ατμόσφαιρα απορροφά σχεδόν όλα τα κανάλια. Γι' αυτό έχει πολύ έντονη αντανάκλαση πάνω από την ατμόσφαιρα. Το συγκεκριμένο κανάλι χρησιμοποιείται μόνο για τα σύννεφα.
- Το κανάλι 10 και 11 είναι στο θερμικό υπέρυθρες (TIR) φάσμα. Με αυτά τα κανάλια μπορούμε να μετρούμε την θερμοκρασία στο έδαφος όπου είναι συχνά πολύ θερμικό (Nasa.gov, 2012).

## **3.1.2 Σταδιακές εξελίξεις**

Τα όργανα που υπάρχουν στο δορυφόρο Landsat 8 έχουν μία σταδιακή πρόοδο στην τεχνολογία. Πιο συγκεκριμένα το όργανο OLI μπορεί να βελτιώσει τους παλιούς αισθητήρες Landsat γίνεται με την εφαρμογή μίας τεχνικής προσέγγισης όπου διαπιστώνεται από έναν αισθητήρα πτήσης της NASA τον πειραματικό δορυφόρο ΕΟ-1. Επίσης το όργανο OLI είναι ένας αισθητήρας push-broom, δηλαδή πηγαίνει και έρχεται η σάρωση του, όπου κατευθύνετε από ένα τηλεσκόπιο όπου αποτελείται από τέσσερεις καθρέφτες και 12-bit κβαντοποίησης. Η κβαντοποίηση είναι η ψηφιοποιήσει των διακριτών τιμών δηλαδή το χωροχρονικό παράθυρο που είναι κοντά στην τιμή που αποδίδεται η ψηφιοποιημένη τιμή του σήματος. Ακόμη το συγκεκριμένο όργανο μπορεί να συλλέξει τα δεδομένα για τις ορατές περιοχές, αυτές που είναι κοντά στις υπέρυθρες ακτίνες και στις μικρόκοσμες υπέρυθρες φασματικές ζώνες αλλά και αυτές που έχουν μία παν-χρωματική ζώνη. Αυτό το όργανο έχει χρόνο ζωής για πέντε χρόνια. Στην πιο κάτω εικόνα παρατηρούμε την σύγκριση των φασματικών ζωνών του ETM+Bands του Landsat 7 και τα όργανα OLI και TIRS Bands του Landsat 8. Παρατηρούμε ότι τα όργανα του Landsat 8 έχουν δύο νέες φασματικές ζώνες όπου η μία είναι για την ανίχνευση των νεφών cirrus ενώ η άλλη φασματική ζώνη είναι για τις παρατηρήσεις της παράκτιας ζώνης (Nasa.gov, 2012).

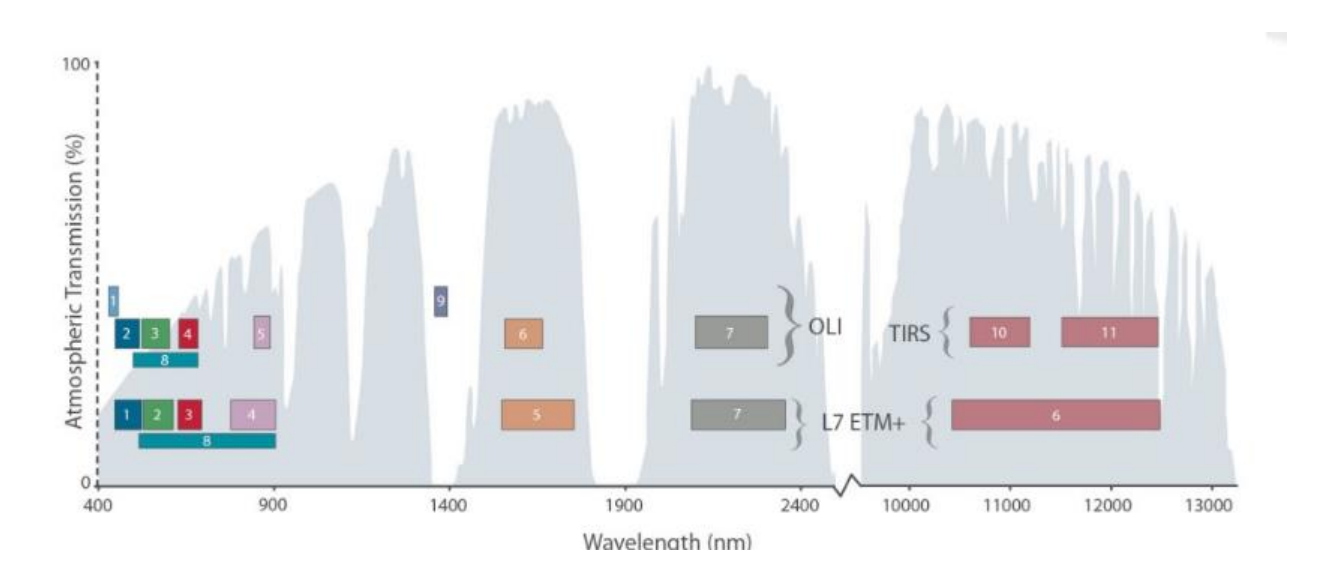

**Διάγραμμα 6 Μήκος κύματος και χωρική διακριτική ικανότητα για κάθε κανάλι των δορυφόρων Landsat 7 και Landsat 8**

Ένα από τα πλεονεκτήματα που έχει ο δορυφόρος Landsat 8 είναι ότι μπορεί να στέλνει 400 εικόνες την ημέρα στα αρχεία δεδομένων του USGS δηλαδή περίπου 150 εικόνες περισσότερες από αυτές που μπορούσε να στείλει ο Landsat 7. Πιο συγκεκριμένα ο Landsat 8 συλλέγει 550 εικόνες την ημέρα, ενώ ο Landsat 7 συλλέγει 438 εικόνες την ημέρα. Έτσι με την αύξηση των εικόνων υπάρχει μία αυξημένη πιθανότητα να παίρνουμε τα δεδομένα μας χωρίς να υπάρχει νέφος στις εικόνες. Το μέγεθος που έχουν είναι 185 km κατά πλάτος και 180 km κατά μήκος. Το υψόμετρο που έχει στο διάστημα είναι 705 km και η χαρτογραφική ακρίβεια πρέπει να είναι 12 m ή μικρότερη για τα δεδομένα του Landsat 8.

Επίσης στο πιο κάτω πίνακα παρατηρούμε της διαφορές που έχουν στα κανάλια οι δύο δορυφόροι μεταξύ τους (Nasa.gov, 2012).

|        |                    |                 | 30 m Coastal/Aerosol  | $0.435 - 0.451$ | Band 1  |
|--------|--------------------|-----------------|-----------------------|-----------------|---------|
| Band 1 | 30 m Blue          | $0.441 - 0.514$ | 30 m Blue             | $0.452 - 0.512$ | Band 2  |
| Band 2 | 30 m Green         | $0.519 - 0.601$ | 30 m Green            | $0.533 - 0.590$ | Band 3  |
| Band 3 | 30 m Red           | $0.631 - 0.692$ | 30 m Red              | $0.636 - 0.673$ | Band 4  |
| Band 4 | $30 \text{ m}$ NIR | $0.772 - 0.898$ | $30 \text{ m}$ NIR    | $0.851 - 0.879$ | Band 5  |
| Band 5 | 30 m SWIR-1        | $1.547 - 1.749$ | 30 m SWIR-1           | $1.566 - 1.651$ | Band 6  |
| Band 6 | $60$ m TIR         | $10.31 - 12.36$ | $100$ m TIR-1         | $10.60 - 11.19$ | Band 10 |
|        |                    |                 | $100 \text{ m}$ TIR-2 | $11.50 - 12.51$ | Band 11 |
| Band 7 | 30 m SWIR-2        | $2.064 - 2.345$ | 30 m SWIR-2           | $2.107 - 2.294$ | Band 7  |
| Band 8 | 15 m Pan           | $0.515 - 0.896$ | 15 m Pan              | $0.503 - 0.676$ | Band 8  |
|        |                    |                 | 30 m Cirrus           | $1.363 - 1.384$ | Band 9  |

**Πίνακας 1 Σύγκριση φασματικών καναλιών Landsat 7 και Landsat 8**

# **3.2 Sentinel 2**

Ο Ευρωπαϊκός Οργανισμός Διαστήματος (ESA) δημιούργησε μια ομάδα αποστολών δορυφόρων όπου ονομάζονται Sentinel για τις ανάγκες του επιχειρησιακού προγράμματος Copernicus.

Το πρόγραμμα Copernicus δημιουργήθηκε με σκοπό την αειφόρο οικονομικής ανάπτυξης όπου θα υπάρξουν προοπτικές για θέσεις εργασίας στην Ευρώπη. Το συγκεκριμένο πρόγραμμα χρησιμοποιεί ακριβής και έγκαιρα δεδομένα από τους δορυφόρους παρατήρησης της Γης για να βελτιώσει τον τρόπο διαχείρισης του περιβάλλοντος, των επιπτώσεων της κλιματικής αλλαγής για την διασφάλιση της καθημερινής ζωής των πολιτών αλλά και διαχείριση έκτακτης ανάγκης και ασφάλειας.

Κάθε αποστολή Sentinel βασίζεται σε ένα αστερισμό δύο δορυφόρων για την εκπλήρωση απαιτήσεων επανεξέτασης και κάλυψης. Οι αποστολές αυτές, φέρουν μια σειρά τεχνολογιών, όπως για παράδειγμα τα ραντάρ και τα πολυφασικά όργανα απεικόνισης όπου χρησιμοποιούνται για την παρακολούθηση της ατμόσφαιρας, της ξηράς και του ωκεανού.

Ο οργανισμός ESA δημιούργησε και έστειλε στο διάστημα 2 δορυφόρους Sentinel – 2. Ο δορυφόρος Sentinel – 2A όπου τέθηκε σε κυκλοφορία στις 23 Ιουνίου το 2015 και ο δορυφόρος Sentinel – 2Β όπου ακολούθησε στις 7 Μαρτίου το 2017. Και οι δύο δορυφόροι εκτοξεύθηκαν από ένα πύραυλο Vega από το Ευρωπαϊκό Διαστημοδρόμιο στη Κουρού της Γαλλικής Γουιάνας. Οι δορυφόροι χρειάστηκαν περίπου τρεις – τέσσερις μήνες για να μπουν στην κανονική τους τροχιά αλλά και να ελέγξουν ότι όλα τα μέρη των δορυφόρων λειτουργούν σωστά.

Ο κάθε ένας ζυγίζει περίπου 1,2 τόνους και έχουν κατασκευαστεί με τρόπο ούτως ώστε να διαθέτουν μεγάλη έγχρωμη πολυφασματική κάμερα με 13 φασματικές ζώνες. Τέσσερις ζώνες στα 10 μέτρα, έξι ζώνες στα 20 μέτρα και τρεις ζώνες χωρικής ανάλυσης στα 60 μέτρα. Το οπτικό τους πεδίο για το ορατό και υπέρυθρο φάσμα θα έχει 290 χιλιόμετρα.

Η διάρκεια ζωής των δορυφόρων είναι 7,25 χρόνια η οποία περιλαμβάνει μία φάση έναρξης σε τροχιά 3 μηνών. Οι μπαταρίες και τα προωθητικά έχουν παρασχεθεί για να φιλοξενούν 12 χρόνια λειτουργίας, περιλαμβανομένων και των ελιγμών που περιστρέφονται στο τέλος της ζωής τους (Esa.int, 2019).

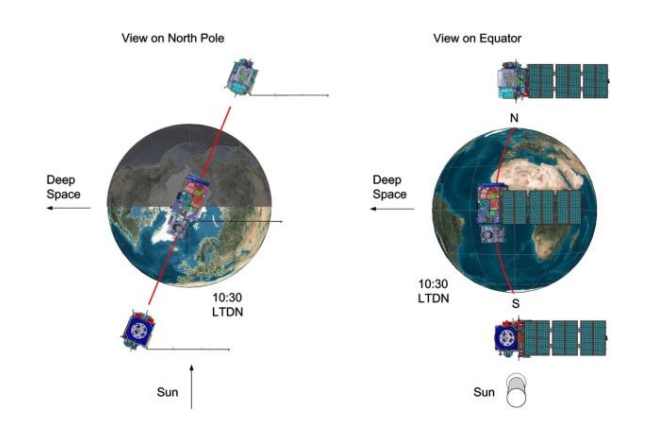

**Διάγραμμα 7 Sentinel 2**

Η αποστολή Sentinel – 2 αποτελείται από έναν αστερισμό δύο δορυφόρων που βρίσκονται τοποθετημένοι στην ίδια τροχιά, γύρω από την πολικότητα, οι οποίοι έχουν απόσταση μεταξύ τους 180° και μέσο υψόμετρο 786km. Σκοπός των συγκεκριμένων δορυφόρων είναι η παρακολούθηση της μεταβλητότητας των επιφανειακών συνθηκών της γης και το μεγάλο χρονικό περιθώριο (με ένα δορυφόρο χρειάζεται 10 ημέρες στον ισημερινό και με 2 δορυφόρους χρειάζεται 5 ημέρες υπό συνθήκες χωρίς σύννεφο) για την παρακολούθηση των

αλλαγών στη βλάστηση κατά την διάρκεια της καλλιεργητικής περιόδου. Τα όρια κάλυψης κυμαίνονται μεταξύ 56° νότου και 84° βόρειου γεωγραφικού πλάτους.

Οι στόχοι για τους δορυφόρους Sentinel 2 είναι να παρέχουν :

- Συστηματικές παγκόσμιες εξαγορές εικόνων υψηλής ευκρίνειας και πολυφασματικών εικόνων που σχετίζονται με την υψηλή συχνότητα επανεμφάνισης.
- Η συνεχής παροχή των πολυφασματικών εικόνων που παίρνονται από τη σειρά δορυφόρων SPOT και το εργαλείο θεματικής χαρτογράφησης USGS LANDSAT.
- Δεδομένα παρατήρησης για την επόμενη γενιά επιχειρησιακών προϊόντων, όπως χάρτες κάλυψης εδάφους, χάρτες ανίχνευσης μεταβολής της γης και γεωφυσικές μεταβλητές.

# **3.2.1 Όργανα**

Τα όργανα τα οποία αποτελεί ο κάθε ένας από τους δορυφόρους Sentinel – 2 είναι :

• Το MultiSpectral Instrument (MSI), όπου λειτουργεί παθητικά, συλλέγοντας ηλιακό φως που ανακλάται από την Γη μέσα από ένα τηλεσκόπιο τριών καθρεφτών (M1, M2, M3). Η εισερχόμενη δέσμη φωτός χωρίζεται μέσα από ένα φίλτρο και εστιάζεται σε δύο ξεχωριστά συγκροτήματα εστιακού επιπέδου (FPA): ένα για τα δέκα VNIR και ένα για τα 3 μήκη κύματος SWIR. Ο φασματικός διαχωρισμός κάθε ζώνης επιτυγχάνεται με φίλτρα λωρίδας τοποθετημένα στην κορυφή των ανιχνευτών.

Το MSI χρησιμοποιεί μια ιδέα push – broom. Συγκεκριμένα λειτουργεί με ένα αισθητήρα push – broom ο οποίος συλλέγει σειρά δεδομένων εικόνας σε όλη τη τροχιακή σχισμή και χρησιμοποιεί την κίνηση προς τα μπροστά του διαστημικού σκάφους κατά μήκος της διαδρομής της τροχιάς για να παρέχει νέες σειρές για απόκτηση. Η μέση περίοδος παρατήρησης είναι περίπου 17 λεπτά και η μέγιστη 32 λεπτά.

• Ο διαχυτήρας όπου μέσα από αυτόν, επιτυγχάνεται η ραδιομετρική βαθμονόμηση του οργάνου MSI. Ο διαχυτήρας είναι τοποθετημένος στην εσωτερική όψη του συνδυασμού μηχανισμού βαθμονόμησης και κλείστρου (CSM).

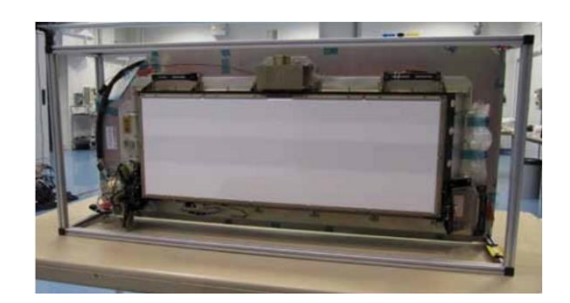

**Διάγραμμα 8 Μηχανισμός βαθμονόμησης και κλείστρου MSI που δείχνει τον διαχύτη. (Sener, Ισπανία και CSL, Βέλγιο)**

• 12 ανιχνευτές κλιμακωμένους σε δύο οριζόντιες σειρές, για την επίτευξη του πλάτους 290 χιλιομέτρων και των δύο FNV VNIR και SWIR.

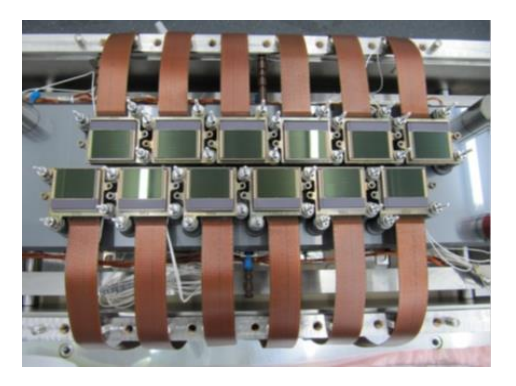

**Διάγραμμα 9 Εστιακό επίπεδο πτήσης VNIR (Astrium SAS (Γαλλία) και e2v Technologies(UK))**

Τα προϊόντα των Sentinel – 2 που προσφέρονται για τους χρήστες ( είτε από το εργαλείο του Sentinel 2 είτε από το τμήμα εδάφους ) χωρίζονται σε 2 επίπεδα. Το Level – 1C και το Level – 2A.

#### **Πίνακας 2 Προϊόντα δορυφόρου Sentinel 2**

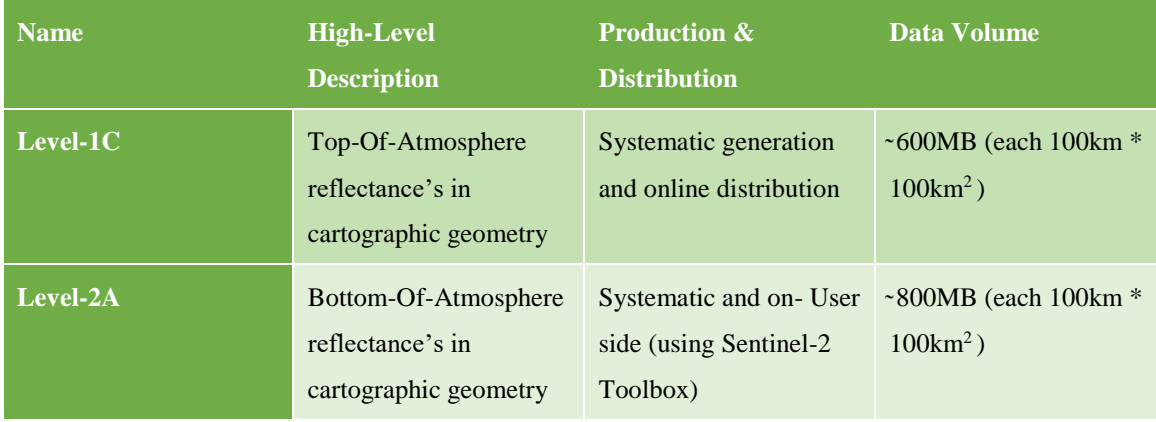

Τα παραπάνω προϊόντα είναι μια συλλογή στοιχειωδών κόκκων σταθερού μεγέθους, μαζί με μια μόνο τροχιά. Ένας κόκκος είναι το ελάχιστο αδιαίρετο χώρισμα ενός προϊόντος (που περιέχει όλες τις πιθανές φασματικές ταινίες).

Συγκεκριμένα, για το Level – 1C και Level – 2A, οι κόκκοι ή αλλιώς πλακάκια, είναι ορθόεικόνες  $100*100$ km<sup>2</sup> σε προβολή UTM/WGS84. Το σύστημα UTM (Universal Transverse Mercator) χωρίζει την επιφάνεια της Γης σε 60 ζώνες. Κάθε ζώνη, έχει κατακόρυφο πλάτος 6<sup>ο</sup> γεωγραφικού μήκους και οριζόντιο πλάτος 8° γεωγραφικού πλάτους (Esa.int, 2019).

#### **3.2.2 Δεδομένα**

Η ατμοσφαιρική και η τοπογραφική διόρθωση των πολυφασματικών εικόνων πραγματοποιήθηκαν από Sentinel 2 όπου μετατρέπει τις τιμές μιας εικόνας από «Top of atmosphere» σε «Bottom of atmosphere». Ο αλγόριθμος του συγκεκριμένου δορυφόρου αποτελείται από διάφορες τεχνικές οι οποίες χρησιμοποιούνται για την ατμοσφαιρική διόρθωση και στηρίζονται στην εφαρμογή κατωφλιών σε φασματικούς δείκτες και αναλογίες καναλιών. Με τις ανακλαστικές ιδιότητες των χαρακτηριστικών του μπορεί να εντοπίσει νέφος στην ατμόσφαιρα. Αυτό γίνεται ώστε να παρθούν οι ακριβείς τιμές της ατμόσφαιρας οι οποίες θα χρησιμοποιηθούν για την μετέπειτα επεξεργασία τους. Η διόρθωση πραγματοποιείται με τη χρήση ενός πίνακα αναζήτησης ο οποίος αποτελείται από φασματικά κανάλια, ένα χάρτη οπτικού πάχους αερολυμάτων, ένα χάρτη υδρατμών, μια ταξινόμηση εικόνας, ένα δείκτη ποιότητας για τον εντοπισμό πιθανού σύννεφου και την πιθανότητα να υπάρχει χιόνι στα 60 μέτρα (Esa.int, 2019).

Για την επεξεργασία των δεδομένων έγιναν δύο βήματα πριν να στείλουν την πληροφορία.

• Πρώτο βήμα :

Στο πρώτο βήμα εμφανίστηκαν δύο φασματικοί δείκτες όπου ο ένας ήταν για βλάστηση και ο άλλος για νερό. Αυτοί οι δείκτες είναι ο NDVI και ο NDWI – 2 όπου θεωρούνται ανώτεροι για την αναγνώριση και ταξινόμηση των συγκεκριμένων κατηγοριών.

Ο δείκτης NDVI χρησιμοποιεί τα κανάλια Β4 (κόκκινο-R) και Β8 (εγγύς υπέρυθρο-NIR). Οι τιμές που μπορεί να παίρνει είναι μεταξύ του -1 και του 1 όπου οι πιο ψηλές τιμές δείχνουν έντονη παρουσία βλάστησης και οι τιμές από το 0 και κάτω δείχνουν απουσία βλάστησης, νερού και μη διαπερατές επιφάνειες.

Ο δείκτης NDWI-2 χρησιμοποιεί τα φασματικά κανάλια Β3 (πράσινο-G) και Β8 (εγγύς υπέρυθρο-NIR). Ο συγκεκριμένος δείκτης είναι πολύ ευαίσθητος στις μη διαπερατές επιφάνειας και οδηγεί στη υπερεκτίμηση των υδάτινων εκτάσεων.

• Δεύτερο βήμα :

Στο δεύτερο βήμα είναι η εμφάνιση των δύο μετασχηματισμών σε δύο εικόνες. Οι δυο μετασχηματισμοί είναι η ανάλυση στις κύριες συνιστώσες και η ελαχιστοποίηση του κλάσματος θορύβου.

# **3.2.3 Εφαρμογές**

Αυτού του είδους οι πληροφορίες μπορούν να επωφεληθούν από ένα πλήθος εφαρμογών. Οι εφαρμογές των δορυφόρων χωρίζονται σε 4 κατηγορίες :

• Υγεία των φυτών :

Στην υγεία των φυτών η εξασφάλιση της βιώσιμης χρήσης της γης είναι σήμερα μία από τις μεγαλύτερες προκλήσεις διότι ανταποκρίνεται στις ανάγκες των διατροφικών αναγκών ενός αυξανόμενου παγκόσμιου πληθυσμού. Η υπηρεσία παρακολούθησης της ξηράς του Copernicus εκτός του ότι δίνει πληροφορίες για την αντιμετώπιση σημαντικών παγκόσμιων ζητημάτων όπως αυτό, παρέχει επίσης πληροφορίες για την επίλυση περιφερειακών και τοπικών προβλημάτων, καθώς και 'hotspots' που είναι επιρρεπείς σε συγκεκριμένες προκλήσεις. Η υπηρεσία βασίζεται σε ακριβείς παρατηρήσεις όπου γίνονται στην ίδια περιοχή πολύ συχνά και παραδίδονται εγκαίρως όπου είναι ο ρόλος του Sentinel 2. Με την βοήθεια των δύο δορυφόρων όπου καλύπτουν σε μικρό χρονικό διάστημα τη γη, μπορούν να εντοπίσουμε πιο εύκολα αν υπάρχουν αλλαγές στην υγεία και την ανάπτυξη των φυτών.

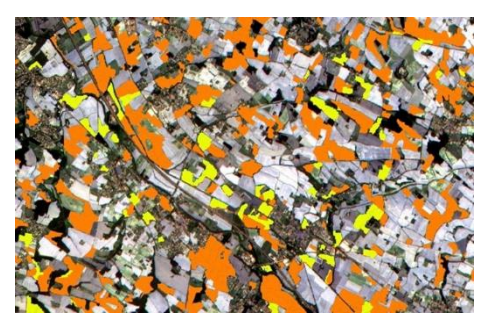

**Διάγραμμα 10 Υγεία των φυτών από Sentinel 2**

Πριν από τον Sentinel 2, υπάρχουν ανεπαρκή δορυφορικά δεδομένα χωρίς σύννεφο σε υψηλή ανάλυση με όλες τις απαραίτητες φασματικές ταινίες για την κάλυψη της Ευρώπης αρκετά γρήγορα για να παρακολουθεί την βλάστηση όταν αναπτύσσεται γρήγορα το καλοκαίρι. Οι δορυφόροι συμπληρώνουν αυτό το κενό. Οι Sentinel 2 έχουν σχεδιαστεί για να παρέχουν εικόνες που μπορούν να χρησιμοποιηθούν για την διάκριση μεταξύ των διαφορετικών τύπων καλλιέργειας καθώς και δεδομένα για πολλούς δείκτες φυτών, όπως ο δείκτης περιοχής φύλλων, περιεχόμενο χλωροφύλλης σε φύλλα και περιεχόμενο νερού σε φύλλα.

Αυτού του είδους πληροφορίες θα βοηθήσουν στη λήψη τεκμηριωμένων αποφάσεων, είτε θα αποφασίσουν πόση ποσότητα νερού ή λιπάσματος χρειάζεται για την μέγιστη συγκομιδή είτε για να διατυπώσουν στρατηγικές για την αντιμετώπιση της κλιματικής αλλαγής (Esa.int, 2019).

• Μεταβαλλόμενες εκτάσεις :

Εκτός από την παροχή λεπτομερών πληροφοριών για την βλάστηση της γης, οι δορυφόροι σχεδιάστηκαν με τέτοιο τρόπο ώστε να έχουν βασικό ρόλο στη χαρτογράφηση των διαφορών στην κάλυψη γης για να κατανοήσει το τοπίο, να καταγράφουν τον τρόπο με τον οποίο χρησιμοποιείται και να παρακολουθούν τις αλλαγές με την πάροδο του χρόνου.

Εκτός από τις φυσικές αλλαγές και τις αλλαγές που προκαλούνται από την αλλαγή του κλίματος, η επιφάνεια της γης μεταβάλλεται συνεχώς από τους ανθρώπους προκειμένου να τροφοδοτηθεί, να καταφύγει και να υποστηρίξει έναν αυξανόμενο πληθυσμό. Αυτές οι αλλαγές συμβαίνουν σε πολλά επίπεδα όπως σε τοπική, περιφερειακή, εθνική και παγκόσμια κλίμακα. Οι Sentinel 2 είναι σε θέση να χαρτογραφούν συστηματικά διαφορετικές κατηγορίες κάλυψης όπως δάση, καλλιέργειες, λειμώνες, υδάτινες επιφάνειες και τεχνική κάλυψη όπως δρόμους και κτήρια. Για παράδειγμα οι δορυφόροι μπορούν να χρησιμοποιηθούν για να διαχειριστεί τους φυσικούς πόρους, να ελέγξει τα ποσοστά αποψίλωσης, την αναδάσωση και τις περιοχές που πλήττουν από πυρκαγιές. Οι πληροφορίες μπορούν να βοηθήσουν τους διοικητικούς φορείς και τις εμπορικές επιχειρήσεις να λαμβάνουν τεκμηριωμένες αποφάσεις σχετικά με τον καλύτερο τρόπο διαχείρισης, προστασίας και διατήρησης των σημαντικών δασικών πόρων μας.

Η αποστολή είναι επίσης απαραίτητη για τον εντοπισμό της εξάπλωσης των διάφορων νόσων για να συμβάλει στην εφαρμογή των έγκαιρων προειδοποιήσεων και των στρατηγικών μετριασμού. Η συχνή κάλυψη είναι βασική για την παρακολούθηση των πλημμυρών και των ηφαιστειακών εκρήξεων. Αυτό επιτρέπει να συμβάλει στη χαρτογράφηση καταστροφών και να υποστηρίξει τις εργασίες ανθρωπιστικής βοήθειας (Esa.int, 2019).

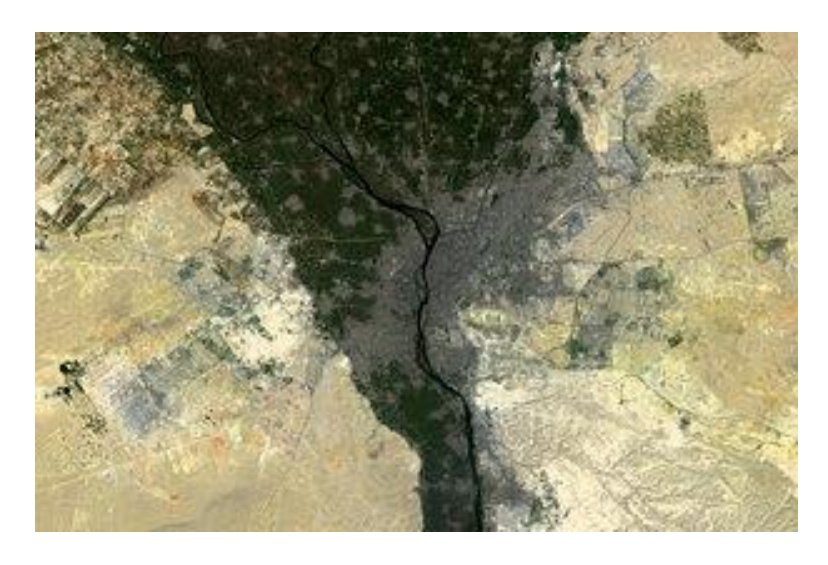

**Διάγραμμα 11 Μεταβολή έκτασης από Sentinel 2**

### • Σώματα νερού :

Με την συχνή αποστολή των δορυφόρων στην ίδια περιοχή μαζί με την υψηλή χωρική ανάλυση μπορούν να παρακολουθούν προσεκτικά αλλά και με λεπτομέρεια την αλλαγή στα εσωτερικά υδάτινα σώματα και στο παράκτιο περιβάλλον. Με τα 13 φασματικά κανάλια, ο νέος ανιχνευτής της αποστολής μπορεί να συμβάλει παραμέτρους ποιότητας νερού όπως η συγκέντρωση χλωροφύλλης στην επιφάνεια, να ανιχνεύει βλαβερές ανθρωπογενείς φθορές και να μετρήσει τη θολότητα ( ή τη σαφήνεια του νερού ) δίνοντας σαφή ένδειξη των επιπέδων υγείας και ρύπανσης. Η ζήτηση για νερό αυξάνεται αναπόφευκτα. Η πρόσβαση στο νερό είναι σημαντική εκτός από την κατανάλωση του, χρειάζεται και για την γεωργία, την ενέργεια και την αποχέτευση.

Σε ορισμένες περιοχές του κόσμου, η έλλειψη νερού προκαλείται από την αύξηση του πληθυσμού, τις κλιματικές συνθήκες και την αυξανόμενη μεταβλητότητα του κλίματος, την οικονομική ανάπτυξη ή την αστικοποίηση. Με την παροχή μετρήσεων ποιότητας νερού και ανίχνευσης αλλαγών οι δορυφόροι μπορούν να υποστηρίξουν την αειφόρο διαχείριση των υδάτινων πόρων. Οι πληροφορίες για την ποιότητα του νερού δεν είναι χρήσιμες μόνο στις εφαρμογές κατανάλωσης νερού, αλλά μπορούν επίσης να υποδεικνύουν περιοχές που είναι ασφαλείς και ανασφαλείς για να κολυμπούν (Esa.int, 2019).

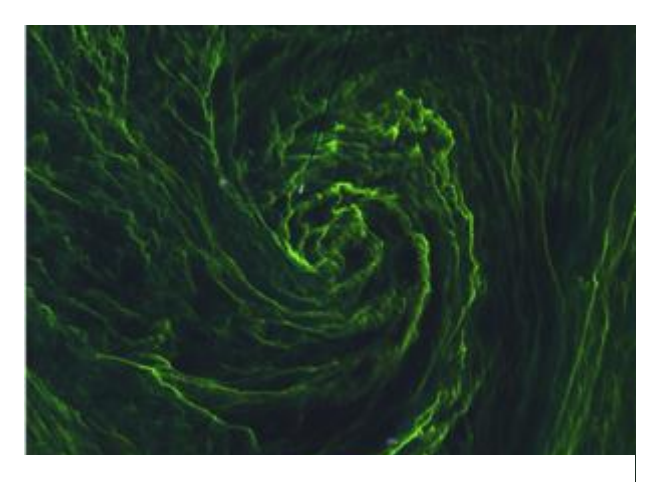

**Διάγραμμα 12 Σώματα νερού από Sentinel 2**

• Καταγραφή καταστροφών :

Η υπηρεσία διαχείρισης έκτακτης ανάγκης του Copernicus στοχεύει στην ενίσχυση της ικανότητας της Ευρώπης να ανταπεξέλθει σε καταστάσεις έκτακτης ανάγκης, είτε προέρχεται από ακραίες καιρικές συνθήκες, γεωφυσικούς κινδύνους όπως ηφαίστεια, είτε από εκδηλώσεις όπως πυρκαγιές και ανθρωπιστικές κρίσεις.

Με πολλά δεδομένα που θα συλλεχθούν από τους δορυφόρους μπορούν να υποστηρίξουν τη συσσώρευση και την συχνή ανανέωση των γενικών χαρτών αναφοράς που θα χρησιμοποιηθούν για αξιολογήσεις επιπτώσεων, θα συμβάλει επίσης στην παρακολούθηση της αλλαγής της χρήσης γης που προκαλεί τη διάβρωση, τα δάση, τις πυρκαγιές και την εμφάνιση πλημμυρών.

Στην καταγραφή των καταστροφών σημαντικός ρόλος είναι η γρήγορη διάδοση των δεδομένων της αποστολής διότι παρέχει εικόνες μέσα σε λίγες ώρες από την απόκτηση. Κατά την διάρκεια ανθρωπιστικών κρίσεων, η απεικόνιση των δορυφόρων μπορεί να βοηθήσει στον εντοπισμό των κατάλληλων θέσεων για μεγάλα στρατόπεδα προσφύγων, να χρησιμοποιηθεί για την παρακολούθηση αυτών των στρατοπέδων και για την παροχή ανθρωπιστικών ενεργειών. Σε συνδυασμών των πληροφοριών σχετικά με την βλάστηση, τη θέση των υδάτινων σωμάτων και άλλων μεταβλητών, η αποστολή μπορεί να βοηθήσει στην επίβλεψη της επικράτησης και της εξάπλωσης της ελονοσίας και στην πρόβλεψη των επιδημιών της νόσου (Esa.int, 2019).

# **4 Μεθοδολογία**

Στην μεθοδολογία αναφερθήκαμε στην διαδικασία που πραγματοποιήθηκε κατά την περίοδο της μελέτης μας όπου μπορέσαμε και βγάλαμε κάποια αποτελέσματα στην έρευνα μας.

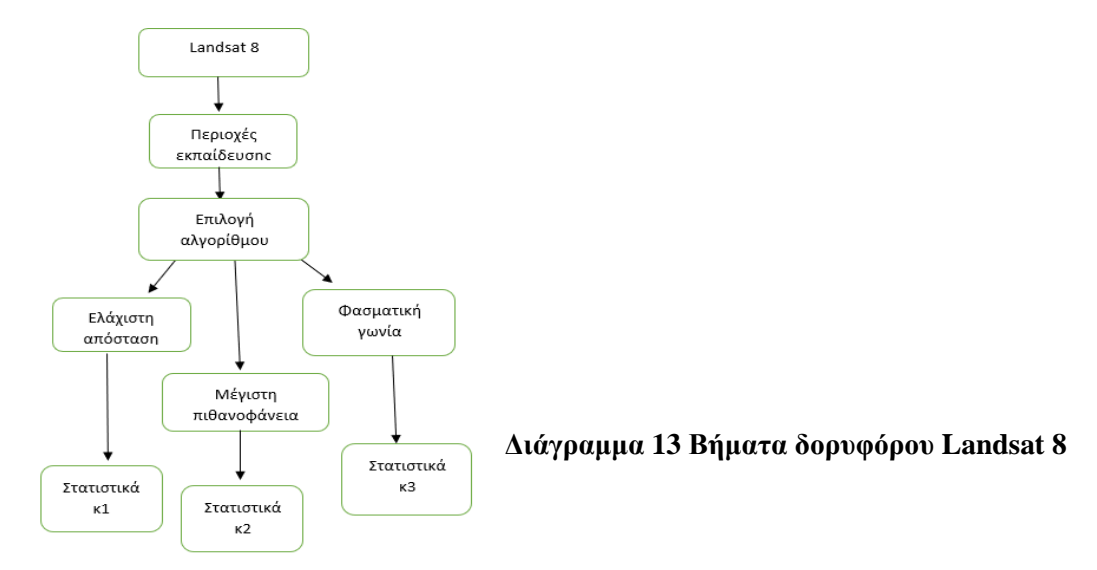

Τα βήματα που ακολουθήσαμε για την ταξινόμηση του κάθε δορυφόρου είναι :

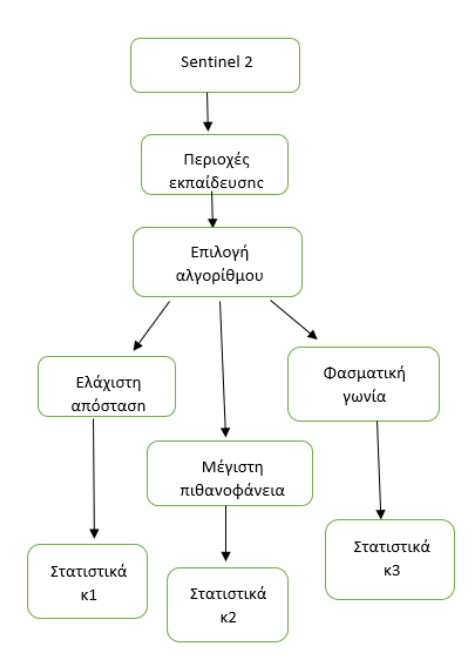

**Διάγραμμα 14 Βήματα δορυφόρου Sentinel 2**

# **4.1 Προ-επεξεργασία**

Στο στάδιο της προ-επεξεργασίας έγιναν όλες οι ραδιομετρικες, ατμοσφαιρικές και γεωμετρικές διορθώσεις των εικόνων πριν αρχίσουμε να τις επεξεργαζόμαστε ανάλογα με το τι μελέτη που κάνουμε. Για την έρευνα αυτή πήραμε 2 δορυφορικές εικόνες όπου ήταν και οι δύο ραδιομετρικα, ατμοσφαιρικά και γεωμετρικά διορθωμένες. Οι εικόνες που πήραμε καλύπτουν ένα φασματικό εύρος από τα 440nm μέχρι τα 2300nm.

Συγκεκριμένα οι εικόνες που χρησιμοποιήσαμε είναι από τον Sentinel 2 εικόνες που είναι Level 2A και από τον Landsat 8 το Level 1C. Το μέγεθος που είχαν και οι δύο εικόνες είναι 100km x 100km σε πραγματικές διαστάσεις και έχουν για σύστημα αναφοράς το WGS 84, ενώ εμείς τις επεξεργαστήκαμε στο πρόγραμμα με διαστάσεις 24cm x 24 cm. Οι τιμές που είχαν τα εικονοστοιχεία της εικόνας αντικατοπτρίζουν τις τιμές της ανακλαστικότητας στο πάνω μέρος του τμήματος της ατμόσφαιρας (Top of Atmosphere). Συνεπώς αφού δεν είχαν επηρεαστεί οι τιμές από την ατμόσφαιρα τότε δεν χρειάστηκε να κάνουμε ατμοσφαιρική διόρθωση.

Αφού πήραμε τις εικόνες τότε πραγματοποιήσαμε την ταξινόμηση με τρεις διαφορετικές μεθόδους για κάθε εικόνα. Οι τρεις μέθοδοι είναι η ελάχιστη απόσταση, η μέγιστη

πιθανοφάνεια και η φασματική γωνία. Αυτές οι μέθοδοι πραγματοποιήθηκαν και στις δύο εικόνες ώστε να μπορέσουμε να συγκρίνουμε τα αποτελέσματα τους.

Στην πιο κάτω εικόνα φαίνεται η σύγκριση μεταξύ των δύο εικόνων στις διαφορές που έχουν στα κανάλια τους. Δηλαδή συγκρίναμε τα φάσματα και παρατηρήσαμε ότι σχεδόν έχουν το ίδιο εύρος φάσματος αλλά από ένα σημείο και μετά είναι διαφορετικά κανάλια.

|                | <b>Sentinel 2A</b>        |                   |        | Landsat 8                 |                      |                |
|----------------|---------------------------|-------------------|--------|---------------------------|----------------------|----------------|
| Κανάλι         | Εύρος<br>φάσματος<br>(nm) | Φάσμα             | Κανάλι | Εύρος<br>φάσματος<br>(nm) | Φάσμα                | Ανάλυση<br>(m) |
| 2              | 450-515                   | Blue              | 2      | 0.460-0.520               | Blue                 | 30             |
| 3              | 525-600                   | Green             | 3      | 0.542-0.578               | Green                | 30             |
| $\overline{4}$ | 630-680                   | Red               | 4      | 0.650-0.680               | Red                  | 30             |
| 5              | 845-885                   | <b>NIR</b>        | 8A     | 0.855-0.875               | Narrow<br><b>NIR</b> | 30             |
| 6              | 1560-1660                 | SWIR <sub>1</sub> | 11     | 1.565-1.655               | SWIR                 | 30             |
| 7              | 2100-2300                 | SWIR <sub>2</sub> | 12     | 2,100-2,280               | <b>SWIR</b>          | 30             |

**Πίνακας 3 Φασματική σύγκριση δεδομένων Sentinel- 2 και Landsat-8**

## **4.2 Διορθώσεις**

#### **4.2.1 Ραδιομετρική διόρθωση**

Σκοπός της ραδιομετρικής διόρθωσης της εικόνας είναι να απαλειφθούν ή να ελαχιστοποιηθούν οι ασυμβατότητες μεταξύ ανιχνευτών, οι ελαττωματικές λειτουργίες τους και οι ατμοσφαιρικές επιδράσεις. Οι πιο βασικές επιδράσεις που θα πρέπει να διορθωθούν είναι δύο. Η πρώτη είναι η σχετική φωτεινότητα που θα έχει μία συγκεκριμένη ψηφίδα όπου μπορεί να παραμορφώνεται από ανιχνευτή σε ανιχνευτή και η δεύτερη είναι η ακτινοβολία η οποία καταγράφει ένας ανιχνευτής μπορεί να είναι διαφορετικός από την ακτινοβολία που έχει ο στόχος στο έδαφος. Τέτοια προβλήματα μπορεί να προκαλούνται από τα όργανα σάρωσης ή τη δειγματοληψία κατά την διαδικασία της μετάδοσης. Επίσης μπορεί να προκαλούνται και από την ατμόσφαιρα.

#### **4.2.2 Ατμοσφαιρική διόρθωση**

Η ατμοσφαιρική διόρθωση στις εικόνες γίνεται με μαθηματικό μοντέλο για να διορθωθούν οι σκεδάσεις, η απορρόφηση, την ακτινοβολία του ουρανού αλλά και τις διαδρομές που ακολουθεί η ακτινοβολία. Όταν καθορίσουμε πόση είναι η υγρασία που μπορεί να γίνει από τις μετρήσεις της θερμοκρασίας και της σχετικής υγρασίας τότε μπορούμε να υπολογίσουμε την επίδραση που έχει η απορρόφηση με τα μαθηματικά μοντέλα Mie και Rayleigh. Πολλές φορές εφαρμόζεται η ατμοσφαιρική διόρθωση σε όλη την εικόνα και όχι σε συγκεκριμένες ψηφιακές τιμές. Η πιο πάνω διόρθωση εφαρμόζεται στον ουρανό όπου ονομάζεται και μέθοδος των σκοτεινών στόχων.

#### **4.2.3 Γεωμετρική διόρθωση**

Σκοπός της γεωμετρικής διόρθωσης είναι να μετασχηματιστεί το σύστημα των συντεταγμένων διότι μπορεί να έχει παραμορφωθεί. Υπάρχουν τρεις μέθοδοι της γεωμετρικής διόρθωσης. Αυτοί οι μέθοδοι είναι :

- 1) Η γεωμετρική αναγωγή όπου καλύπτει την γεωμετρία της διαδικασίας της λήψης της εικόνας
- 2) Η εγγραφή εικόνας σε άλλη εικόνα όπου γίνεται ο μετασχηματισμός του συστήματος των συντεταγμένων της εικόνας σε μία άλλη εικόνα
- 3) Η εγγραφή εικόνας σε χάρτη όπου γίνεται ο μετασχηματισμός του συστήματος των συντεταγμένων της εικόνας στο χαρτογραφικό σύστημα στο έδαφος

# **4.3 Περιοχή Μελέτης**

Η περιοχή μελέτης που ταξινομήσαμε είναι όλη η Κύπρος εκτός από τον πενταδάκτυλο για τον Landsat 8, ενώ για την Sentinel 2 εικόνα η περιοχή μελέτης μας είναι η μισή Κύπρος. Στις περιοχές μελέτες μας εντοπίσαμε πολλές τεχνητές επιφάνειες όπως τις πόλεις και χωριά, βλάστηση και πολλά είδη εδάφους. Τα διαφορετικά είδη που προέκυψαν στα εδάφη αλλά και στη βλάστηση είναι λόγο της μεγάλης διακύμανσης στις τιμές της ανακλαστικότητας όπου αναγνωρίσαμε και τις διαχωρίσαμε στις ανάλογες κατηγορίες.

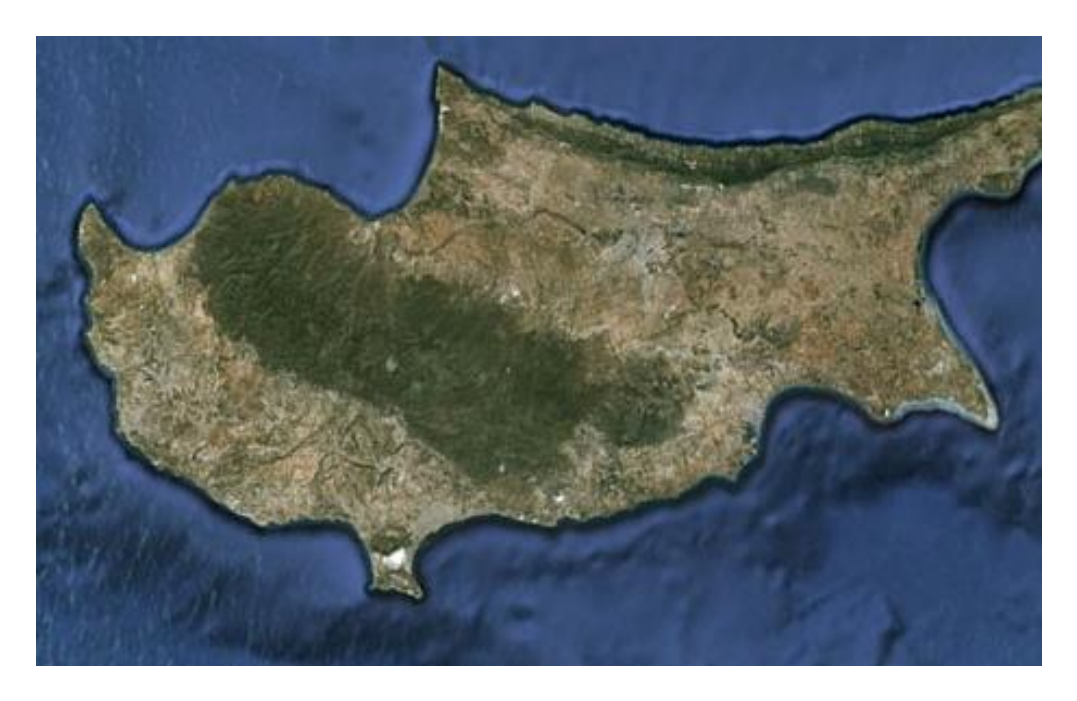

**Διάγραμμα 15 Περιοχή Μελέτης Landsat 8**

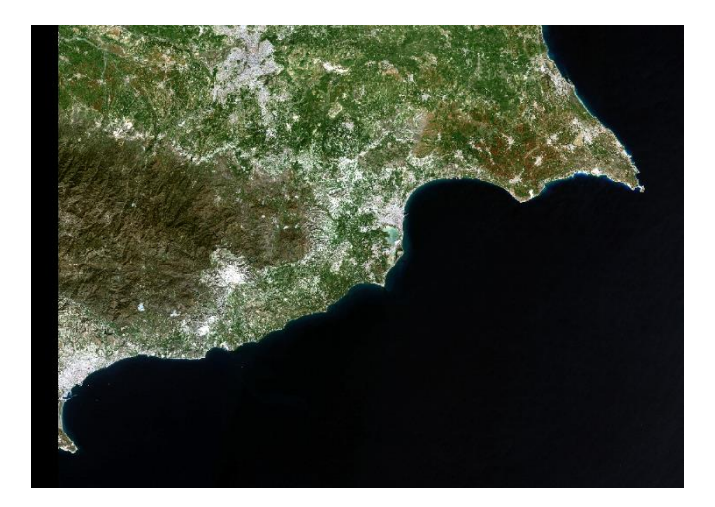

**Διάγραμμα 16 Περιοχή Μελέτης Sentinel 2**

# **4.4 Συλλογή δεδομένων και δημιουργία συστήματος ταξινόμησης**

Για να γίνει μία καλή ταξινόμηση όπως η χαρτογράφηση χρήσεων και καλύψεων γης πρέπει το σύστημα της ταξινόμησης να είναι όσο πιο δυνατό γίνεται ακριβέστερη. Έτσι για να είναι ένας χάρτης αναλυτικός θα πρέπει να περιέχει όλες τις χρήσεις και καλύψεις της γης που υπάρχουν στη περιοχή που μελετούμε.

Για να μπορέσουμε να δημιουργήσουμε το σύστημα της ταξινόμησης προσπαθήσαμε να το προσαρμόσουμε εκεί όπου ήταν κατάλληλο για την περιοχή μελέτης μας. Αυτό το σύστημα αναπτύχθηκε αρχικά από τον Gregorio Di A. το 2005 (FAO LCCS).

# **4.5 Διαδικασία και βήματα ταξινόμησης δορυφορικών εικόνων**

### **4.5.1 Δορυφορική εικόνα Landsat 8**

Αρχικά κατεβάσαμε τις δορυφορικές εικόνες. Η ημερομηνία που έχει η εικόνα είναι 28/9/2018. Το πρόγραμμα το οποίο έγινε η ταξινόμηση των δορυφορικών εικόνων είναι το ERDAS 2016. Αφού ανοίξαμε το ERDAS 2016 και πήγαμε στο Raster, Spectral τότε μέσα από την εντολή

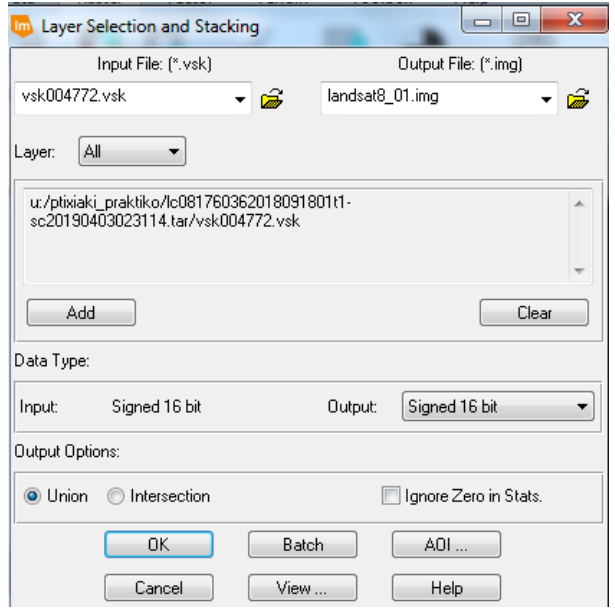

**Διάγραμμα 17 Τοποθέτηση φασματικών καναλιών (Landsat 8)**

| <b>Process List</b> |                |                                |          | 扁<br>-- |
|---------------------|----------------|--------------------------------|----------|---------|
| <b>Row</b>          | Process Title  | <b>Status</b>                  | Progress |         |
|                     | 1 eWkspace     |                                |          |         |
|                     | 2 ImageCommand | DONE - Click Dismiss to Remove | 100%     |         |
|                     |                |                                |          |         |
|                     |                |                                |          |         |
|                     |                |                                |          |         |
|                     |                |                                |          |         |
|                     |                |                                |          |         |

**Διάγραμμα 18 Ολοκλήρωση διαδικασίας**

Layer Stack τοποθετήσαμε τα φασματικά κανάλια του Landsat 8 και βάζαμε το όνομα που θέλαμε να έχει η εικόνα μας και πατήσαμε οκ.

Όταν ολοκληρώθηκε τότε βάλαμε μέσα στο πρόγραμμα την εικόνα που δημιουργήσαμε και στο Multispectral καθορίσαμε στο κόκκινο κανάλι το 5, στο πράσινο το 4 και στο μπλε το 3 φασματικό κανάλι όπου κάναμε την ταξινόμηση μας.

Μετά σκεφτήκαμε με βάση την εικόνα που πραγματοποιήσαμε, δημιουργήσαμε τις κατηγορίες (τάξεις)που φαίνονται πιο κάτω κατηγορίες :

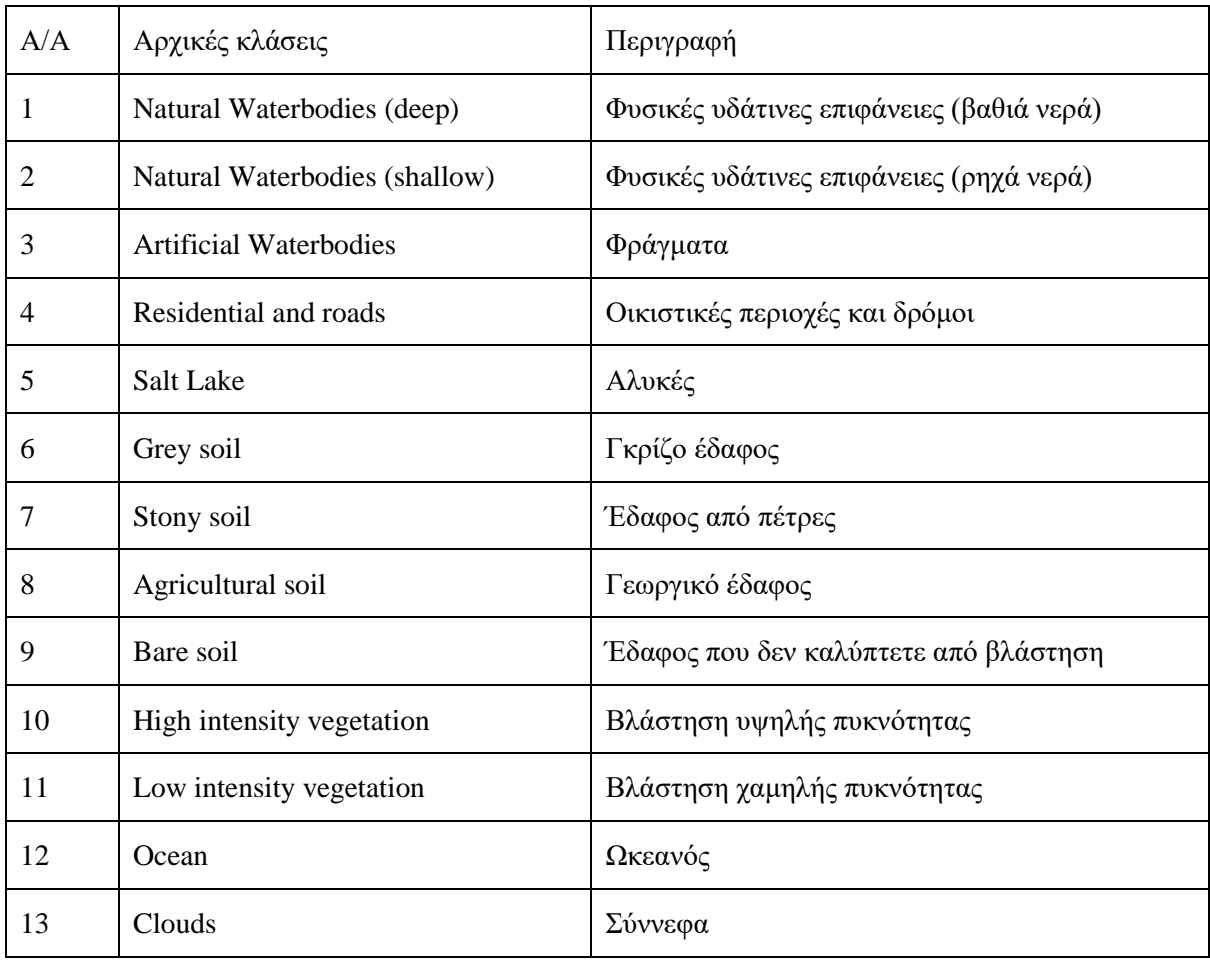

#### **Πίνακας 4 Κατηγορίες κάλυψης γης**

Ακολούθως δημιουργήσαμε τις περιοχές εκπαίδευσης με βάση τις πιο πάνω κατηγορίες. Για κάθε κατηγορία παίρναμε το λιγότερο 5 περιοχές εκπαίδευσης. Τα τοποθετήσαμε στο χάρτη από το Raster, Supervised και πατήσαμε την εντολή Signature Editor όπου μας έβγαλε ένα παράθυρο. Στο συγκεκριμένο παράθυρο φαίνονταν οι περιοχές εκπαίδευσης μας όπου για κάθε κατηγορία τοποθετήσαμε ένα ικανοποιητικό αριθμό AOI, και μετά τα ομαδοποιήσαμε. Τα δείγματα για κάθε κατηγορία φαίνονται στις πιο κάτω εικόνες :

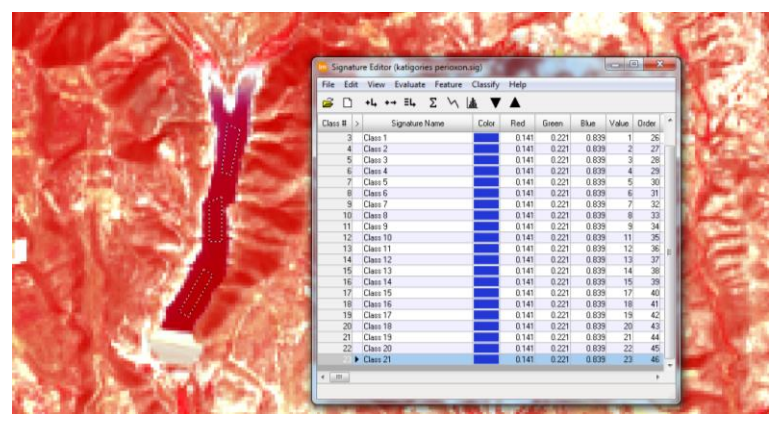

**Διάγραμμα 19 Συλλογή εκπαιδευτικών δειγμάτων για φράγματα**

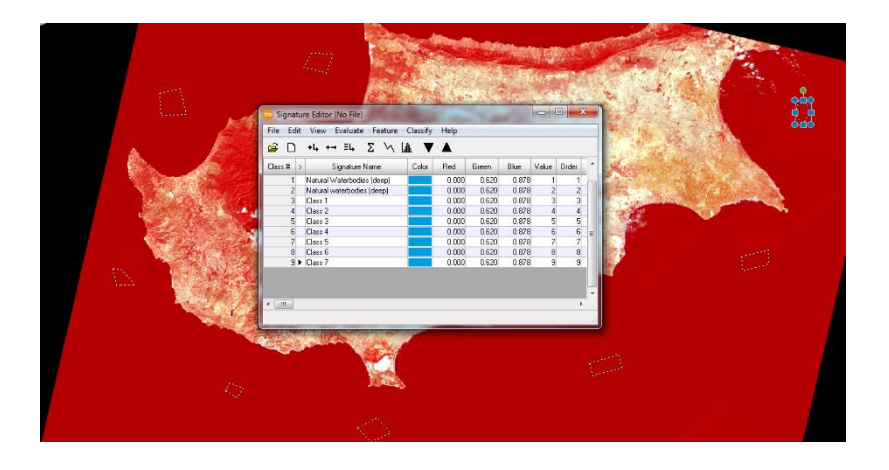

**Διάγραμμα 20 Συλλογή εκπαιδευτικών δεδομένων για βαθιά νερά**

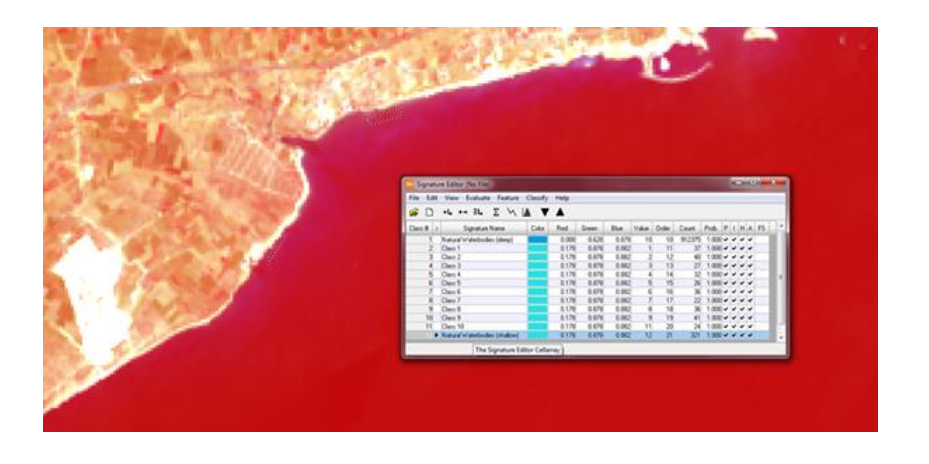

**Διάγραμμα 21 Συλλογή εκπαιδευτικών δειγμάτων για ρηχά νερά**

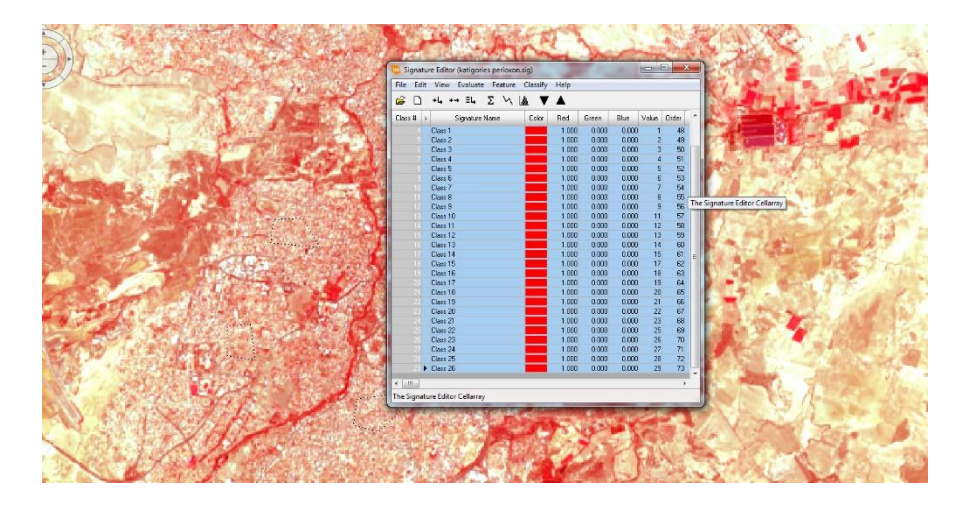

**Διάγραμμα 22 Συλλογή εκπαιδευτικών δεδομένων για οικιστικές περιοχές και δρόμους**

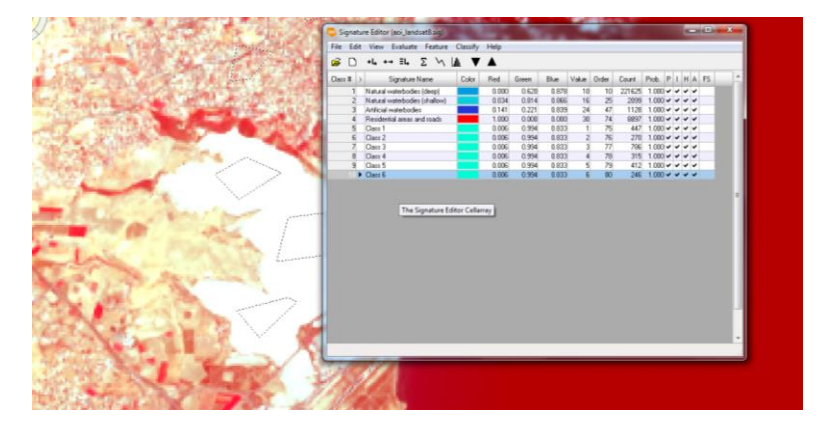

**Διάγραμμα 23 Συλλογή εκπαιδευτικών δεδομένων για αλυκές**

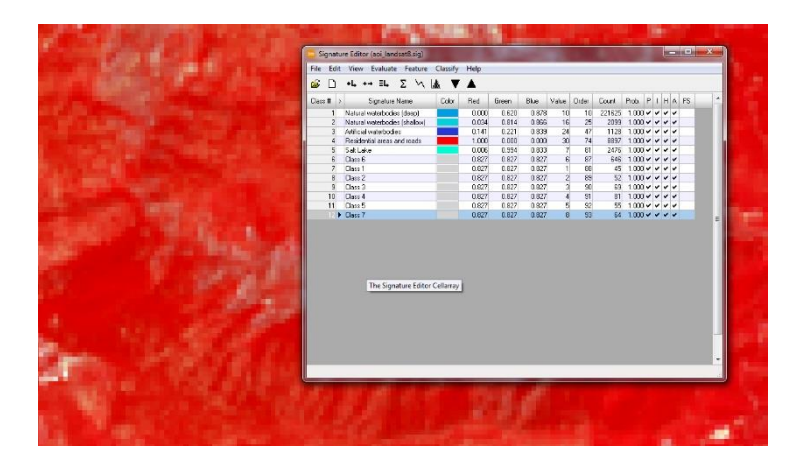

**Διάγραμμα 24 Συλλογή εκπαιδευτικών δειγμάτων για γκρίζο έδαφος**

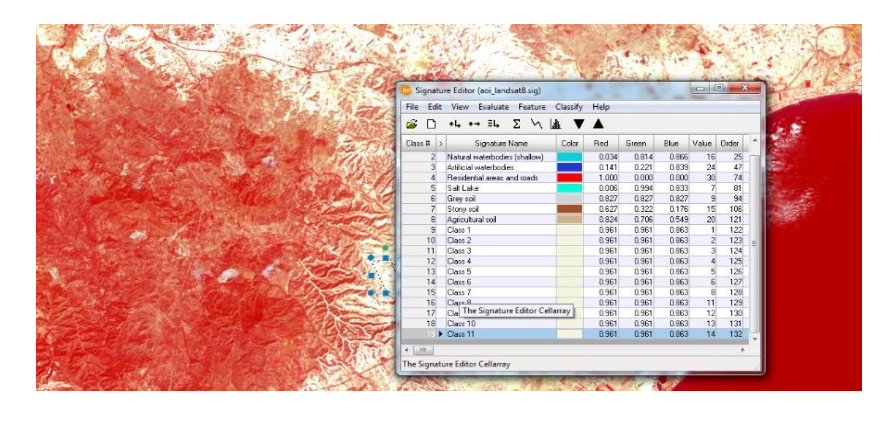

**Διάγραμμα 25 Συλλογή εκπαιδευτικών δεδομένων για έδαφος που δεν καλύπτεται από είδος βλάστησης**

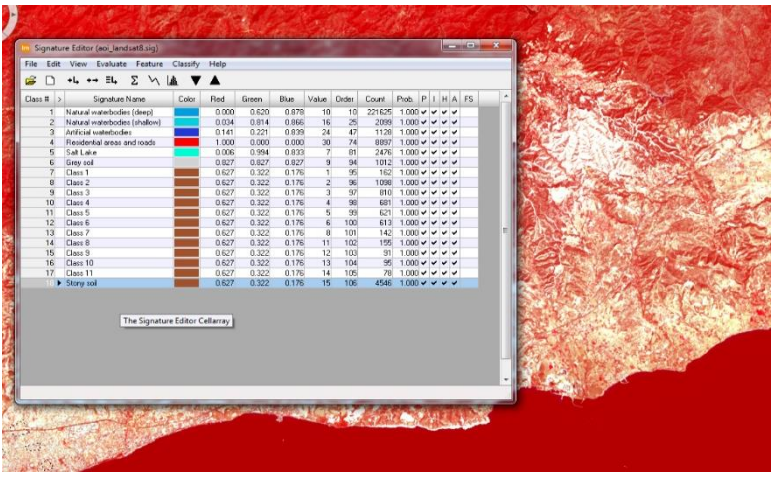

**Διάγραμμα 26 Συλλογή εκπαιδευτικών δειγμάτων για γεωργικό έδαφος**

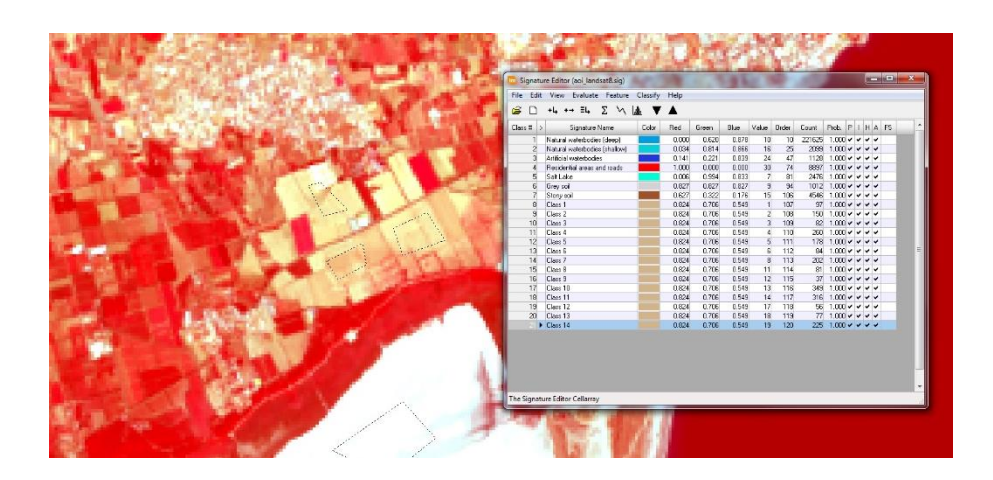

**Διάγραμμα 27 Συλλογή εκπαιδευτικών δεδομένων για έδαφος από πέτρες**

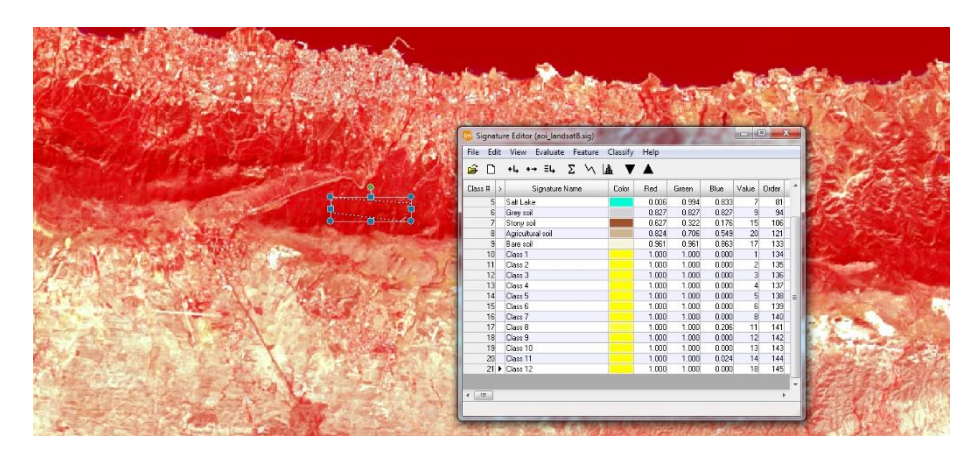

**Διάγραμμα 28 Συλλογή εκπαιδευτικών δειγμάτων για βλάστηση υψηλής πυκνότητας**

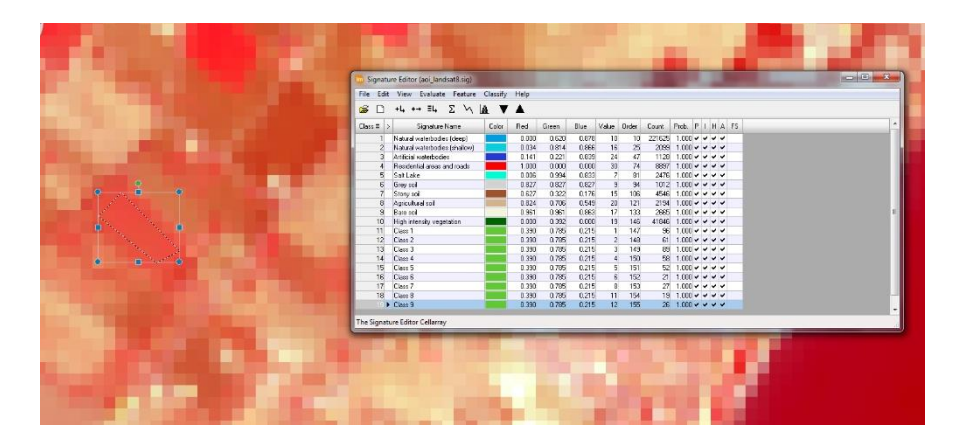

**Διάγραμμα 29 Συλλογή εκπαιδευτικών δειγμάτων για βλάστηση χαμηλής πυκνότητας**

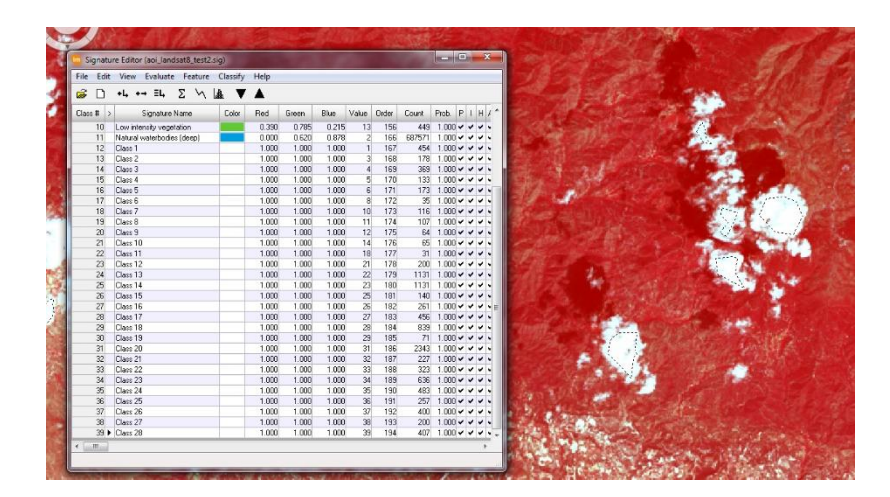

**Διάγραμμα 30 Συλλογή εκπαιδευτικών δειγμάτων για σύννεφα**

| File<br>Edit             |                                                                       |            |       |       |                         |                |              | <b>BOCCARD</b>    | $\left\{ -\right\}$ |              |   |
|--------------------------|-----------------------------------------------------------------------|------------|-------|-------|-------------------------|----------------|--------------|-------------------|---------------------|--------------|---|
| a S                      | Classify<br>Evaluate<br>Feature<br>View<br>Σ<br>一人<br>$E_{L}$<br>$+L$ | Help       |       |       |                         |                |              |                   |                     |              |   |
| Class #<br>$\,$          | Signature Name<br>Color                                               | <b>Red</b> | Green | Blue  | Value                   | Order          | Count        | Prob.             | P.                  | т.           | н |
| 5 <sup>2</sup>           | Salt Lake                                                             | 0.006      | 0.994 | 0.833 | 7                       | 81             | 2476         | $1.000 \times$    |                     |              |   |
| 6                        | Grey soil                                                             | 0.827      | 0.827 | 0.827 | $\overline{9}$          | 94             | 1012         | $1.000 \times$    |                     | $\checkmark$ |   |
| $\overline{\phantom{a}}$ | Stony soil                                                            | 0.627      | 0.322 | 0.176 | 15                      | 106            | 4546         | $1.000 \times$    |                     | $\checkmark$ |   |
| $\overline{8}$           | Agricultural soil                                                     | 0.824      | 0.706 | 0.549 | 20                      | 121            | 2194         | $1.000 \times$    |                     | $\checkmark$ |   |
| $\overline{a}$           | Bare soil                                                             | 0.961      | 0.961 | 0.863 | 17                      | 133            | 2665         | $1.000 \times$    |                     |              |   |
| 10                       | High intensity vegetation                                             | 0.000      | 0.392 | 0.000 | 19                      | 146            | 41846        | $1.000 \times$    |                     |              |   |
| 11                       | Low intensity vegetation                                              | 0.390      | 0.785 | 0.215 | 13                      | 156            | 449          | $1.000 \times$    |                     | $\checkmark$ |   |
| 12F                      | Class 1                                                               | 0.128      | 0.397 | 0.852 | $\overline{\mathbf{3}}$ |                | $3080+006$   | $1.000 \times$    |                     | $\checkmark$ |   |
| 13                       | Class <sub>2</sub>                                                    | 0.128      | 0.397 | 0.852 | $\overline{2}$          | $\overline{2}$ | 59538        | $1.000 \times$    |                     | $\checkmark$ |   |
| 14                       | Class <sub>3</sub>                                                    | 0.128      | 0.397 | 0.852 | $\mathbf{I}$            | 1              | 111806       | $1.000 \times 1$  |                     |              |   |
| 15                       | Ocean                                                                 | 0.000      | 0.000 | 1.000 | $\overline{4}$          |                | 160 222e+006 | $1.000 \vee \vee$ |                     |              |   |

**Διάγραμμα 31 Συλλογή εκπαιδευτικών δειγμάτων για ωκεανό**

Στην πιο κάτω εικόνα φαίνονται όλες οι κατηγορίες που έγιναν.

|                          | Signature Editor (aoi landsat8 teliko.sig) |       |       |       |       |                 |                 |              |                   |   |   |     |     |           |  |
|--------------------------|--------------------------------------------|-------|-------|-------|-------|-----------------|-----------------|--------------|-------------------|---|---|-----|-----|-----------|--|
| File<br>Edit             | Evaluate Feature Classify<br>View          |       | Help  |       |       |                 |                 |              |                   |   |   |     |     |           |  |
| â                        | Σ.<br>+→ ∃L<br>₩<br>$\mathcal{N}$<br>+L.   |       |       |       |       |                 |                 |              |                   |   |   |     |     |           |  |
| Class #<br>$\rightarrow$ | Signature Name                             | Color | Red   | Green | Blue  | Value           | <b>Order</b>    | Count        | Prob.             | P |   | H   | IA. | <b>FS</b> |  |
|                          | Natural waterbodies (deep)                 |       | 0.000 | 0.620 | 0.878 | 10 <sup>1</sup> | 10 <sup>1</sup> | 221625       | 1.000             | v | v | vv  |     |           |  |
| 2                        | Artificial waterbodies                     |       | 0.043 | 0.408 | 0.937 | 24              | 47              | 1128         | $1.000 \times$    |   | v | VV  |     |           |  |
| 3                        | Residential areas and roads                |       | 1.000 | 0.000 | 0.000 | 30              | 74              | 8897         | $1.000 \times$    |   | v | ママ  |     |           |  |
| 4                        | Salt Lake                                  |       | 0.006 | 0.994 | 0.833 | 7               | 81              | 2476         | $1.000 \vee \vee$ |   |   | ママ  |     |           |  |
| 5                        | Grey soil                                  |       | 0.827 | 0.827 | 0.827 | 9               | 94              | 1012         | $1.000 \vee \vee$ |   |   | ママ  |     |           |  |
| 6                        | Agricultural soil                          |       | 0.824 | 0.706 | 0.549 | 20 <sup>1</sup> | 121             | 2194         | $1.000 \vee \vee$ |   |   | vv  |     |           |  |
|                          | Bare soil                                  |       | 1.000 | 0.647 | 0.000 | 17              | 133             | 2665         | $1.000 \times$    |   | v | ママ  |     |           |  |
| 8                        | High intensity vegetation                  |       | 0.000 | 0.392 | 0.000 | 19              | 146             | 41846        | $1.000 \vee \vee$ |   |   | v v |     |           |  |
| 9                        | Ocean                                      |       | 0.000 | 0.000 | 1.000 | 4               |                 | 160 222e+006 | $1.000 \vee \vee$ |   |   | ッッ  |     |           |  |
| 10 <sup>1</sup>          | Clouds                                     |       | 1.000 | 1.000 | 1.000 | 48              | 196             | 35230        | $1.000 \vee \vee$ |   |   | VV  |     |           |  |
| 11                       | Low intensity vegetation                   |       | 0.390 | 0.785 | 0.215 |                 | 207             | 7892         | $1.000 \vee \vee$ |   |   | VV  |     |           |  |
| 12                       | Stony soil                                 |       | 0.627 | 0.322 | 0.176 | 8               | 211             | 18994        | $1.000 \vee \vee$ |   |   | シン  |     |           |  |
| 13 ▶                     | Natural waterbodies (shallow)              |       | 0.034 | 0.814 | 0.866 | 15              | 219             | 32459        | $1.000 \vee \vee$ |   |   | ∨∨  |     |           |  |
|                          |                                            |       |       |       |       |                 |                 |              |                   |   |   |     |     |           |  |

**Διάγραμμα 32 Κατηγορίες περιοχών εκπαίδευσης**

Μετά κάναμε ένα έλεγχο πριν την ταξινόμηση για να δούμε αν οι φασματικές υπογραφές κάποιας τάξης μπορεί να μοιάζει με κάποιας άλλης τάξης. Για την πραγματοποίηση αυτού του ελέγχου πήγαμε στο Evaluate και επιλέξαμετην εντολή Separability όπου μας εμφάνισε τον πιο κάτω πίνακα.

| <b>In Separability CellArray</b>                                                                                                    |         |                | <b>Top All of Texas Arts</b> |                |         |              |                |              |                |                |         |              |         | $\mathbf{x}$<br>$\Box$   |
|----------------------------------------------------------------------------------------------------|---------|----------------|------------------------------|----------------|---------|--------------|----------------|--------------|----------------|----------------|---------|--------------|---------|--------------------------|
| Distance Measure: Transformed Divergence<br>Using Lavers: 1234567<br>Taken 7 at a time<br>Best Average Separability: 1993.91<br>Combination: 1234567 |         |                |                              |                |         |              |                |              |                |                |         |              |         |                          |
| Signature Name                                                                                                    |         | $\overline{2}$ | 3                            | $\overline{4}$ | 5       | 6            | $\overline{7}$ | 8            | 9              | 10             | 11      | 12           | 13      | $\overline{\phantom{a}}$ |
| Natural waterbodies (deep)                                                                                                    | 0       | 2000           | 2000                         | 2000           | 2000    | 2000         | 2000           | 2000         | 1987.14        | 2000           | 2000    | 2000         | 2000    |                          |
| Artificial waterbodies<br>-2                                                                                                    | 2000    | $\mathbf{0}$   | 2000                         | 2000           | 2000    | 2000         | 2000           | 2000         | 2000           | 2000           | 2000    | 2000         | 1999.93 |                          |
| Residential areas and roads<br>3                                                                                                    | 2000    | 2000           | 0                            | 2000           | 1992.09 | 1998.75      | 1918.17        | 2000         | 2000           | 1999.9         | 1955.09 | 1985.82      | 2000    |                          |
| Salt Lake<br>$\Delta$                                                                                                    | 2000    | 2000           | 2000                         | 0.             | 1999.99 | 2000         | 2000           | 2000         | 2000           | 2000           | 2000    | 2000         | 2000    |                          |
| Grey soil<br>5                                                                                                    | 2000    | 2000           | 1992.09                      | 1999.99        | 0       | 2000         | 1912.38        | 2000         | 2000           | 1999.97        | 2000    | 2000         | 2000    |                          |
| Agricultural soil<br>6                                                                                                    | 2000    | 2000           | 1998.75                      | 2000           | 2000    | 0            | 1992.14        | 2000         | 2000           | 2000           | 1995.95 | 1997.93      | 2000    |                          |
| Bare soil                                                                                                    | 2000    | 2000           | 1918.17                      | 2000           | 1912.38 | 1992.14      | n              | 2000         | 2000           | 2000           | 1991.83 | 1999.85      | 2000    | 틔                        |
| High intensity vegetation<br>8                                                                                                    | 2000    | 2000           | 2000                         | 2000           | 2000    | 2000         | 2000           | $\mathbf{0}$ | 2000           | 2000           | 1986.67 | 1993.54      | 2000    |                          |
| $\mathbf{A}$<br>Ocean                                                                                                    | 1987.14 | 2000           | 2000                         | 2000           | 2000    | 2000         | 2000           | 2000         | $\overline{0}$ | 2000           | 2000    | 2000         | 2000    |                          |
| Clouds 10                                                                                                    | 2000    | 2000           | 1999.9                       | 2000           | 1999.97 | 2000         | 2000           | 2000         | 2000           | $\overline{0}$ | 2000    | 2000         | 2000    |                          |
| Low intensity vegetation<br>11                                                                                                    | 2000    | 2000           | 1955.09                      | 2000           | 2000    | 1995.95      | 1991.83        | 1986.67      | 2000           | 2000           |         | 1817.87      | 2000    |                          |
| 12<br>Stony soil                                                                                                    | 2000    | 2000           | 1985.82                      | 2000           | 2000    | 1997.93      | 1999.85        | 1993.54      | 2000           | 2000           | 1817.87 | $\mathbf{0}$ | 2000    |                          |
| Natural waterbodies (shallow)<br>13                                                                                                    | 2000    | 1999.93        | 2000                         | 2000           | 2000    | 2000         | 2000           | 2000         | 2000           | 2000           | 2000    | 2000         | 0       |                          |
|                                                                                                    |         |                |                              |                |         |              |                |              |                |                |         |              |         | $\overline{\phantom{a}}$ |
|                                                                                                    |         |                |                              |                |         | <b>Close</b> |                |              |                |                |         |              |         |                          |

**Διάγραμμα 33 Πίνακας φασματικών υπογραφών της κάθε κατηγορίας**

Στο πίνακα παρατηρήσαμε τις κατηγορίες όπου δημιουργήσαμε. Εκεί όπου η τιμή είναι 2000 σημαίνει πως δεν θα το μπερδέψει με κάποια άλλη κατηγορία, ενώ εκεί που είναι μικρότερο από το 2000 σημαίνει πως θα το μπερδέχει. Όσο πιο κοντά είναι η τιμή στο 2000 τόσο λιγότερο θα μπερδεύει τις αντίστοιχες φασαμτικές υπογραφές. Όταν η τιμές είναι εντάξει τότε κάναμε την ταξινόμηση με τρεις μεθόδους. Έγιναν οι ταξινομήσεις πηγαλινοντας στο παράθυρο με της κατηγορίες και πατήσαμε το Classify και μετά το Supervised για να γίνει η επιβλεπόμενη ταξινόμηση.

## *4.5.1.1 Μέθοδος μέγιστης πιθανοφάνειας*

Για την μέθοδο της μέγιστης πιθανοφάνειας επιλέξαμε το τόπο που το αποθηκεύσαμε την μέθοδο αλλά και με πιο όνομα. Μετα στο Non-parametric Rule επιλέξαμε το Parallelepiped, στο Unclassified Rule επιλέξαμε το Unclassified και στο Parametric Rule επιλέξαμε τη μέθοδο Maximum Likelihood.

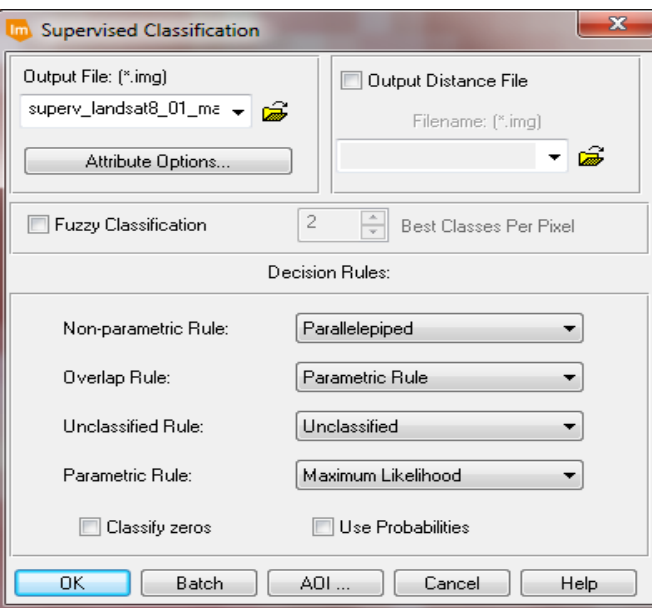

#### **Διάγραμμα 34 Μέθοδος της μέγιστης πιθανοφάνειας**

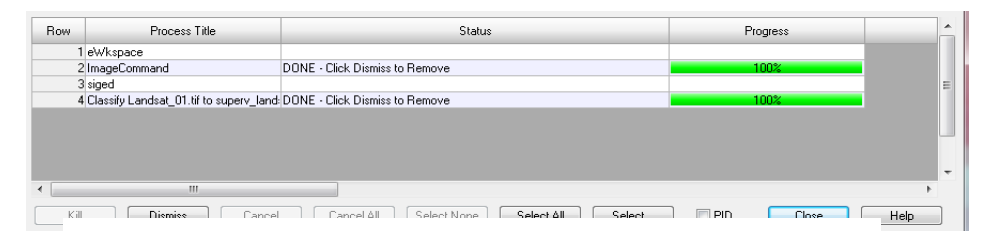

**Διάγραμμα 35 Ολοκλήρωση της μεθόδου της μέγιστης πιθανοφάνειας**

Όταν ολοκληρώθηκε βάλαμε την εικόνα που δημιουργήσαμε και πήγαμε στο Supervised και πατήσαμε την εντολή Accuracy Assessment όπου από την εντολή View και μετά Select View επιλέξαμε την εικόνα μας και μετά βάλαμε από το file open την εικόνα μας. Αμέσως μετά πατήσαμε το Edit και μετά την εντολή Create/Add Random Point και μας εμφάνισε το πιο κάτω παράθυρο.

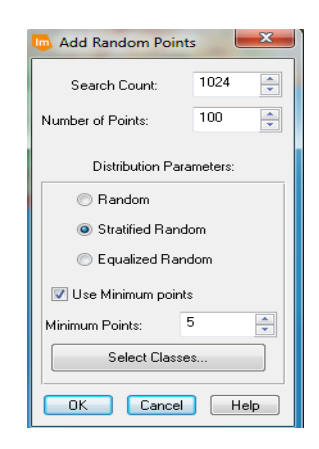

#### **Διάγραμμα 36 Επιλογή σημείων ελέγχου**

Στο πιο πάνω παράθυρο επιλέξαμε πόσα σημεία θέλαμε να ελέγξουμε (εμείς επιλέξαμε 100) και στο Use Minimum point επιλέξαμε πόσα ελάχιστα σημεία θέλαμε να έχει η κάθε κατηγορία μας.

Μετά μας εμφάνισε τα πιο κάτω σημεία όπου επιλέξαμε να μας δείξει σε πια κατηγορία θεωρεί το πρόγραμμα ότι ανήκουν το κάθε σημείο που επιλέχθηκαν τυχαία. Στη συγκεκριμένη μέθοδο βρήκαμε 12 λάθη.

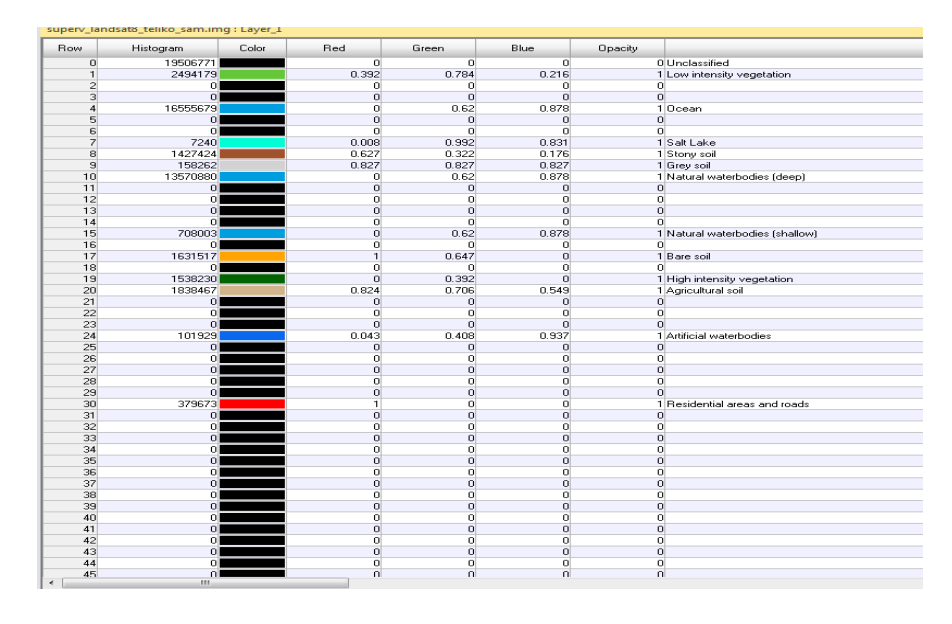

**Διάγραμμα 37 Τάξεις με βάση την ταξινόμηση της μέγιστης πιθανοφάνειας**

| Edit<br><b>File</b> | View                  | Accuracy Assessment (superv_landsat8_teliko_max.img) - Viewer# 1<br>Report Help |                            |                        |                        |            |            |             |                 |
|---------------------|-----------------------|---------------------------------------------------------------------------------|----------------------------|------------------------|------------------------|------------|------------|-------------|-----------------|
| ₩<br>œ              |                       |                                                                                 |                            |                        |                        | 56 ID#56   | 478950.000 | 3873180.000 | 19              |
|                     |                       |                                                                                 |                            |                        |                        | 57 ID #57  | 497010.000 | 3863280.000 | 19              |
| Point #             | <b>Name</b>           | $\times$                                                                        | $\mathsf{Y}$               | Class                  | Reference              | 58 ID #58  | 471120.000 | 3838860.000 | 17              |
|                     | 1 1D#1                | 590880.000                                                                      | 3811050.000                | 10                     | 10 <sup>1</sup>        | 59 ID#59   | 454680.000 | 3839820.000 | 15              |
|                     | 2ID#2                 | 468330.000                                                                      | 3910680.000                | $\boldsymbol{A}$       | 10 <sup>1</sup>        | 60 ID #60  | 496500.000 | 3914340.000 | $\mathbf{1}$    |
|                     | 3ID#3                 | 493770.000                                                                      | 3714300.000                | $\Omega$               | $\overline{O}$         |            |            |             |                 |
|                     | 4 ID#4<br>5 ID#5      | 482970.000<br>510180.000                                                        | 3752190.000<br>3855060.000 | $\boldsymbol{4}$<br>8  | $\boldsymbol{A}$<br>8  | 61 ID #61  | 459420.000 | 3855330.000 | $\mathbf{1}$    |
|                     | 6 ID#6                | 536880.000                                                                      | 3712350.000                | $\Omega$               | $\Omega$               | 62 ID#62   | 473640.000 | 3859140.000 | 48              |
|                     | <b>71D#7</b>          | 591900.000                                                                      | 3876510.000                | 30                     | 30                     | 63 ID#63   | 559980.000 | 3898260.000 | 17              |
|                     | 8 ID#8                | 459210.000                                                                      | 3729840.000                | $\circ$                | $\Omega$               | 64 ID#64   | 495240.000 | 3914970.000 | $\overline{1}$  |
|                     | <b>91D#9</b>          | 416880.000                                                                      | 3888480.000                | o                      | $\Omega$               | 65 ID #65  | 493110.000 | 3913740.000 | 17              |
|                     | 10ID#10               | 454770.000                                                                      | 3715740.000                | $\circ$                | o                      | 66 ID #66  | 457710.000 | 3867750.000 | 17              |
|                     | 11 ID#11<br>12ID#12   | 498300.000<br>545700.000                                                        | 3720600.000                | $\overline{0}$<br>10   | $\Omega$<br>10         | 67 ID#67   | 498180.000 | 3889710.000 | 20              |
|                     | 13 ID#13              | 443160.000                                                                      | 3813090.000<br>3790050.000 | $\boldsymbol{\Lambda}$ | $\boldsymbol{\Lambda}$ | 68 ID #68  | 501240.000 | 3884850.000 | 20              |
|                     | 14 ID#14              | 621900.000                                                                      | 3935310.000                | $\Omega$               | $\Omega$               |            |            |             |                 |
|                     | 15 ID#15              | 616590.000                                                                      | 3939660.000                | $\Omega$               | $\Omega$               | 69 ID #69  | 541890.000 | 3880890.000 | $\mathbf{1}$    |
|                     | 16 ID#16              | 502950.000                                                                      | 3808380.000                | $\overline{4}$         | $\overline{4}$         | 70 ID#70   | 506430.000 | 3900210.000 | 1               |
|                     | 17 ID#17              | 451560.000                                                                      | 3758340.000                | 10                     | 10                     | 71 ID#71   | 511140.000 | 3846450.000 | 8               |
|                     | 18 ID#18              | 450360.000                                                                      | 3919680.000                | 10<br>10               | 10<br>10 <sup>1</sup>  | 72 ID#72   | 548700.000 | 3910920.000 | 30 <sup>1</sup> |
|                     | 19 ID#19<br>20 ID #20 | 582420.000<br>610860.000                                                        | 3790140.000<br>3906090.000 | 10                     | 10                     | 73 ID#73   | 499290.000 | 3830160,000 | 9               |
|                     | 21 ID#21              | 428070.000                                                                      | 3870660.000                | 10                     | 10                     | 74 ID#74   | 508440.000 | 3911610.000 | 8               |
|                     | 22 ID #22             | 521820.000                                                                      | 3945540.000                | $\Omega$               | $\Omega$               | 75 ID#75   | 524310.000 | 3867360.000 | 8               |
|                     | 23 ID #23             | 477690.000                                                                      | 3862230.000                | 19                     | 19                     | 76 ID#76   | 442350.000 | 3873630,000 | 20              |
|                     | 24 ID#24              | 614670.000                                                                      | 3807480.000                | $\Omega$               | $\Omega$               |            |            |             |                 |
|                     | 25 ID #25             | 443610.000                                                                      | 3730530.000                | $\Omega$               | $\Omega$               | 77 ID#77   | 536550.000 | 3878190.000 | 30              |
|                     | 26 ID#26<br>27 ID#27  | 626520.000<br>460620.000                                                        | 3719340.000<br>3776820.000 | n<br>$\Delta$          | n<br>$\boldsymbol{A}$  | 78 ID#78   | 517470.000 | 3845040.000 | 20              |
|                     | 28 ID #28             | 543180.000                                                                      | 3815820.000                | 10                     | 10                     | 79 ID#79   | 503310.000 | 3834090.000 | 15              |
|                     | 29 ID#29              | 413550.000                                                                      | 3844830.000                | $\Omega$               | $\Omega$               | 80 ID #80  | 500190.000 | 3914490.000 | 15              |
|                     | 30 ID #30             | 595560.000                                                                      | 3747060.000                | $\Omega$               | $\Omega$               | 81 ID#81   | 526680.000 | 3879870.000 | 20              |
|                     | 31 ID#31              | 424590.000                                                                      | 3724260.000                | $\Omega$               | $\sigma$               | 82 ID#82   | 590790.000 | 3907950.000 | 48              |
|                     | 32 ID #32             | 577680.000                                                                      | 3804810.000                | 10                     | 10                     | 83 ID#83   | 504210.000 | 3889590.000 | 20              |
|                     | 33 ID#33              | 471210.000                                                                      | 3742590.000                | 4                      | 10                     |            | 517680.000 | 3865260.000 | 48              |
|                     | 34 ID#34<br>35 ID #35 | 596580.000<br>516420.000                                                        | 3812160.000<br>3927060.000 | 10<br>10               | 10<br>10               | 84 ID#84   |            |             |                 |
|                     | 36 ID#36              | 466560.000                                                                      | 3875880.000                | 19                     | 19                     | 85 ID #85  | 511980.000 | 3883170.000 | 9               |
|                     | 37 ID#37              | 545640.000                                                                      | 3907530.000                | 8                      | 8                      | 86 ID #86  | 568320.000 | 3890730.000 | 9               |
|                     | 38 ID #38             | 561270.000                                                                      | 3861600.000                | 15                     | 15                     | 87 ID#87   | 551640.000 | 3912570.000 | 48              |
|                     | 39 ID#39              | 592770.000                                                                      | 3809850.000                | 10                     | 10                     | 88 ID #88  | 557010.000 | 3898140.000 | 9               |
|                     | 40 ID#40              | 578490.000                                                                      | 3831810.000                | 10                     | 10                     | 89 ID #89  | 557730.000 | 3903960.000 | 9               |
|                     | 41 ID#41<br>42 ID#42  | 476850.000<br>447030.000                                                        | 3790920.000<br>3938940.000 | $\overline{A}$<br>10   | $\overline{A}$<br>10   | 90 ID#90   | 585450.000 | 3889440.000 | 48              |
|                     | 43 ID #43             | 554610.000                                                                      | 3862380.000                | 30                     | 30                     | 91 ID#91   | 492930.000 | 3844890.000 | 24              |
|                     | 44 ID#44              | 436710.000                                                                      | 3818940.000                | $\overline{4}$         | $\overline{4}$         | 92 ID#92   | 556500.000 | 3860700.000 | $\overline{7}$  |
|                     | 45 ID #45             | 515070.000                                                                      | 3875370.000                | 30                     | 30                     |            |            |             |                 |
|                     | 46 ID #46             | 511470.000                                                                      | 3769860.000                | 4                      | $\overline{A}$         | 93 ID#93   | 435060.000 | 3875820.000 | 24              |
|                     | 47 ID #47             | 480300.000                                                                      | 3888030.000                | B                      | $\mathbf{B}$           | 94 ID#94   | 513960.000 | 3841110.000 | 24              |
|                     | 48 ID #48<br>49 ID#49 | 443910.000<br>523860.000                                                        | 3829050.000<br>3877950.000 | $\boldsymbol{A}$<br>30 | $\boldsymbol{A}$<br>30 | 95 ID#95   | 506910.000 | 3909000.000 | 24              |
|                     | 50 ID #50             | 478680.000                                                                      | 3868680.000                | 19                     | 19                     | 96 ID#96   | 562500.000 | 3870300.000 | 24              |
|                     | 51 ID #51             | 511980.000                                                                      | 3892320.000                | 17                     | 17                     | 97 ID#97   | 497010.000 | 3829620.000 | 7               |
|                     | 52 ID #52             | 450570.000                                                                      | 3842220.000                | 15                     | 15                     | 98 ID#98   | 557190.000 | 3858900.000 | 7               |
|                     | 53 ID #53             | 548790.000                                                                      | 3902820.000                | 17                     | 30                     | 99 ID#99   | 496830.000 | 3829890.000 | 7               |
|                     | 54 ID #54             | 463710.000                                                                      | 3866850.000                | 19                     | 19                     | 100 ID#100 | 556050.000 | 3860490.000 | $\overline{7}$  |
|                     | 55 ID #55             | 486360.000                                                                      | 3857130.000                | $\mathbf{1}$           | п                      |            |            |             |                 |
|                     | 56 ID #56             | 478950.000                                                                      | 3873180.000                | 19                     | 19                     |            |            |             |                 |

**Διάγραμμα 38 Έλεγχος κατηγοριών**

### *4.5.1.2 Μέθοδος ελάχιστη απόσταση*

.

Η πιο πάνω διαδικασία εφαρμόστηκε και για την ελάχιστη απόσταση, αλλά στην επιλογή Parametric Rule επιλέξαμε το minimum distance. Στη πιο κάτω εικόνα φαίνεται η αντιστοίχιση των τάξεων. Στη συγκεκριμένη μέθοδο βρήκαμε 10 λάθη.

|           |                              | Accuracy Assessment (superv_landsat8_teliko_min.img) - Viewer# 1 |                            |                            |                         | File    | Edit<br><b>View</b> | Keport<br>Help |             |                |                          |
|-----------|------------------------------|------------------------------------------------------------------|----------------------------|----------------------------|-------------------------|---------|---------------------|----------------|-------------|----------------|--------------------------|
| File Edit |                              | View Report Help                                                 |                            |                            |                         | â<br>卫  |                     |                |             |                |                          |
| க் சி     |                              |                                                                  |                            |                            |                         |         |                     |                |             |                |                          |
| Point #   | Name                         | $\times$                                                         | Y                          | Class                      | Reference               | Point # | Name                | ×              | Y           | Class          | Reference                |
|           | 1 ID#1                       | 550530.000                                                       | 3886800.000                | 17                         | 17                      |         | 55 ID #55           | 437370.000     | 3825210.000 | 10             | 10                       |
|           | 2 ID#2                       | 499230.000                                                       | 3737100.000                | $\overline{4}$             | $\mathbf{A}$            |         | 56 ID #56           | 458850.000     | 3795660.000 | $\overline{4}$ | $\overline{4}$           |
|           | $3$ ID#3                     | 479700.000                                                       | 3843060.000                | 30                         | 30                      |         | 57 ID #57           | 562170.000     | 3909660.000 | 30             | 30                       |
|           | 4 ID#4                       | 508830.000                                                       | 3761880.000                | $\overline{4}$             | 4                       |         | 58 ID #58           | 446160.000     | 3892050.000 | 10             | 10                       |
|           | 5 ID#5                       | 431550.000                                                       | 3935850.000                | ō                          | $\overline{0}$          |         | 59 ID #59           | 431940.000     | 3862470.000 | 10             | 10                       |
|           | 6 ID#6                       | 520890.000                                                       | 3797250.000                | $\overline{4}$             | $\Delta$                |         | 60 ID #60           | 487500.000     | 3849810.000 | $\mathbf{1}$   | 30                       |
|           | 7 ID#7                       | 575130.000                                                       | 3924330.000                | $\overline{0}$             | $\overline{0}$          |         |                     |                |             |                |                          |
|           | 8 ID#8                       | 475320.000                                                       | 3884160.000                | 19                         | 30                      |         | 61 ID#61            | 439200.000     | 3826170.000 | 4              | 10                       |
|           | 9 ID#9                       | 425100.000                                                       | 3876540.000                | 0                          | $\Omega$                |         | 62 ID #62           | 485640.000     | 3888780.000 | $\overline{9}$ | 9                        |
|           | 10 ID#10                     | 417450.000                                                       | 3804510.000                | 10                         | 10<br>4                 |         | 63 ID #63           | 450840.000     | 3855180.000 | 1              | $\overline{1}$           |
|           | 11 ID#11<br>12 ID#12         | 477030.000<br>525930.000                                         | 3738990.000<br>3840870.000 | 4<br>15                    | 15                      |         | 64 ID #64           | 569730.000     | 3904080.000 | 17             | 17                       |
|           | 13 ID#13                     | 442590.000                                                       | 3781860.000                | 10                         | 10                      |         | 65 ID #65           | 492720.000     | 3860460.000 | 19             | 19                       |
|           | 14 ID#14                     | 494880.000                                                       | 3798330.000                | 10                         | 10                      |         | 88#0188             | 598050.000     | 3870540.000 | 17             | 17                       |
|           | 15 ID#15                     | 428460.000                                                       | 3713190.000                | 0                          | $\overline{0}$          |         | 67 ID #67           | 579360.000     | 3870360.000 | 17             | 17                       |
|           | 16 ID#16                     | 523980.000                                                       | 3887940.000                | 17                         | 17                      |         | 68 ID #68           | 442320.000     | 3858780.000 | $\overline{1}$ | $\overline{1}$           |
|           | 17 ID #17                    | 457680.000                                                       | 3768300.000                | 10                         | 10                      |         |                     | 483810.000     |             |                | 19                       |
|           | 18 ID#18                     | 525000.000                                                       | 3916350.000                | 15                         | 15                      |         | 69 ID #69           |                | 3866310.000 | 19             |                          |
|           | 19 ID #19                    | 529890.000                                                       | 3925740.000                | 10                         | 10                      |         | 70 ID#70            | 572940.000     | 3872340.000 | 20             | 20                       |
|           | 20 ID#20                     | 490140.000                                                       | 3911700.000                | 15                         | 15                      |         | 71 ID#71            | 552330.000     | 3891420.000 | 9              | 9                        |
|           | 21 ID#21                     | 535950.000                                                       | 3852030.000                | 17                         | 17                      |         | 72 ID#72            | 566220.000     | 3873690.000 | 30             | 30                       |
|           | 22 ID #22                    | 473400.000                                                       | 3803460.000                | $\ddot{a}$                 | $\boldsymbol{A}$        |         | 73 ID#73            | 560040.000     | 3881640.000 | 20             | 20                       |
|           | 23 ID#23                     | 610590.000                                                       | 3714960.000                | o                          | $\bf{0}$                |         | 74 ID#74            | 543600.000     | 3854130.000 | 30             | 30                       |
|           | 24 ID #24                    | 596220.000                                                       | 3878850.000                | 48                         | 48                      |         | 75 ID #75           | 523260.000     | 3850410.000 | 48             | 48                       |
|           | 25 ID #25<br>26 ID#26        | 547770.000<br>450120.000                                         | 3775590.000<br>3867990.000 | 10<br>30                   | 10<br>30 <sup>1</sup>   |         | 76 ID#76            | 600390.000     | 3906210.000 | 48             | 48                       |
|           | 27 ID#27                     | 474390.000                                                       | 3836850.000                | $\mathbf{1}$               | 1                       |         | 77 ID#77            | 579390.000     | 3865860.000 | 15             | 15                       |
|           | 28 ID #28                    | 611610.000                                                       | 3787920.000                | $\bullet$                  | $\bf{0}$                |         |                     |                |             |                |                          |
|           | 29 ID#29                     | 486150.000                                                       | 3743820.000                | $\overline{\bf{4}}$        | $\overline{4}$          |         | 78 ID#78            | 596940.000     | 3894240.000 | 48             | 48                       |
|           | 30 ID#30                     | 573570.000                                                       | 3928440.000                | $\Omega$                   | $\overline{0}$          |         | 79 ID#79            | 602130.000     | 3878340.000 | 48             | 48                       |
|           | 31 ID#31                     | 519600.000                                                       | 3901800.000                | 9                          | 9                       |         | 80 ID#80            | 533040.000     | 3911370.000 | 15             | 15                       |
|           | 32 ID#32                     | 415470.000                                                       | 3825930.000                | 10                         | 10                      |         | 81 ID#81            | 466800.000     | 3891600.000 | 20             | 20                       |
|           | 33 ID#33                     | 467490.000                                                       | 3722820.000                | o                          | $\overline{0}$          |         | 82 ID #82           | 513810.000     | 3840180.000 | 15             | 15                       |
|           | 34 ID#34                     | 517980.000                                                       | 3941790.000                | 0                          | $\bf{0}$                |         | <b>88 ID#83</b>     | 512610.000     | 3864030.000 | 8              | 48                       |
|           | 35 ID#35                     | 429720.000                                                       | 3770430.000                | 10                         | 10                      |         | 84 ID #84           | 540180.000     | 3873030.000 | $\overline{9}$ | $\overline{9}$           |
|           | 36 ID #36                    | 422370.000                                                       | 3792090.000                | 10                         | 10                      |         | 85 ID #85           | 497820.000     | 3852270.000 | 8              | $\overline{1}$           |
|           | 37 ID #37                    | 415740.000                                                       | 3882630.000                | n.                         | $\overline{0}$          |         | 86 ID#86            | 510150.000     | 3891270.000 | 20             | 20                       |
|           | 38 ID#38                     | 587100.000                                                       | 3764490.000                | 10                         | 10                      |         |                     |                |             |                |                          |
|           | 39 ID#39                     | 542220.000                                                       | 3746850.000                | $\overline{4}$<br>30       | 4<br>30                 |         | 87 ID#87            | 531900.000     | 3866430.000 | 8              | 8                        |
|           | 40 ID #40<br>41 ID#41        | 539160.000<br>581640.000                                         | 3899460.000<br>3837300.000 | 10                         | 10                      |         | 88 ID #88           | 528780.000     | 3863400.000 | 8              | $\overline{\mathbf{8}}$  |
|           | 42 ID#42                     | 397350.000                                                       | 3822180.000                | $\overline{0}$             | $\overline{0}$          |         | 89 ID #89           | 503700.000     | 3889830.000 | 20             | 30                       |
|           | 43 ID #43                    | 596580.000                                                       | 3804270.000                | 10                         | 10                      |         | 90 ID#90            | 564030.000     | 3908250.000 | 8              | $\overline{\mathbf{8}}$  |
|           | 44 ID#44                     | 417870.000                                                       | 3905460.000                | o                          | $\bf{0}$                |         | 91 ID#91            | 557010.000     | 3861630.000 | 7              | $\overline{\phantom{a}}$ |
|           | 45 ID #45                    | 593370.000                                                       | 3732990.000                | o.                         | $\overline{0}$          |         | 92 ID#92            | 494430.000     | 3907050.000 | 24             | 24                       |
|           | 46 ID #46                    | 470070.000                                                       | 3873690.000                | 19                         | 19                      |         | 93 ID#93            | 582330.000     | 3900240.000 | 24             | 24                       |
|           | 47 ID#47                     | 469770.000                                                       | 3719820.000                | o                          | $\Omega$                |         | 94 ID #94           | 496560.000     | 3830550.000 | 7              | 7                        |
|           | 48 ID #48                    | 543960.000                                                       | 3855000.000                | 9                          | 30                      |         |                     |                |             |                |                          |
|           | 49 ID #49                    | 494070.000                                                       | 3898560.000                | $\mathbf{1}$               | 30                      |         | 95 ID #95           | 566550.000     | 3870630.000 | 24             | 24                       |
|           | 50 ID#50                     | 511530.000                                                       | 3856650.000                | 19                         | 19                      |         | 96 ID#96            | 494040.000     | 3910470.000 | 24             | 24                       |
|           | 51 ID#51                     | 594630.000                                                       | 3883650.000                | 48                         | 48                      |         | 97 ID#97            | 508080.000     | 3908910.000 | 24             | 48                       |
|           | 52 ID #52                    | 473010.000                                                       | 3855930.000                | $\overline{1}$             | $\overline{1}$          |         | 98 ID#98            | 557340.000     | 3861180.000 | 7              | 7                        |
|           | 53 ID #53                    | 541230.000                                                       | 3763410.000                | $\overline{4}$<br>$\Omega$ | $\mathbf 0$<br>$\Omega$ |         | 99 ID #99           | 494550.000     | 3830820.000 | 7              | 17                       |
|           | 54 ID#54<br><b>EE ID HEE</b> | 601890.000<br>427270.000                                         | 3765720.000<br>2025210.000 | 10.                        | 10                      |         | 100 ID#100          | 498090.000     | 3831750.000 | 7              | $\overline{7}$           |

**Διάγραμμα 39 Έλεγχος κατηγοριών**

## *4.5.1.3 Μέθοδος Φαδματικλης γωνίας*

Η πιο πάνω διαδικασία εφαρμόστηκε και για την ελάχιστη απόσταση, αλλά στην επιλογή Parametric Rule επιλέξαμε το Spectral Angle Mapper. Στη πιο κάτω εικόνα φαίνεται η αντιστοίχιση των τάξεων. Στη συγκεκριμένη μέθοδο βρήκαμε 11 λάθη.

|              |                        | Accuracy Assessment (superv_landsat8_teliko_sam.imq) - Viewer# 1 |                            |                                  |                                  | Point # | Name       | $\times$   | Y           | Class          | Reference                |
|--------------|------------------------|------------------------------------------------------------------|----------------------------|----------------------------------|----------------------------------|---------|------------|------------|-------------|----------------|--------------------------|
| Edit<br>File | View                   | Report Help                                                      |                            |                                  |                                  |         |            |            |             | 15             |                          |
| 尹<br>ŝ       |                        |                                                                  |                            |                                  |                                  |         | 57 ID#57   | 493710.000 | 3825210.000 |                | 15                       |
|              |                        |                                                                  |                            |                                  |                                  |         | 58 ID#58   | 532110.000 | 3855600.000 | $\mathbf{1}$   | $\mathbf{1}$             |
| Point #      | Name                   | $\times$                                                         | Υ                          | Class                            | Reference                        |         | 59 ID #59  | 558780.000 | 3870510.000 | 17             | 8                        |
|              | 1 ID#1                 | 461550.000                                                       | 3900720.000                | 4                                | $\overline{4}$                   |         | 60 ID #60  | 508320.000 | 3873840.000 | 19             | 1                        |
|              | 2 ID#2<br>3 ID#3       | 605520.000<br>535830.000                                         | 3883020.000<br>3927030.000 | 10<br>$\overline{0}$             | $\overline{4}$<br>n              |         | 61 ID#61   | 512640.000 | 3915660.000 | 15             | 15                       |
|              | 4 ID#4                 | 493920.000                                                       | 3722760.000                | $\mathbf{0}$                     | $\Omega$                         |         | 62 ID#62   | 553830.000 | 3856710.000 | 19             | $\mathbf{1}$             |
|              | 5 ID#5                 | 526410.000                                                       | 3925650.000                | 10 <sub>1</sub>                  | 10                               |         | 63 ID #63  | 529230.000 | 3859500.000 | $\mathbf{1}$   | 1                        |
|              | 6 ID #6                | 403530.000                                                       | 3846210.000                | $\Omega$                         | $\Omega$                         |         | 64 ID #64  | 560940.000 | 3867420.000 | 48             | 48                       |
|              | 7 ID#7                 | 564420.000                                                       | 3853020.000                | 10                               | 10                               |         |            |            |             |                |                          |
|              | 8 ID#8                 | 625560.000                                                       | 3726150.000                | $\Omega$                         | n                                |         | 65 ID #65  | 504420.000 | 3902640.000 | $\mathbf{1}$   | $\mathbf{1}$             |
|              | 9 ID#9                 | 568350.000                                                       | 3849840.000                | 10 <sub>1</sub>                  | 10                               |         | 66 ID #66  | 576660.000 | 3898920.000 | 20             | 20                       |
|              | 10 ID#10<br>11 ID#11   | 534300.000<br>489120.000                                         | 3786750.000<br>3905040.000 | $\overline{4}$<br>$\overline{4}$ | $\ddot{4}$<br>$\ddot{4}$         |         | 67 ID #67  | 494220.000 | 3844200.000 | $\mathbf{1}$   | $\mathbf{1}$             |
|              | 12 ID#12               | 620940.000                                                       | 3727200.000                | $\overline{0}$                   | $\overline{0}$                   |         | 68 ID #68  | 504690.000 | 3913680.000 | 15             | 15                       |
|              | 13 ID#13               | 469410.000                                                       | 3726240.000                | $\overline{0}$                   | o                                |         | 69 ID #69  | 525360.000 | 3873060.000 | 30             | 8                        |
|              | 14 ID #14              | 528210.000                                                       | 3878610.000                | 17                               | 17                               |         | 70 ID#70   | 566550.000 | 3885330.000 | 20             | 20                       |
|              | 15 ID#15               | 492060.000                                                       | 3865320.000                | 8                                | 8                                |         |            |            |             |                |                          |
|              | 16 ID#16               | 551970.000                                                       | 3779730.000                | 10                               | 10                               |         | 71 ID#71   | 471120.000 | 3837390.000 | $\bf{8}$       | 8                        |
|              | 17 ID #17              | 590640.000                                                       | 3868830.000                | 10                               | 10                               |         | 72 ID#72   | 512610.000 | 3841590.000 | 8              | 8                        |
|              | 18 ID#18<br>19 ID #19  | 598380.000<br>505980.000                                         | 3771150.000<br>3897510.000 | $\overline{0}$<br>17             | $\Omega$<br>17                   |         | 73 ID #73  | 479820.000 | 3859350.000 | 19             | 19                       |
|              | 20 ID#20               | 606660.000                                                       | 3793740.000                | $\mathbf{0}$                     | $\Omega$                         |         | 74 ID#74   | 586170.000 | 3910260.000 | 48             | 48                       |
|              | 21 ID#21               | 552720.000                                                       | 3942570.000                | $\overline{0}$                   | $^{\circ}$                       |         | 75 ID#75   | 538530.000 | 3892830.000 | 20             | 20                       |
|              | 22 ID #22              | 572370.000                                                       | 3783270.000                | 10 <sub>1</sub>                  | 10                               |         | 76 ID#76   | 519720.000 | 3887520.000 | 20             | 20                       |
|              | 23 ID#23               | 506550.000                                                       | 3798210.000                | 10 <sub>1</sub>                  | 10                               |         |            |            |             |                |                          |
|              | 24 ID #24              | 496110.000                                                       | 3835170.000                | 17                               | 8                                |         | 77 ID#77   | 460290.000 | 3865860.000 | 20             | 20                       |
|              | 25 ID#25               | 579510.000                                                       | 3783720.000                | 10                               | 10                               |         | 78 ID#78   | 581520.000 | 3880530.000 | 20             | 20                       |
|              | 26 ID #26<br>27 ID #27 | 465330.000<br>603390.000                                         | 3839490.000<br>3743670.000 | 1<br>$\overline{0}$              | $\overline{1}$<br>$\overline{0}$ |         | 79 ID#79   | 444840.000 | 3851880.000 | 8              | 8                        |
|              | 28 ID #28              | 502920.000                                                       | 3809670.000                | $\frac{4}{3}$                    | $\overline{4}$                   |         | 80 ID#80   | 533190.000 | 3863220.000 | 8              | 8                        |
|              | 29 ID #29              | 566670.000                                                       | 3838680.000                | 10                               | 10                               |         | 81 ID#81   | 537060.000 | 3872460.000 | 30             | 30                       |
|              | 30 ID#30               | 621390.000                                                       | 3901470.000                | 10                               | 10                               |         | 82 ID#82   | 562170.000 | 3867390.000 | 48             | 48                       |
|              | 31 ID#31               | 468480.000                                                       | 3717090.000                | $\overline{\mathbf{0}}$          | $\overline{0}$                   |         | 83 ID #83  |            |             |                | 48                       |
|              | 32 ID#32               | 484920.000                                                       | 3938130.000                | $\overline{0}$                   | $\Omega$                         |         |            | 474390.000 | 3862740.000 | 48             |                          |
|              | 33 ID #33              | 561270.000                                                       | 3814200.000                | 10                               | 10                               |         | 84 ID #84  | 538980.000 | 3910110.000 | 24             | 24                       |
|              | 34 ID #34<br>35 ID#35  | 501390.000<br>406320.000                                         | 3783870.000<br>3727650.000 | $\boldsymbol{A}$<br>0            | $\overline{4}$<br>$^{\circ}$     |         | 85 ID #85  | 536820.000 | 3845370.000 | 30             | 17                       |
|              | 36 ID #36              | 520500.000                                                       | 3912870.000                | 15                               | 15                               |         | 86 ID #86  | 493410.000 | 3861000.000 | 48             | 48                       |
|              | 37 ID#37               | 579150.000                                                       | 3761370.000                | $\overline{4}$                   | $\overline{4}$                   |         | 87 ID#87   | 551850.000 | 3852960.000 | 24             | 24                       |
|              | 38 ID #38              | 494580.000                                                       | 3762000.000                | $\overline{4}$                   | $\overline{4}$                   |         | 88 ID#88   | 499500.000 | 3835710.000 | 9              | 9                        |
|              | 39 ID #39              | 451020.000                                                       | 3840330.000                | $\overline{4}$                   | $\boldsymbol{\Lambda}$           |         | 89 ID #89  | 580890.000 | 3899340.000 | 9              | 9                        |
|              | 40 ID #40              | 533430.000                                                       | 3859620.000                | $\mathbf{1}$                     | $\mathbf{1}$                     |         |            |            |             |                |                          |
|              | 41 ID #41              | 481800.000                                                       | 3758760.000                | $\overline{4}$                   | 4<br>$\Omega$                    |         | 90 ID#90   | 556830.000 | 3865560.000 | $\overline{9}$ | 9                        |
|              | 42 ID #42<br>43 ID #43 | 618960.000<br>580590.000                                         | 3937890.000<br>3928830.000 | $\theta$<br>$\overline{0}$       | $\mathbf 0$                      |         | 91 ID#91   | 531210.000 | 3896640.000 | 9              | 17                       |
|              | 44 ID #44              | 525240.000                                                       | 3784590.000                | $\frac{4}{3}$                    | 4                                |         | 92 ID #92  | 493560.000 | 3901020.000 | 24             | 24                       |
|              | 45 ID #45              | 504990.000                                                       | 3859860.000                | 19                               | 19                               |         | 93 ID #93  | 594120.000 | 3878760.000 | 24             | 24                       |
|              | 46 ID #46              | 453420.000                                                       | 3817590.000                | $\overline{4}$                   | $\overline{4}$                   |         | 94 ID#94   | 433800.000 | 3882720.000 | $\overline{9}$ | 48                       |
|              | 47 ID #47              | 450000.000                                                       | 3775200.000                | $\overline{4}$                   | $\overline{4}$                   |         | 95 ID #95  | 552630.000 | 3852930.000 | 24             | 24                       |
|              | 48 ID #48              | 469530.000                                                       | 3751890.000                | $\overline{4}$                   | $\boldsymbol{A}$                 |         |            |            |             |                |                          |
|              | 49 ID #49              | 520950.000                                                       | 3873270.000                | 19<br>15                         | 19<br>15                         |         | 96 ID #96  | 498660.000 | 3831510.000 | $\overline{7}$ | $\overline{\phantom{a}}$ |
|              | 50 ID #50<br>51 ID#51  | 433290.000<br>494040.000                                         | 3878430.000<br>3857310.000 | 30                               | 8                                |         | 97 ID#97   | 496860.000 | 3830460.000 | 7              | $\overline{7}$           |
|              | 52 ID #52              | 559020.000                                                       | 3880170.000                | 17                               | 20                               |         | 98 ID #98  | 557190.000 | 3861420.000 | 7              | $\overline{7}$           |
|              | 53 ID #53              | 486690.000                                                       | 3846840.000                | 8                                | 8                                |         | 99 ID#99   | 556620.000 | 3862080.000 | $\overline{7}$ | $\overline{\mathcal{L}}$ |
|              | 54 ID #54              | 529380.000                                                       | 3875940.000                | 17                               | 8                                |         | 100 ID#100 | 497910.000 | 3830430.000 | $\overline{7}$ | $\overline{7}$           |
|              | 55 ID #55              | 557250.000                                                       | 3863400.000                | 30                               | 30                               |         |            |            |             |                |                          |
|              | 56 ID #56              | 512370.000                                                       | 3910620.000                | 19                               | 19                               |         |            |            |             |                |                          |

**Διάγραμμα 40 Έλεγχος κατηγοριών**

## **4.5.2 Sentinel 2**

Η διαδικασία είναι η ίδια όπως και για τον Landsat 8. Η ημερομηνία της εικόνας είναι 5/3/2017. Στη περίπτωση του Sentinel 2 οι κατηγορίες που δημιουργήθηκαν είναι οι ίδιες με του Landsat, εκτός από τα σύννεφα. Πιο κάτω φαίνονται τα δείγματα που πήραμε για κάθε περιοχή εκπαίδευσης :

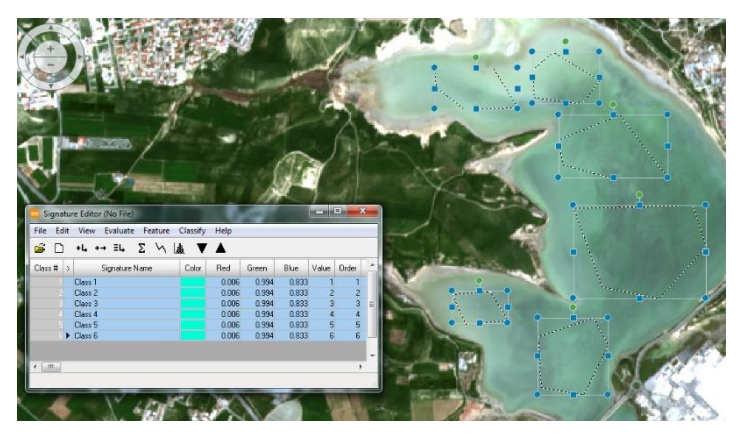

**Διάγραμμα 41 Συλλογή εκπαιδευτικών δειγμάτων για αλυκές**

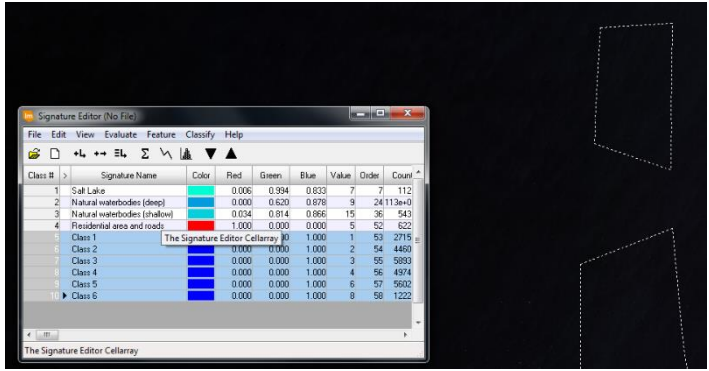

**Διάγραμμα 42 Συλλογή εκπαιδευτικών δειγμάτων για ωκεανό**

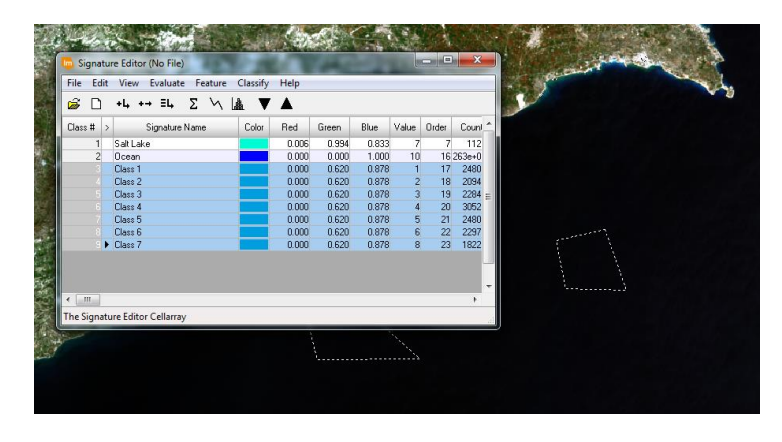

**Διάγραμμα 43 Συλλογή εκπαιδευτικών δειγμάτων για βαθιά νερά**

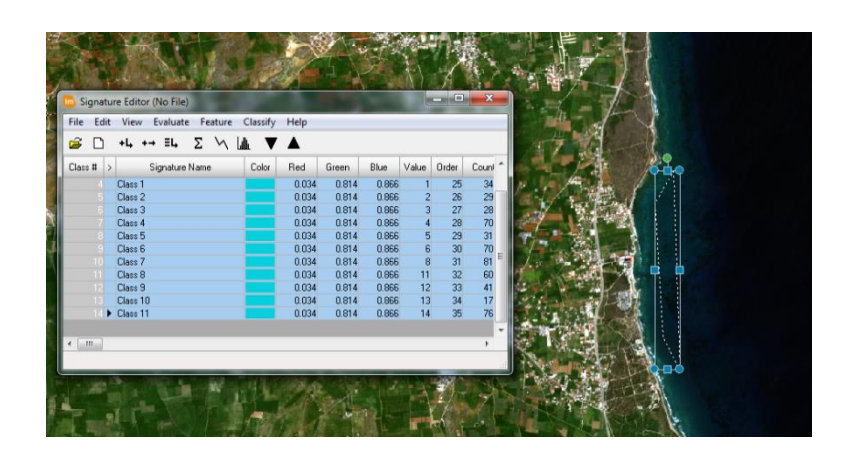

**Διάγραμμα 44 Συλλογή εκπαιδευτικών δειγμάτων για ρηχά νερά**

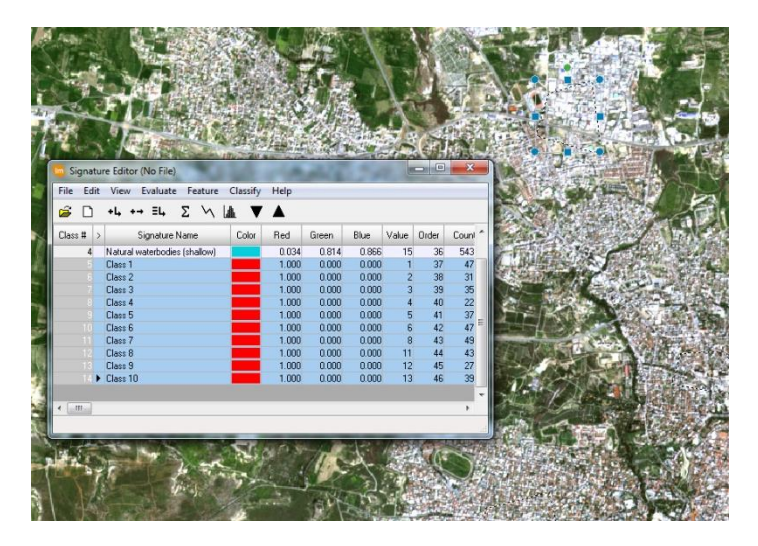

**Διάγραμμα 45 Συλλογή εκπαιδευτικών δειγμάτων για οικιστικές περιοχές και δρόμους**

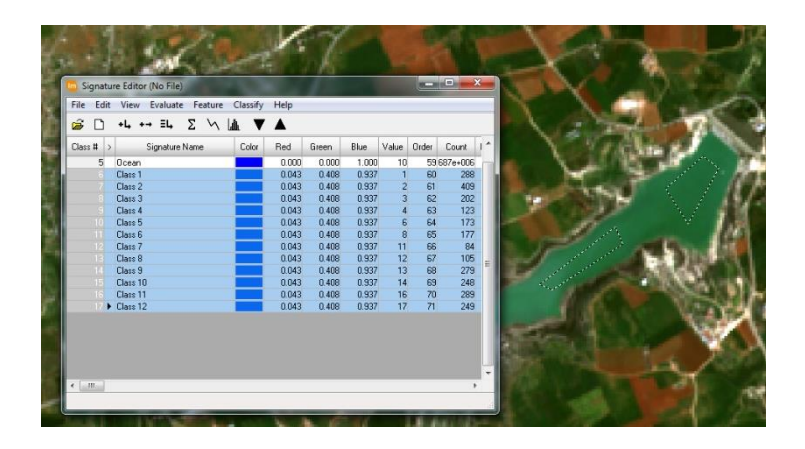

**Διάγραμμα 46 Συλλογή εκπαιδευτικών δειγμάτων για φράγματα**

| Class <b>H</b> >        | Signature Name                                              | Color | Red            | Green          | Blue           | Value Order            |          | Count                |  |  |  |
|-------------------------|-------------------------------------------------------------|-------|----------------|----------------|----------------|------------------------|----------|----------------------|--|--|--|
|                         | SaltLake                                                    |       | 0.006          | 0.994          | 0.833          | $\overline{7}$         |          | 11211                |  |  |  |
| $\overline{2}$          | Natural waterbodies (deep)                                  |       | 0.000          | 0.620          | 0.878          | $\overline{a}$         |          | 24 113e+006          |  |  |  |
| $\overline{\mathbf{3}}$ | Natural waterbodies (shallow)<br>Residential area and roads |       | 0.034          | 0.814<br>0.000 | 0.866<br>0.000 | 15<br>5                | 36<br>52 | 54330                |  |  |  |
| 5                       | <b>Ocean</b>                                                |       | 1.000<br>0.000 | 0.000          | 1.000          | 10                     |          | 62257<br>59 687e+006 |  |  |  |
| 6 <sup>1</sup>          | Artificial waterbodies                                      |       | 0.043          | 0.408          | 0.937          | 18                     | 72       | 2626                 |  |  |  |
|                         | Class <sub>1</sub>                                          |       | 0.827          | 0.827          | 0.827          |                        | 73       | 202                  |  |  |  |
|                         | Class 2                                                     |       | 0.827          | 0.827          | 0.827          | $\overline{2}$         | 74       | 299                  |  |  |  |
|                         | Class 3                                                     |       | 0.827          | 0.827          | 0.827          | 3                      | 75       | 481                  |  |  |  |
|                         | Class 4                                                     |       | 0.827          | 0.827          | 0.827          | $\boldsymbol{\Lambda}$ | 76       | 778                  |  |  |  |
|                         | Class <sub>5</sub>                                          |       | 0.827          | 0.827          | 0.827          | $\overline{6}$         | 77       | 117                  |  |  |  |
|                         | Class 6                                                     |       | 0.827          | 0.827          | 0.827          | $\bf{8}$               | 78       | 231                  |  |  |  |
|                         | Class 7                                                     |       | 0.827          | 0.827          | 0.827          | 11                     | 79       | 502                  |  |  |  |
|                         | Class 8                                                     |       | 0.827          | 0.827          | 0.827          | 12                     | 80       | 658                  |  |  |  |
|                         | D Class 9                                                   |       | 0.827          | 0.827          | 0.827          | 13                     | 81       | 747                  |  |  |  |
|                         |                                                             |       |                |                |                |                        |          |                      |  |  |  |
|                         |                                                             |       |                |                |                |                        |          |                      |  |  |  |
|                         |                                                             |       |                |                |                |                        |          |                      |  |  |  |
| $\leftarrow$ $m$ .      |                                                             |       |                |                |                |                        |          |                      |  |  |  |
|                         |                                                             |       |                |                |                |                        |          |                      |  |  |  |
|                         |                                                             |       |                |                |                |                        |          |                      |  |  |  |

**Διάγραμμα 47 Συλλογή εκπαιδευτικών δειγμάτων για γκρίζο έδαφος**

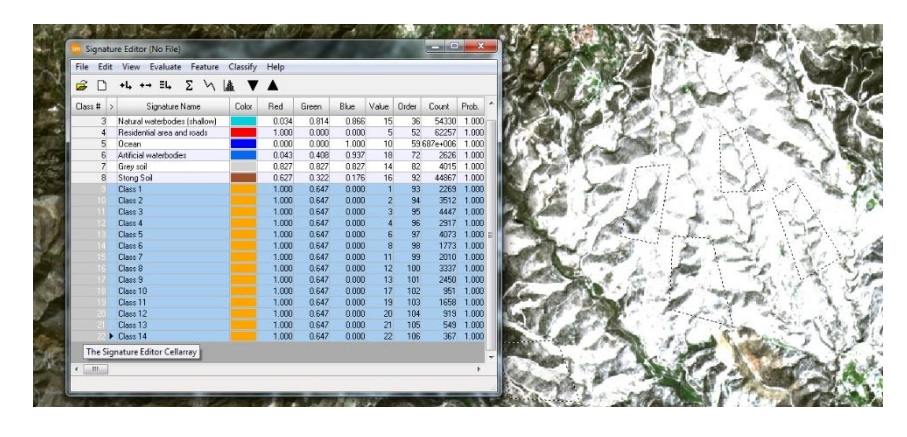

**Διάγραμμα 48 Συλλογή εκπαιδευτικών δειγμάτων για έδαφος που δεν καλύπτεται από είδος βλάστησης**

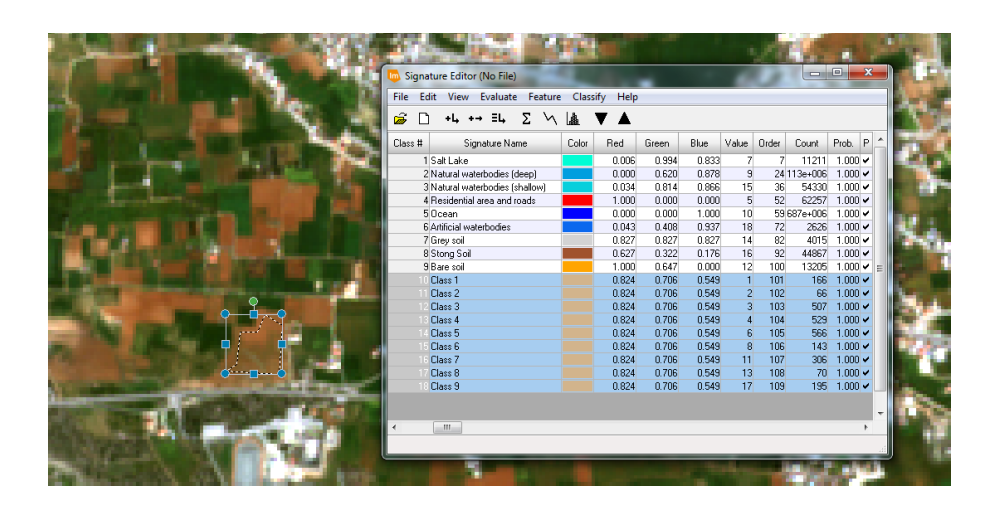

**Διάγραμμα 49 Συλλογή εκπαιδευτικών δειγμάτων για γεωργικό έδαφος**

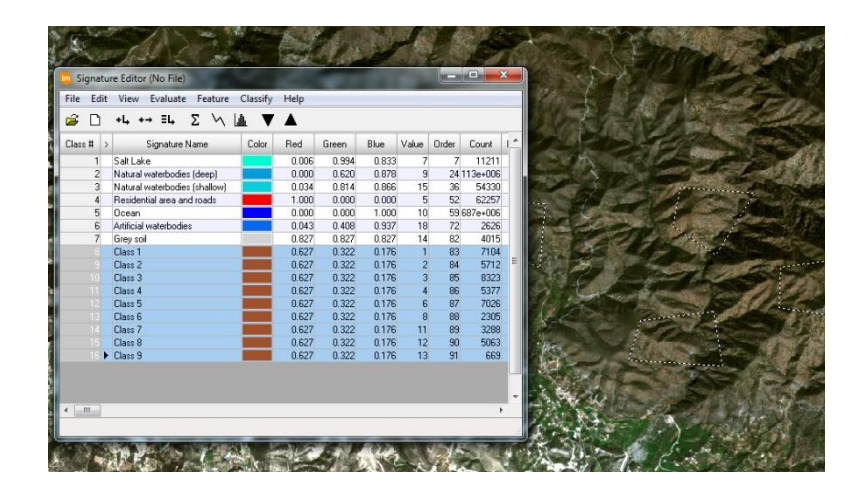

**Διάγραμμα 50 Συλλογή εκπαιδευτικών δειγμάτων για έδαφος από πέτρες**
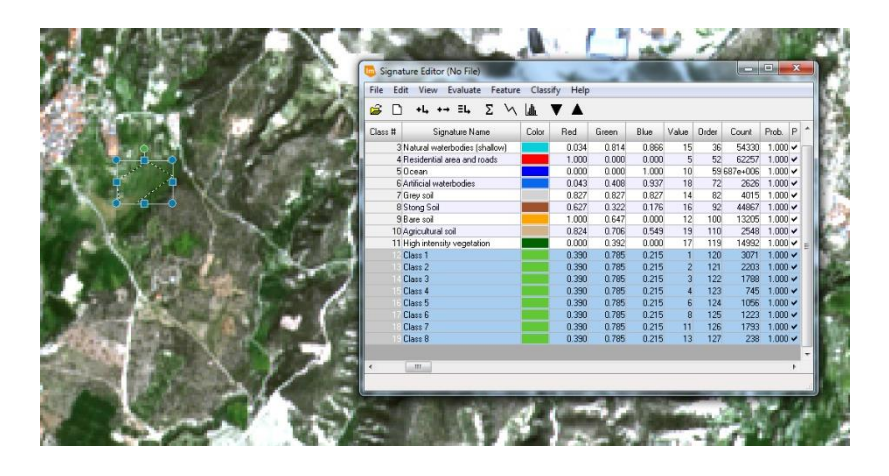

**Διάγραμμα 51 Συλλογή εκπαιδευτικών δειγμάτων για βλάστηση χαμηλής πυκνότητας**

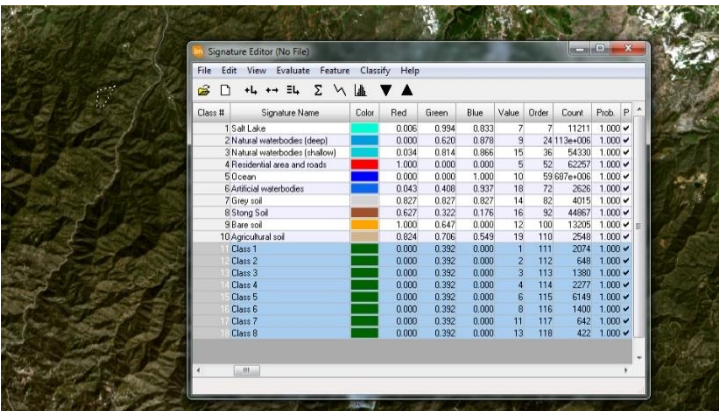

**Διάγραμμα 52 Συλλογή εκπαιδευτικών δειγμάτων για βλάστηση υψηλής πυκνότητας**

Πιο κάτων είναι όλες οι κατηγορίες που δημιουργήσαμε :

| File<br>Edit<br>View<br>Evaluate<br>Feature<br>Help<br>Classify |                                 |       |       |       |       |                 |       |             |                |   |
|-----------------------------------------------------------------|---------------------------------|-------|-------|-------|-------|-----------------|-------|-------------|----------------|---|
| ŝ                                                               | Σ<br>+L +→ EL                   | ౹⋕    |       |       |       |                 |       |             |                |   |
| Class #                                                         | Signature Name                  | Color | Red   | Green | Blue  | Value           | Order | Count       | Prob.          | P |
|                                                                 | 1 Salt Lake                     |       | 0.006 | 0.994 | 0.833 | 7               |       | 11211       | $1.000 \times$ |   |
|                                                                 | 2 Natural waterbodies (deep)    |       | 0.000 | 0.620 | 0.878 | 9               |       | 24 113e+006 | $1.000 \times$ |   |
|                                                                 | 3 Natural waterbodies (shallow) |       | 0.034 | 0.814 | 0.866 | 15              | 36    | 54330       | $1.000 \times$ |   |
|                                                                 | 4 Residential area and roads    |       | 1.000 | 0.000 | 0.000 | 5               | 52    | 62257       | $1.000 \times$ |   |
|                                                                 | 5 Doean                         |       | 0.000 | 0.000 | 1.000 | 10 <sup>1</sup> |       | 59 687e+006 | $1.000 \times$ |   |
|                                                                 | 6 Artificial waterbodies        |       | 0.043 | 0.408 | 0.937 | 18              | 72    | 2626        | $1.000 \times$ |   |
|                                                                 | 7 Grev soil                     |       | 0.827 | 0.827 | 0.827 | 14              | 82    | 4015        | $1.000 \times$ |   |
|                                                                 | 8 Stong Soil                    |       | 0.627 | 0.322 | 0.176 | 16              | 92    | 44867       | $1.000 \times$ |   |
|                                                                 | 9 Bare soil                     |       | 1.000 | 0.647 | 0.000 | 12              | 100   | 13205       | $1.000 \times$ |   |
|                                                                 | 10 Agricultural soil            |       | 0.824 | 0.706 | 0.549 | 19              | 110   | 2548        | $1.000 \times$ |   |
|                                                                 | 11 High intensity vegetation    |       | 0.000 | 0.392 | 0.000 | 17              | 119   | 14992       | $1.000 \times$ |   |
|                                                                 | 12 Low intensity vegetation     |       | 0.390 | 0.785 | 0.215 | 20              | 128   | 12117       | $1.000 \times$ |   |

**Διάγραμμα 53 Κατηγορίες περιοχών εκπαίδευσης**

Αφού δημιουργήσαμε τις κατηγορίες περιοχών εκπαίδευσης τότε κάναμε την ίδια διαδικασία για τις τρείς μεθόδους όπως και για την εικόνα Landsat 8.

## *4.5.2.1 Μέθοδος μέγιστης πιθανοφάνειας*

Για την μέθοδο της μέγιστης πιθανοφάνειας επιλέξαμε το τόπο που το αποθηκεύσαμε την μέθοδο αλλά και με πιο όνομα. Μετα στο Non-parametric Rule επιλέξαμε το Parallelepiped, στο Unclassified Rule επιλέξαμε το Unclassified και στο Parametric Rule επιλέξαμε τη μέθοδο Maximum Likelihood. Στη συγκεκριμένη μέθοδο βρήκαμε 8 λάθη.

Πιο κάτω φαίνεται η αντιστοιχίσει που κάναμε για την εικόνα Sentinel 2.

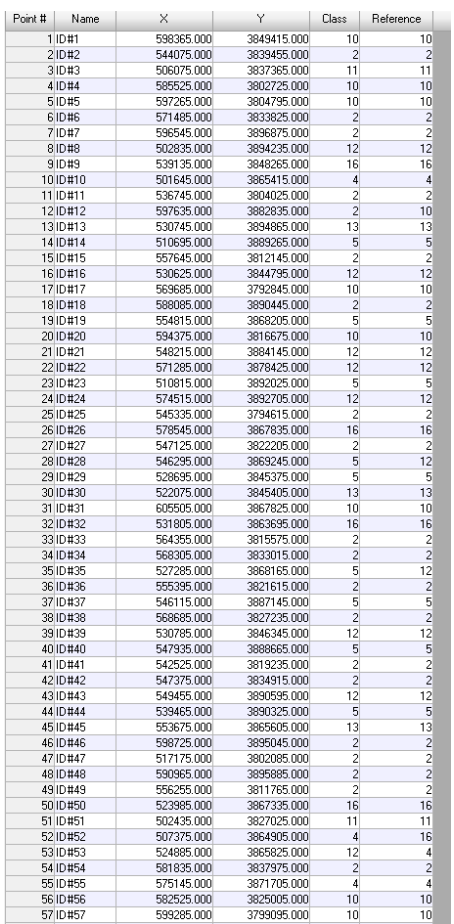

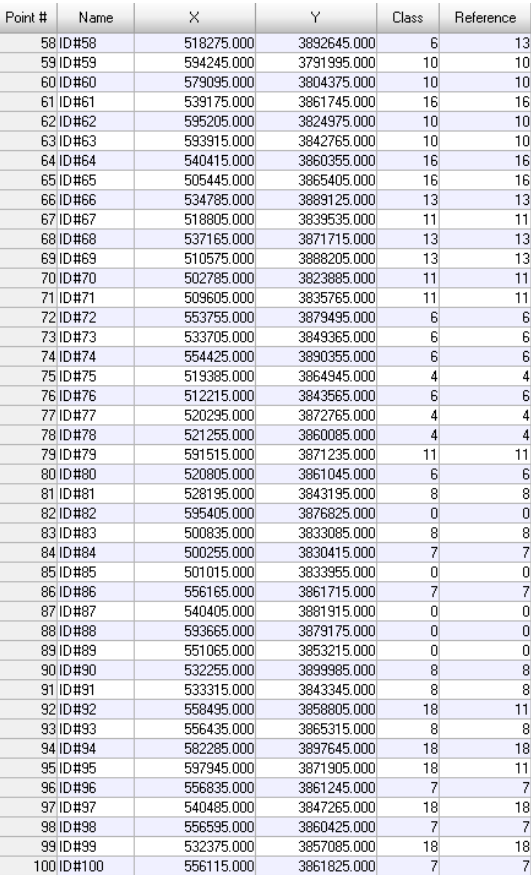

**Διάγραμμα 54 Έλεγχος κατηγοριών**

## *4.5.2.2 Μέθοδος ελάχιστης απόστασης*

Η πιο πάνω διαδικασία εφαρμόστηκε και για την ελάχιστη απόσταση, αλλά στην επιλογή Parametric Rule επιλέξαμε το minimum distance. Στη πιο κάτω εικόνα φαίνεται η αντιστοίχιση των τάξεων. Στη συγκεκριμένη μέθοδο βρήκαμε 9 λάθη.

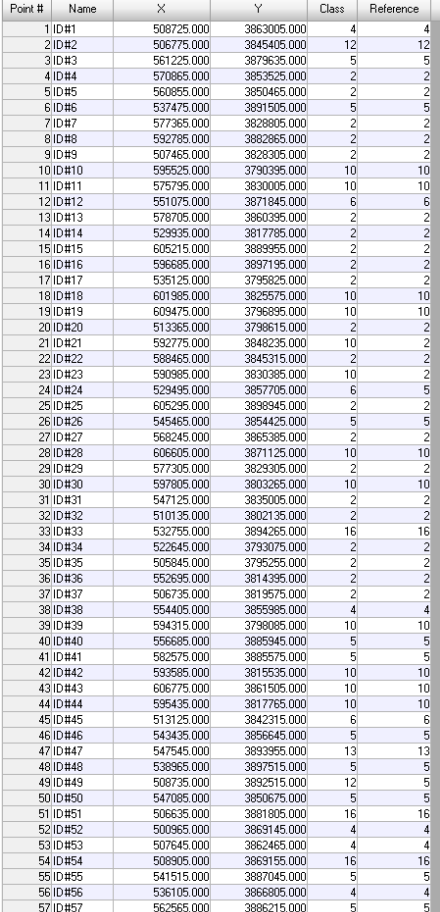

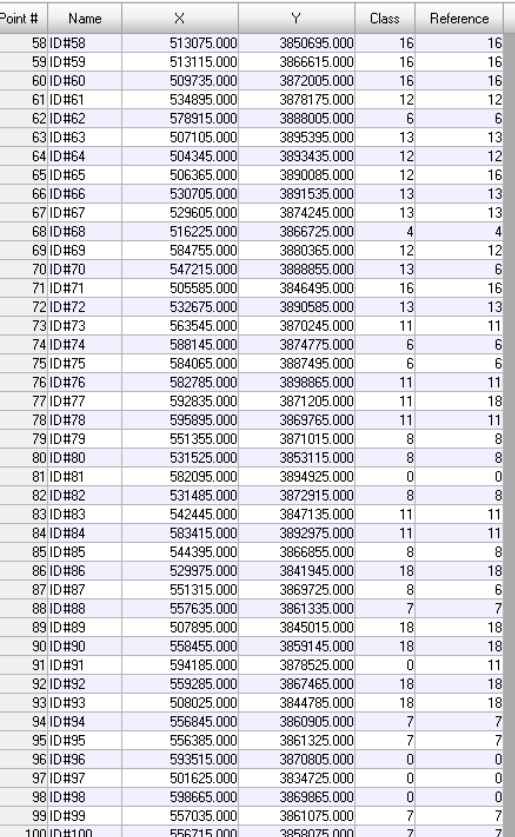

#### **Διάγραμμα 55 Έλεγχος κατηγοριών**

### *4.5.2.3 Μέθοδος φασματικής γωνίας*

Η πιο πάνω διαδικασία εφαρμόστηκε και για την ελάχιστη απόσταση, αλλά στην επιλογή Parametric Rule επιλέξαμε το Spectral Angle Mapper. Στη πιο κάτω εικόνα φαίνεται η αντιστοίχιση των τάξεων. Στη συγκεκριμένη μέθοδο βρήκαμε 10 λάθη.

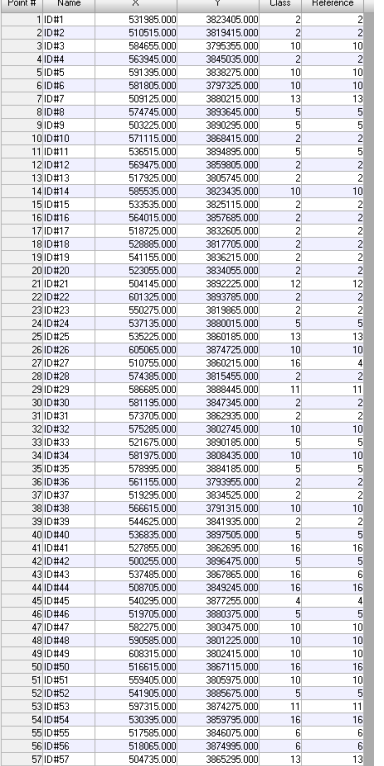

| Point # | Name       | X          | Υ           | Class          | Reference               |  |
|---------|------------|------------|-------------|----------------|-------------------------|--|
|         | 58 ID#58   | 514945.000 | 3845605.000 | 16             | 16                      |  |
|         | 59 ID#59   | 514325.000 | 3844255.000 | 13             | 16                      |  |
|         | 60 ID #60  | 504535.000 | 3837875.000 | 13             | 13                      |  |
|         | 61 ID#61   | 517145.000 | 3849885.000 | 4              | 4                       |  |
|         | 62 ID#62   | 532815.000 | 3884955.000 | 6              | 6                       |  |
|         | 63 ID #63  | 538725.000 | 3896515.000 | 13             | 13                      |  |
|         | 64 ID#64   | 581425.000 | 3873785.000 | $\overline{4}$ | 4                       |  |
|         | 65 ID#65   | 533595.000 | 3885275.000 | 6              | 16                      |  |
|         | 66 ID #66  | 514855.000 | 3859305.000 | 6              | 6                       |  |
|         | 67 ID #67  | 513535.000 | 3869185.000 | 12             | 16                      |  |
|         | 68 ID #68  | 525395.000 | 3866335.000 | 12             | 12                      |  |
|         | 69 ID #69  | 527845.000 | 3880565.000 | $\overline{4}$ | 4                       |  |
|         | 70 ID#70   | 540845.000 | 3879585.000 | 12             | 12                      |  |
|         | 71 ID#71   | 513695.000 | 3888875.000 | 6              | 6                       |  |
|         | 72 ID#72   | 538555.000 | 3896475.000 | 6              | 6                       |  |
|         | 73 ID#73   | 554855.000 | 3859625.000 | 8              | 8                       |  |
|         | 74 ID#74   | 514065.000 | 3849135.000 | 8              | 8                       |  |
|         | 75 ID#75   | 512285.000 | 3865655.000 | 4              | 4                       |  |
|         | 76 ID #76  | 528665.000 | 3842025.000 | 8              | 8                       |  |
|         | 77 ID#77   | 519165.000 | 3868155.000 | 4              | 4                       |  |
|         | 78 ID#78   | 533925.000 | 3860475.000 | 12             | 12                      |  |
|         | 79 ID #79  | 529965.000 | 3844325.000 | 12             | 12                      |  |
|         | 80 ID#80   | 558835.000 | 3861095.000 | 11             | 11                      |  |
|         | 81 ID#81   | 514325.000 | 3849755.000 | 8              | 13                      |  |
|         | 82 ID #82  | 513835.000 | 3848815,000 | 8              | 13                      |  |
|         | 83 ID#83   | 536955.000 | 3844275.000 | 11             | 11                      |  |
|         | 84 ID#84   | 539445.000 | 3846945.000 | 18             | 18                      |  |
|         | 85 ID #85  | 526785.000 | 3861285.000 | $\overline{0}$ | $\overline{0}$          |  |
|         | 86 ID #86  | 503645.000 | 3833705.000 | 11             | 11                      |  |
|         | 87 ID#87   | 522445.000 | 3840085.000 | 11             | 11                      |  |
|         | 88 ID#88   | 556525.000 | 3861765.000 | 7              | 7                       |  |
|         | 89 ID#89   | 523585.000 | 3899845.000 | 18             | 18                      |  |
|         | 90 ID#90   | 506985.000 | 3838625.000 | Ō              | 0                       |  |
|         | 91 ID#91   | 563755.000 | 3870685.000 | 18             | 18                      |  |
|         | 92 ID#92   | 555935.000 | 3860725.000 | 7              | $\overline{7}$          |  |
|         | 93 ID#93   | 592945.000 | 3871065.000 | 0              | $\overline{0}$          |  |
|         | 94 ID#94   | 582345.000 | 3894495.000 | 18             | 18                      |  |
|         | 95 ID #95  | 582195.000 | 3899185.000 | 18             | 18                      |  |
|         | 96 ID#96   | 527525.000 | 3899035.000 | 0              | 16                      |  |
|         | 97 ID#97   | 609775.000 | 3873505.000 | 0              | $\overline{\mathbf{c}}$ |  |
|         | 98 ID#98   | 556265.000 | 3856925.000 | 7              | 7                       |  |
|         | 99 ID#99   | 555975.000 | 3862205.000 | 7              | $\overline{7}$          |  |
|         | 100 ID#100 | 555815.000 | 3860575.000 | 7              | 13                      |  |

**Διάγραμμα 56 Έλεγχος κατηγοριών**

# **5 Αποτελέσματα**

Αρχικά όταν κάναμε την διαδικασία όπου τοποθετούσαμε τις περιοχές εκπαίδευσης ώστε να κατηγοριοποιήσουμε τα δείγματα που παίρναμε, έγιναν πολλές προσπάθειες μέχρι που καταλήξαμε σε ένα αποτέλεσμα όπου θεωρήσαμε εμείς πως ήταν αντιπροσωπευτικό. Πιο κάτω φαίνονται μερικές από τις προσπάθειες που έγιναν.

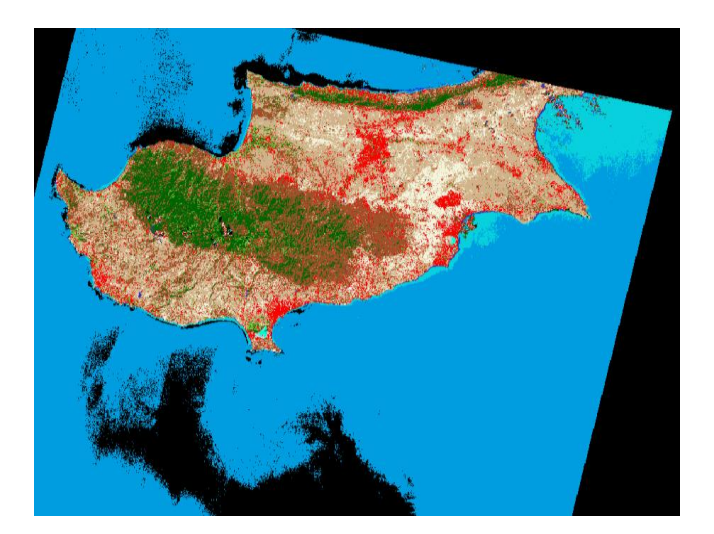

**Διάγραμμα 57 Πρώτη προσπάθεια Landsat 8**

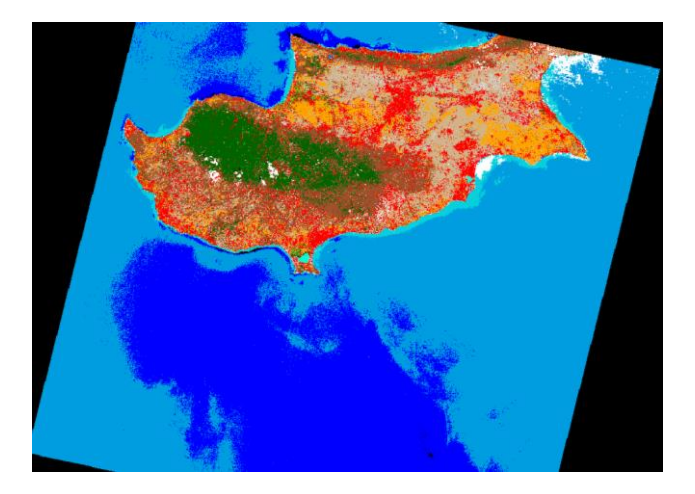

**Διάγραμμα 58 Δεύτερη προσπάθεια**

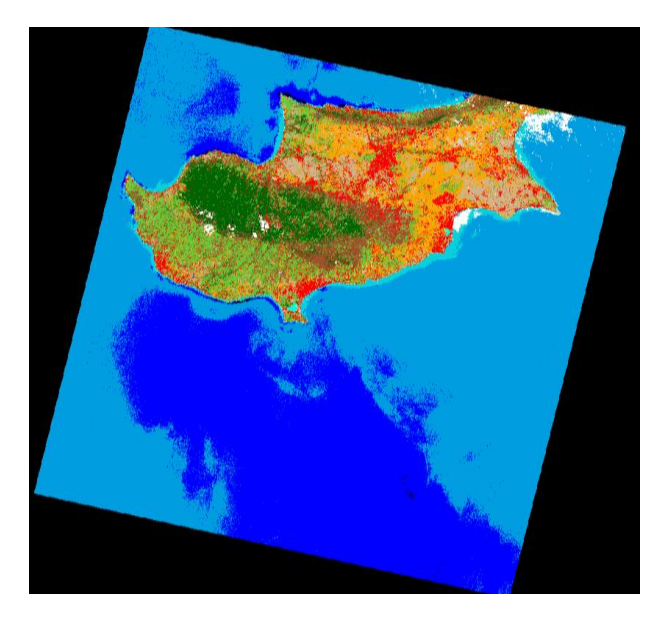

Αφού έγιναν και άλλες προσπάθειες τότε καταλήξαμε στο πιο κάτω αποτέλεσμα.

**Διάγραμμα 59 Τελικό αποτέλεσμα για επιλογή της ταξινόμηση**

Ακολούθως αοφύ θεωρήσαμε ότι αυτά θα είναι οι τελικές μας περιοχές εκπαίδευσης τότε κάναμε τις τρείς μεθόδους (μέγιστη πιθανοφάνεια, ελάχιστη απόσταση και φασματική γωνία) όπου βγάλαμε μία ανάλογη εικόνα για την κάθε μεθοδό. Ακόμη αλλάξαμε τα διαφορετικά χρώματα που είχαν οι διάφορες κατηγορίες στη θάλασσα και τα κάναμε όλα με το ίδιο χρώμα ώστε να είναι πιο ομοιόμορφο. Μετά όταν τοποθετήθηκαν τα 100 τυχαία σημεία και έγινε η αντιστοίχειση για να ελέξουμε σε κάθε μέθοδο αν τα δείγματα που πήραμε, το πρόγραμμα τα προσαρμόζει με της κατηγορίες όπου τα τοποθετήσαμε εμείς. Όταν κάναμε την αντιστοίχειση

τότε βλάλαμε ένα συντελεστή Κ για κάθε μέθοδο όπου με αυτό καταλαβέναμε αν είναι σωστή ταξινομημένη η εικόνα μας. Αυτά τα αποτελέσματα έγιναν και για τις δύο εικόνες του Landsat 8 και Sentinel 2.

# **5.1 Μέθοδος μέγιστης πιθανοφάνειας**

Στη μέθόδο της μέγιστης πιθανοφάνειας ο συντελεστής Kappa θα πρέπει να βρει περίπου πάνω από 50% και για τις δύο εικόνες. Πιο κάτω παρατηρούμε τα αποτελέσματα που βγάλαμε αρχικά όπου επιλέξαμε κάποια δείγματα για τις περιοχές εκπαίδευσης.

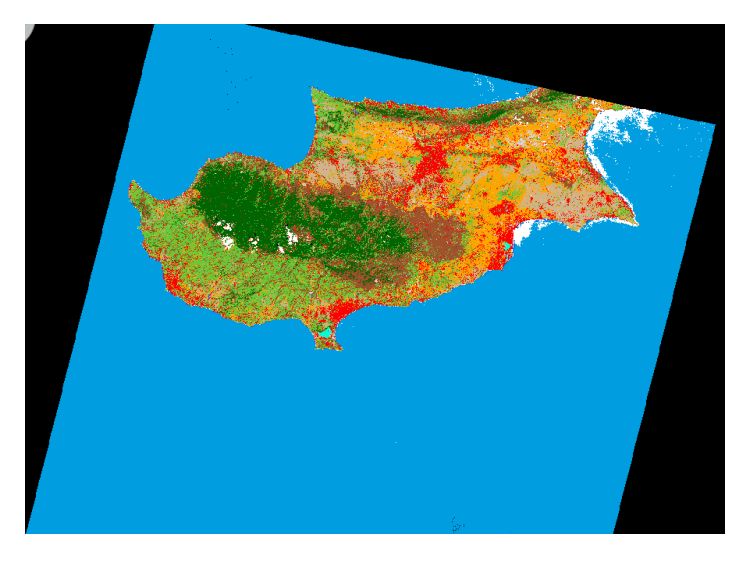

**Διάγραμμα 60 Μέθοδος μέγιστης πιθανοφάνειας για Landsat 8**

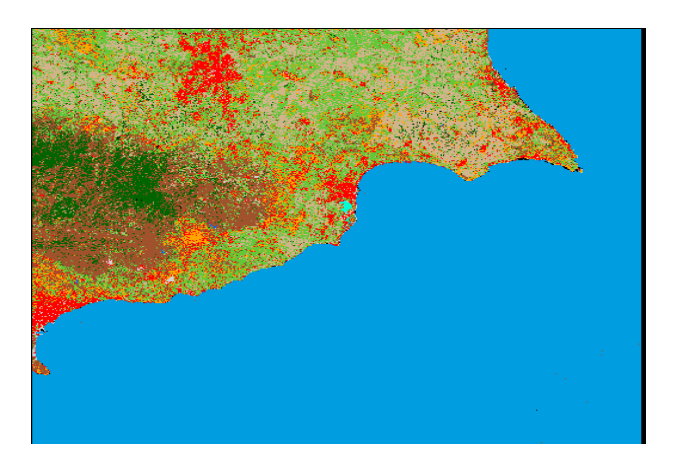

**Διάγραμμα 61 Μέθοδος μέγιστης πιθανοφάνειας για Sentinel 2**

Στις πιο κάτω εικόνες παρατηρούμε το συντελεστής Kappa πόσα βγήκε για κάθε εικόνα.

```
Overall Classification Accuracy = 88.00%
               ----- End of Accuracy Totals -----
KAPPA (K^n) STATISTICS
Overall Kappa Statistics = 0.8686
```
## **Διάγραμμα 62 Συντελεστής Kappa για Landsat 8**

Overall Classification Accuracy = 92.00% ----- End of Accuracy Totals -----

KAPPA (K<sup>o</sup>) STATISTICS

```
Overall Kappa Statistics = 0.9114
```
#### **Διάγραμμα 63 Συντελεστής Kappa για Sentinel 2**

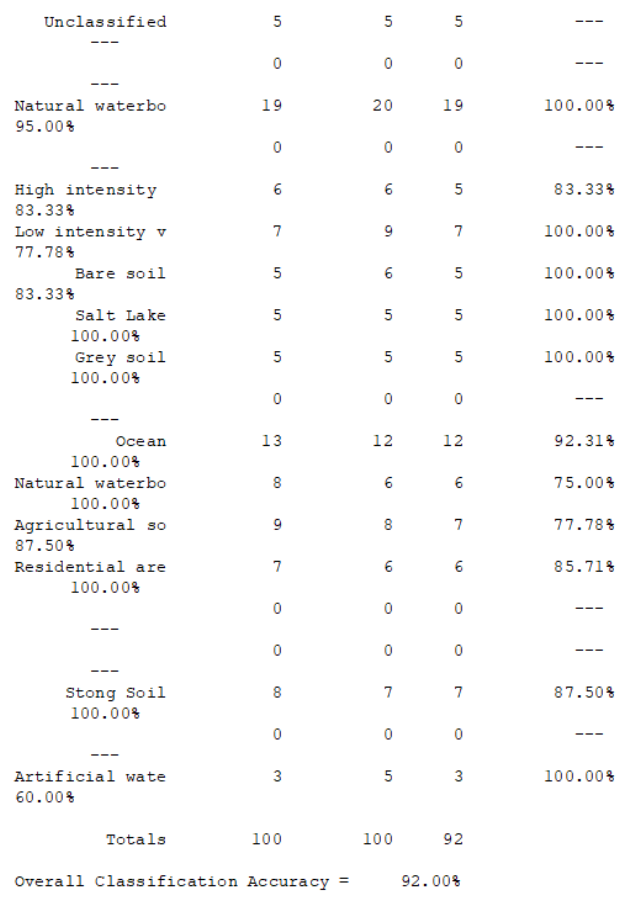

#### **Διάγραμμα 64 Ακρίβεια χρήστη Sentinel 2**

# **5.2 Μέθοδος ελάχιστης απόστασης**

Στη μέθόδο της ελάχιστης απόστασης ο συντελεστής Kappa θα πρέπει να βρει περίπου πάνω από 60% και για τις δύο εικόνες. Πιο κάτω παρατηρούμε τα αποτελέσματα που βγάλαμε αρχικά όπου επιλέξαμε κάποια δείγματα για τις περιοχές εκπαίδευσης.

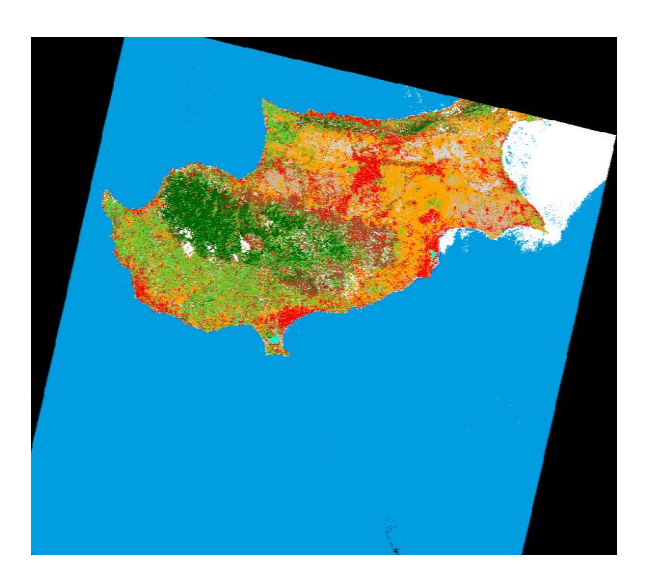

**Διάγραμμα 65 Μέθοδος ελάχιστης απόστασης για Landsat 8**

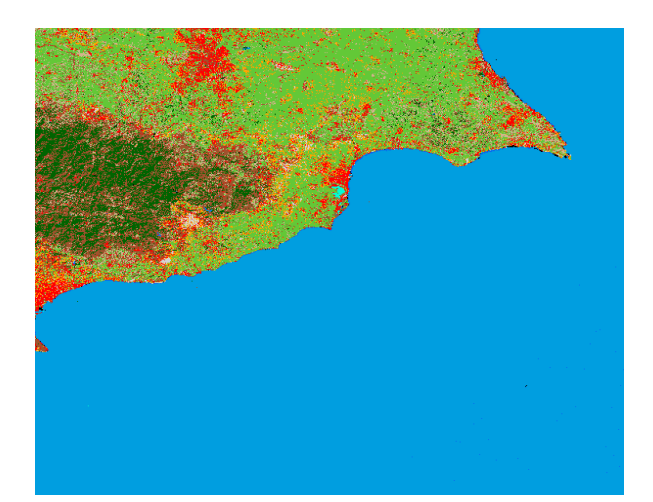

**Διάγραμμα 66 Μέθοδος ελάχιστης απόστασης για Sentinel 2**

Στις πιο κάτω εικόνες παρατηρούμε το συντελεστή Κ πόσα βγήκε για κάθε εικόνα.

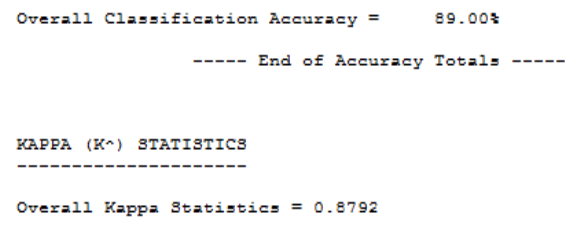

**Διάγραμμα 67 Συντελεστής Kappa για Landsat 8**

```
Overall Classification Accuracy = 91.00%
                ----- End of Accuracy Totals -----
KAPPA (K<sup>o</sup>) STATISTICS
---------------------
Overall Kappa Statistics = 0.8995
```
#### **Διάγραμμα 68 Συντελεστής Kappa για Sentinel 2**

| Users                                    |                |              |                      | Class Reference Classified Number Producers |
|------------------------------------------|----------------|--------------|----------------------|---------------------------------------------|
| Accuracy                                 |                |              |                      | Name Totals Totals Correct Accuracy         |
| ----------                               |                |              |                      |                                             |
| Unclassified                             | 4              |              | 5.<br>$\overline{4}$ |                                             |
| $-$                                      |                |              |                      |                                             |
|                                          | - 0            | $\mathbf{0}$ | $\sim$ 0             |                                             |
| Natural waterbo<br>100.00%               | 23             |              | 21 21                | 91,30%                                      |
|                                          | $\overline{0}$ | 0            | $\sim$ 0             | ---                                         |
| High intensity                           | - 6            | - 6          | - 6                  | 100.00%                                     |
| 100.00%                                  |                |              |                      |                                             |
| Low intensity v<br>100.00%               | 12             | $10-10$      | 10                   | 83.33%                                      |
| Bare soil                                | 7              | 6            | 5                    | 71.43%                                      |
| 83.33%                                   |                |              |                      |                                             |
| Salt Lake                                | 5              | 5            | 5                    | 100.00%                                     |
| 100.00%<br>Grey soil                     | 4              | 5            | 4                    | 100.00%                                     |
| 80.00%                                   |                |              |                      |                                             |
|                                          | 0              | 0            | ٥                    |                                             |
|                                          |                |              |                      |                                             |
| Ocean                                    | 10             |              | 12<br>10             | 100.00%                                     |
| 83.33%                                   |                |              |                      |                                             |
| Natural waterbo<br>83.33%                | 6              | 6            | 5                    | 83.33%                                      |
| Agricultural so<br>66.67%                | 4              | 6            | 4                    | 100.00%                                     |
| Residential are<br>83.33%                | 5              | 6            | 5                    | 100.00%                                     |
|                                          | ٥              | ٥            | ٥                    | ---                                         |
| $---$                                    |                |              |                      |                                             |
|                                          | 0              | 0            | ٥                    | ---                                         |
| $-$                                      | 8              | 7            | 7                    |                                             |
| Stong Soil<br>100.00%                    |                |              |                      | 87.50%                                      |
|                                          | ٥              | 0            | ٥                    | ---                                         |
| $---$                                    |                |              |                      |                                             |
| Artificial wate<br>100.00%               | 6              | 5            | 5                    | 83.33%                                      |
| Totals                                   |                | 100 100 91   |                      |                                             |
| Overall Classification Accuracy = 91.00% |                |              |                      |                                             |

**Διάγραμμα 69 Ακρίβεια χρήστη για Sentinel 2**

Totals 100 100 89 Overall Classification Accuracy = 89.00% ----- End of Accuracy Totals -----

**Διάγραμμα 70 Ακρίβεια χρήστη για Landsat 8**

# **5.3 Μέθοδος φασματικής γωνίας**

Στη μέθόδο της ελάχιστης απόστασης ο συντελεστής Kappa θα πρέπει να βρει περίπου πάνω από 70% και για τις δύο εικόνες. Πιο κάτω παρατηρούμε τα αποτελέσματα που βγάλαμε αρχικά όπου επιλέξαμε κάποια δείγματα για τις περιοχές εκπαίδευσης.

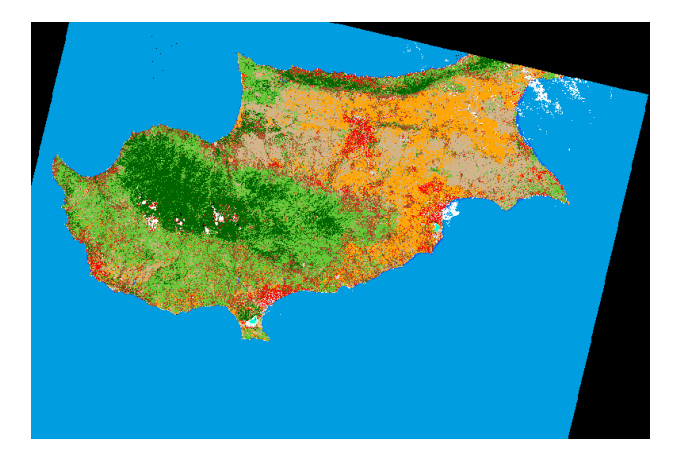

**Διάγραμμα 71 Μέθοδος φασματικής γωνίας για Landsat 8**

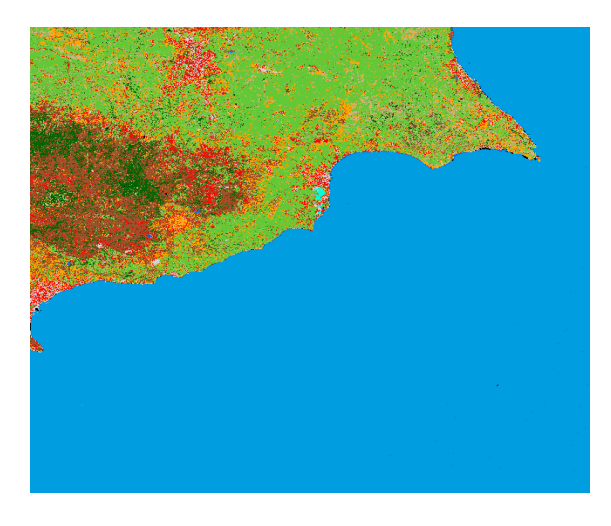

**Διάγραμμα 72 Μέθοδος φασματικής γωνίας για Sentinel 2**

Στις πιο κάτω εικόνες παρατηρούμε το συντελεστή Κ πόσα βγήκε για κάθε εικόνα.

```
Overall Classification Accuracy = 88.00%
                ----- End of Accuracy Totals -----
KAPPA (K<sup>o</sup>) STATISTICS
Overall Kappa Statistics = 0.8685
```
**Διάγραμμα 73 Συντελεστής Kappa για Landsat 8**

```
Overall Classification Accuracy = 90.00%
               ----- End of Accuracy Totals -----
```
KAPPA (Ko) STATISTICS 

Overall Kappa Statistics = 0.8888

**Διάγραμμα 74 Συντελεστής Kappa για Sentinel 2**

Totals 100 100 88 Overall Classification Accuracy =  $88.00\%$ ----- End of Accuracy Totals -----

#### **Διάγραμμα 75 Ακρίβεια χρήστη για Landsat 8**

| Users                                    |                |                 |                | Class Reference Classified Number Producers |
|------------------------------------------|----------------|-----------------|----------------|---------------------------------------------|
| Accuracy                                 |                |                 |                | Name Totals Totals Correct Accuracy         |
| -----------                              |                |                 |                |                                             |
|                                          |                |                 |                |                                             |
| Unclassified                             | 3              |                 | $\overline{3}$ |                                             |
| $---$                                    |                |                 |                |                                             |
|                                          | $\overline{0}$ | $\sim$          | $\sim$ 0       |                                             |
|                                          |                |                 |                |                                             |
| Natural waterbo                          | 21             |                 | 20 20          | 95.24%                                      |
| 100.00%                                  | $\overline{0}$ | ٥               | 0              | ---                                         |
| $---$                                    |                |                 |                |                                             |
| High intensity                           | $\overline{7}$ | 6               | -6             | 85.71%                                      |
| 100.00%                                  |                |                 |                |                                             |
| Low intensity v                          | - 10           | 10              | 10             | 100.00%                                     |
| 100.00%                                  |                |                 |                |                                             |
| Bare soil                                | $\overline{7}$ | $7\phantom{.0}$ | 6              | 85.71%                                      |
| 85.71%                                   |                |                 |                |                                             |
| Salt Lake                                | 4              | 5               | 4              | 100.00%                                     |
| 80.00%                                   |                |                 |                |                                             |
| Grey soil                                | 3              | 5               | 3              | 100.00%                                     |
| $60.00$ \$                               |                |                 |                |                                             |
|                                          | Ō              | ٥               | ٥              | ---                                         |
| $-$                                      |                |                 |                |                                             |
| Ocean                                    | 12             | $12 \,$         | 12             | 100.00%                                     |
| 100.00%                                  |                |                 |                |                                             |
| Natural waterbo                          | 6              | 6               | 6              | 100.00%                                     |
| 100.00%                                  |                |                 |                |                                             |
| Agricultural so                          | 5              | 6               | 5              | 100.00%                                     |
| 83.33%                                   |                |                 |                |                                             |
| Residential are                          | 8              | 6               | 5              | 62.50%                                      |
| 83.33%                                   |                |                 |                |                                             |
| $-$                                      | ٥              | ٥               | ٥              | $---$                                       |
|                                          | ٥              | ٥               | ٥              |                                             |
| $-$                                      |                |                 |                |                                             |
| Stong Soil                               | 9              | 7               | 5              | 55.56%                                      |
| 71.43%                                   |                |                 |                |                                             |
|                                          | ٥              | 0               | ٥              | $\sim$                                      |
| $---$                                    |                |                 |                |                                             |
| Artificial wate                          | 5              | 5               | 5.             | 100.00%                                     |
| 100.00%                                  |                |                 |                |                                             |
|                                          |                |                 |                |                                             |
| Totals                                   | 100            | 100 90          |                |                                             |
|                                          |                |                 |                |                                             |
| Overall Classification Accuracy = 90.00% |                |                 |                |                                             |

**Διάγραμμα 76 Ακρίβεια χρήστη για Sentinel 2**

# **5.4 Συγκρίσεις**

Πιο κάτω αναφέρονται όλες οι συγκρίσεις που έγιναν μεταξύ των αλγορίθμων αλλά και των εικόνων που δημιουργήθηκαν σε κάθε μέθοδο.

#### **5.4.1 Σύγκριση των εικόνων της Μέγιστης Πιθανοφάνειας**

Τα αποτελέσματα που προκύπτουν κατά την εφαρμογή του αλγόριθμου της Μέγιστης Πιθανοφάνειας μεταξύ των δύο εικόνων φαίνονται πιο πάνω στη μεθοδολογία από τα στατιστικά. Δηλαδή το Overall Accuracy = 92% και το Kappa = 91.14% για την εικόνα του Sentinel 2, ενώ για την εικόνα του Landsat 8 είναι Overall Accuracy = 88% και το Kappa =

86.86%. Σε σχέση με το όριο που έχει η συγκεκριμένη μέθοδος (50%) για να είναι μία καλή ταξινομημένη εικόνα, τα αποτελέσματα και από τις δύο εικόνες είναι πολύ καλό. Η διαφορά που έχουν οι μεταξύ τους εικόνες μπορεί να είναι επειδή η Sentinel 2 εικόνα ένα μέρος της Κύπρου και φαίνονται καλύτερα διότι διαλέγαμε με πιο πολύ σιγουριά τα δείγματα των περιοχών εκπαίδευσης. Επίσης παρατηρήσαμε ότι στο κοινό κομμάτι που έχουν οι δύο εικόνες είναι ότι η εικόνα της Sentinel 2 έχει πιο πολύ βλάστηση χαμηλής πυκνότητας διότι με τον καιρό μπορεί να καλλιεργούσαν πιο πολύ από ότι την χρονική στιγμή που πάρθηκε η εικόνα του Landsat 8.

#### **5.4.2 Σύγκριση των εικόνων της Ελάχιστης Απόστασης**

Τα αποτελέσματα που προκύπτουν κατά την εφαρμογή του αλγόριθμου της Ελάχιστης Απόστασης από τα στατιστικά είναι Overall Accuracy = 91% και το Kappa = 89.95% για την εικόνα του Sentinel 2, ενώ για την εικόνα του Landsat 8 είναι Overall Accuracy = 89% και το Kappa = 87.92%. Όπως και με την μέθοδο της μέγιστης πιθανοφάνειας, έτσι και με την ελάχιστη απόσταση το όριο που έχει η συγκεκριμένη μέθοδος για να είναι μία καλή ταξινομημένη εικόνα είναι το 60% και τα αποτελέσματα και από τις δύο εικόνες είναι πολύ πιο πάνω. Επίσης τα στατιστικά των δύο εικόνων είναι σχεδόν τα ίδια. Παρατηρούμε το ίδιο πράγμα με την βλάστηση χαμηλής πυκνότητας όπως και στη μέθοδο της μέγιστης πιθανοφάνειας. Ακόμη στην ακρίβεια του χρήστη η Sentinel 2 έχει καλύτερη ακρίβεια από την Landsat 8 διότι η εικόνα που μας δόθηκε ήταν πιο ξεκάθαρες οι περιοχές εκπαίδευσης.

#### **5.4.3 Σύγκριση των εικόνων της Φασματικής γωνίας**

Τα στατιστικά αποτελέσματα που έχουν οι δύο εικόνες είναι Overall Accuracy = 90% και το Kappa = 88.88% για την εικόνα του Sentinel 2, ενώ για την εικόνα του Landsat 8 είναι Overall Accuracy = 88% και το Kappa = 86.85%. Παρατηρούμε ότι σε αυτή τη περίπτωση το όριο της ταξινόμησης είναι πολύ κοντά με τα στατιστικά που βγάλαμε. Όπως και στις δύο προηγούμενες μεθόδους, έτσι και σε αυτή παρατηρούμε ότι η βλάστηση χαμηλής πυκνότητας είναι πιο πολύ σε σχέση με την αντίστοιχη περιοχή στην εικόνα του Landsat 8. Μια άλλη παρατήρηση είναι ότι στη εικόνα Sentinel 2 οι οικιστικές περιοχές δεν είναι πολύ πυκνές όπως φαίνονται στην εικόνα του Landsat 8. Αυτό μπορεί να οφείλεται στο ότι με το χρόνο ο

πληθυσμός αυξάνεται και γι' αυτό χτίζονται περισσότερες οικιστικές περιοχές. Επίσης στην ακρίβεια του χρήστη η Sentinel 2 έχει καλύτερη ακρίβεια από την Landsat 8 διότι η εικόνα που μας δόθηκε ήταν πιο ξεκάθαρες οι περιοχές εκπαίδευσης.

#### **5.4.4 Σύγκριση μεταξύ των αλγορίθμων**

Κατά την σύγκριση μεταξύ των τριών μεθόδων (Μέγιστη Πιθανοφάνεια, Ελάχιστη Απόσταση και Φασματική Γωνία) φαίνεται ότι η εικόνα Sentinel 2 έχει καλύτερα στατιστικά από την εικόνα Landsat 8. Αυτό μπορεί να οφείλεται στο ότι η εικόνα της Sentinel 2 είναι σε μία συγκεκριμένη περιοχή της Κύπρου και είναι πιο κοντινή όπου φαίνονται ξεκάθαρα οι κατηγορίες των περιοχών εκπαίδευσης και μπορέσαμε και πήραμε καλύτερα δείγματα. Μια άλλη παρατήρηση είναι ότι τα στατιστικά της για την εικόνα της Sentinel 2 η καλύτερη μέθοδος είναι η Μέγιστη Πιθανοφάνεια όπου απεικονίζει καλύτερα την ταξινόμηση της εικόνας, ενώ για την εικόνα του Landsat 8 η καλύτερη μέθοδος είναι η Ελάχιστη Απόσταση. Οι μικρές διαφορές όπου έχουν μεταξύ οι εικόνες Sentinel 2 και Landsat 8 είναι διότι πάρθηκαν σε διαφορετικές χρονικές στιγμές με διαφορετικές συνθήκες, αλλά σε γενικές γραμμές είναι πολύ παρόμοιες.

## **6 Συμπεράσματα**

Ο κύριος σκοπός της πιο πάνω μελέτης είναι η ταξινόμηση με τις ίδιες περιοχές εκπαίδευσης σε δύο διαφορετικές εικόνες όπου έχουν διαφορετικές συνθήκες και με την εύρεση πιο αξιόπιστων μοντέλων ταξινόμησης το σφάλμα που δημιουργείται, μειώνεται και έτσι μειώνονται και η λανθασμένη ερμηνεία από την αναγνώριση των περιοχών εκπαίδευσης.

Μετά το τέλος της συγκεκριμένης μελέτης, βγάλαμε κάποια συμπεράσματα. Μερικά από αυτά είναι ότι η ταξινόμηση είναι μία εύκολη μέθοδος και κάποιες φορές και χρονοβόρα. Με την ταξινόμηση μπορούμε να συλλέξουμε διάφορα δεδομένα και να τα ταξινομήσουμε εμείς όπως θέλουμε ανάλογα με την έρευνα που κάνουμε. Ακόμη μπορούμε να ταξινομήσουμε μία δορυφορική εικόνα με διάφορες μεθόδους για να μπορέσουμε να δούμε πια μέθοδος είναι η καλύτερη. Με την πιο πάνω μελέτη παρατηρούμε ότι μπορούμε να ταξινομήσουμε με τις ίδιες περιοχές εκπαίδευσης δύο διαφορετικές εικόνες όπου έχουν διαφορετικές συνθήκες.

Κάποια από τα προβλήματα του αντιμετωπίσαμε είναι ότι δεν μας βγαίνανε τα αποτελέσματα από την πρώτη φορά λόγο του ότι δεν παίρναμε αρκετά δείγματα για τις περιοχές εκπαίδευσης που δημιουργήσαμε. Επίσης στην εικόνα του Landsat 8 υπήρχαν πολλές περιοχές όπου μπορεί να έμοιαζαν και αυτό δημιούργησε πρόβλημα στο ότι η ταξινόμηση τα σύγχυζε. Ακόμη ένα άλλο πρόβλημα ήταν όταν στην εικόνα του Sentinel 2 μας εμφάνιζε τις καλλιέργειες σαν βλάστηση χαμηλής πυκνότητας, διότι δεν πάρθηκαν την ίδια χρονική περίοδο και οι συνθήκες ήταν διαφορετικές. Επίσης παρατηρήσαμε ότι η ακρίβεια του χρήστη στις πιο πάνω μεθόδους είναι αρκετά καλή και πως στην εικόνα Sentinel 2 έχει πιο καλή ακρίβεια από ότι η εικόνα Landsat 8 διότι φαίνονται πιο ξεκάθαρα οι περιοχές εκπαίδευσης στην Sentinel 2.

Τέλος μέσα από αυτή τη μελέτη αν είναι ικανοποιητική η σύγκριση των εικόνων μεταξύ των δύο δορυφόρων τότε θα οδηγήσει τους ερευνητές σε καινούργιες μελέτες.

## **7 Βιβλιογραφία**

- 1. Wikipedia.org. (2012). *Τηλεπισκόπηση - Βικιπαίδεια*. [online] Available at: https://el.wikipedia.org/wiki/%CE%A4%CE%B7%CE%BB%CE%B5%CF%80%CE %B9%CF%83%CE%BA%CF%8C%CF%80%CE%B7%CF%83%CE%B7 [Accessed 16 Apr. 2019].
- 2. Λασπιάς, Ε. (2012), Επιβλεπόμενη & Μη επιβλεπόμενη ταξινόμηση πολυφασματικών εικόνων τηλεπισκόπησης και θεματικές εφαρμογές τους στον Ελλαδικό χώρο : ανάπτυξη σε περιβάλλον Wiki, Ph. D Thesis, Εθνικό Μετσόβιο Πολυτεχνείο.
- 3. Παρχαρίδης Ι. (2015), "Αρχές Δορυφορικής Τηλεπισκόπησης Θεωρία και Εφαρμογές", Σύνδεσμος Ελληνικών Ακαδημαϊκών Βιβλιοθηκονόμων, Εθνικό Μετσόβιο Πολυτεχνείο, Ταξινόμησης εικόνας, 88-93
- 4. Μηλιαρέσης, Γ. (2009). Φωτοερμηνεία Τηλεπισκόπησης. Αθήνα : Όμιλος ΙΩΝ, Περιστέρη,
- 5. Campbell, J. 1997. Landuse & landcover inventory. In: Manual of Photographic Interpretation, by Warren, R. (Ed). American Society of Photogrammetry, Washington D.C., pp.335-364
- 6. LO C.P., 1998. Applications of Imaging Radar to landuse and landcover mapping. In: Principles & Applications of Imaging Radar by Henderson F. & Lewis, A., (Eds). John Wiley & Sons, New York, pp.705-732
- 7. Wikipedia Contributors (2019). United States Geological Survey. [online] Wikipedia. Available at: https://en.wikipedia.org/wiki/United\_States\_Geological\_Survey [Accessed 16 Apr. 2019].
- 8. European Environment Agency. (2019). CORINE Land Cover. [online] Available at: https://www.eea.europa.eu/publications/COR0-landcover [Accessed 16 Apr. 2019].
- 9. Couloigner I., Ranchin T., 2000. Mapping Urban Areas. A multi-resolution modeling approach for semi-automatic extraction of streets. PE & RS, 66:7:867-874
- 10. Haack B., Bechdol, M., 2000. Integrating multi-sensor data and radar texture measures for land cover mapping Computers & Geosciences, 26:441-421
- 11. Haack, B., et al.2000. Radar and optical data integration for landuse / landcover mapping. PE & RS, 66: 6: 709-716
- 12. Henderson F., Lewis, A., (Eds) 1998. Principles & application of imaging radar. American Society of Photogrammetry & Remote Sensing. John Wiley & Sons, New York, p.866
- 13. Johnson K., 1994. Segment-based land-use classification from SPOT satellite data. PE & RS, 60:1:47-53
- 14. Lillesand T., Kiefer R., 1993. Remote Sensing and Image Interpretation. John Wiley & Sons, p.721
- 15. Harris P., Ventura S., 1995. The integration of geographic data with remotely sensed imagery to improve classification in an urban Area. PE & RS, p.61:8:993-998
- 16. Shaban M., Dikshit O., 2001. Improvement of classification in urban areas by the use of textural features: the case study of Lucknow city, Utttar Pradesh. International Journal of Remote Sensing, p.22:4:565-593
- 17. Takashi Kurosu, et al., 2001. Land use classification with textural analysis and the aggregation technique using multi-temporal JERS-1 L-band SAR images. International Journal of Remote Sensing, 22:4:595-613
- 18. Tappan, G, et al., 2000. Use of Argon, Corona and Landsat imagery to assess 30 years of land resource changes in west-central Senegal. PE & RS,66:6:727-735
- 19. Treitz P. M., 1992. Application of Satellite and GIS Technologies for Land-Cover and Land-use Mapping at the Rural-Urban Fringe: A Case Study. PE & RS, 58:4:439-448
- 20. Webb E., et al., 2000. Digital landuse classification using Space Shuttle acquired orbital photographs. PE & RS, 66:12:1439-1449
- 21. Zhu Z., et al., 2000. Accuracy assessment for the U.S. Geological Survey Regional Land-Cover Mapping Program, PE & RS, 2000:12:1425-1435
- 22. Ashton E., Schaum A., 1998. Algorithms for the detection of sub-pixel targets in multispectral imagery. PE & RS, 64:7:723-731
- 23. Atkinson P., Lewis P., 2000. Geostatistical classification for remote sensing. Computers & Geosciences, 26:361-371
- 24. Carlotto Mark J., 1998. Spectral shape classification of Landsat Thematic Mapper imagery. PE & RS, 64:9:905-913
- 25. Μερτίκας Σ. Π., 2005. Τηλεπισκόπηση και Ψηφιακή Ανάλυση Εικόνας. Εκδόσεις ΙΩΝ, Περιστέρι
- 26. Richards, J. A., Jia, X., 1999: Remote Sensing Digital Image Analysis. Springer. 363 pages.
- 27. Nasa.gov. (2012). Landsat 8 Bands « Landsat Science. [online] Available at: https://landsat.gsfc.nasa.gov/landsat-8/landsat-8-bands/ [Accessed 16 Apr. 2019].
- 28. Esa.int. (2018). Sentinel-2 Missions Sentinel Online. [online] Available at: https://sentinel.esa.int/web/sentinel/missions/sentinel-2 [Accessed 16 Apr. 2019].
- 29. Ανάλυση οπτικών δορυφορικών εικόνων 5.1 Αποκατάσταση ή Προεπεξεργασία εικόνας. (n.d.). [online] Available at: [https://repository.kallipos.gr/bitstream/11419/3965/1/02\\_chapter\\_5.pdf.](https://repository.kallipos.gr/bitstream/11419/3965/1/02_chapter_5.pdf)
- 30. Sharepoint.com. (2019). Διπλωματική\_Σταύρος Πατσαλίδης.docx. [online] Available at: https://alucutacmy.sharepoint.com/:w:/r/personal/angm\_michael\_edu\_cut\_ac\_cy/\_layouts/15/doc2.as px?sourcedoc=%7B091934bf-c3d8-4f55-a856- 640995c84fda%7D&action=default&cid=8235cd4d-209e-4527-b0e6-ea8b296d372b [Accessed 2 May 2019].